### **МИНИСТЕРСТВО ОБРАЗОВАНИЯ И НАУКИ РОССИЙСКОЙ ФЕДЕРАЦИИ**

## **ФЕДЕРАЛЬНОЕ АГЕНТСТВО ПО ОБРАЗОВАНИЮ ГОСУДАРСТВЕННОЕ ОБРАЗОВАТЕЛЬНОЕ УЧРЕЖДЕНИЕ**

### **\_\_\_\_\_\_\_\_\_\_\_\_\_\_\_\_\_\_\_\_\_\_\_\_\_\_\_\_\_\_\_\_\_\_\_\_\_\_\_\_\_\_\_\_\_\_\_\_\_\_\_\_\_ ПЕНЗЕНСКИЙ ГОСУДАРСТВЕННЫЙ УНИВЕРСИТЕТ**

**А.А. ЧЕРНЫЙ**

## **МАТЕМАТИЧЕСКОЕ МОДЕЛИРОВАНИЕ ПРИ ТРЕХ УРОВНЯХ ФАКТОРОВ ПО ПРОГРАММАМ НА ЯЗЫКАХ БЕЙСИК И ТУРБО ПАСКАЛЬ**

**УЧЕБНОЕ ПОСОБИЕ**

**ПЕНЗА 2010** 

Ч е р н ы й А.А. Математическое моделирование при трех уровнях факторов по программам на языках Бейсик и турбо Паскаль: Учеб. пособие.- Пенза: Пензенский государственный университет, 2010. – 105 с.

Изложена теория математического моделирования на трех уровнях факторов. Приводится алгоритм математического моделирования, применительно к программированию на языках Бейсик и Турбо Паскаль, контрольные вопросы.

Учебное пособие подготовлено на кафедре «Сварочное, литейное производство и материаловедение». Оно может быть использовано студентами при изучении курсов «Математическое моделирование в литейном производстве», «Вычислительная техника в инженерных расчетах», а также при выполнении курсовых и научно-исследовательских работ.

Теоретические разработки и компьютерные программы математического моделирования являются интеллектуальной собственностью Черного А.А.

Р е ц е н з е н т ы : Научный совет Пензенского научного центра; А.С. Белоусов, главный металлург ОАО «Пензадизельмаш».

© А.А. Черный, 2010

#### ВВЕДЕНИЕ

Развитие науки и техники в условиях широкой компьютеризации возможно на основе выполнения, анализа, использования для оптимизации, прогнозирования, изобретательства, автоматизации математических моделей. Однако разработанные ранее методики математического моделирования имели ряд недостатков, затрудняющих их использование. Многие недостатки устранены после разработки и применения новой были метолики математического моделирования и универсальных компьютерных программ, позволяющих не только быстро выявлять математические модели, но и выполнять расчеты по моделям, строить графики [1]. Но практическое применение математического моделирования на основе планирования экспериментов и разработанных универсальных программ [1] показало, что возникают трудности  $\bf{B}$ понимании методических разработок  $\overline{M}$ компьютерных программ. Поэтому выполнено разделение, уточнение, совершенствование методик и программ, что позволяет упростить изучение и практическое применение разработок.

Предлагаются оригинальные разработки математического моделирования при планировании экспериментов на трех уровнях факторов, когда количество факторов может быть от одного до семи, причем для случаев одно-, двух-, трехфакторных процессов разработки выполнены в соответствии ПОЛНЫМИ факторными экспериментами.  $\mathbf{c}$ Приведены обоснованные планы проведения экспериментов. Показано, как выявляются уравнения регрессии, как выполняется ортогонализация матриц, как рассчитываются коэффициенты ортогонализации, коэффициенты регрессии, дисперсии в определении коэффициентов регрессии. Построенные схемы зависимостей показателей процесса от факторов позволили наглядно графиков показать **СВЯЗЬ** координат точек  $\mathbf{c}$ планами проведения экспериментов (координаты каждой графиков точки являются соответственно строкой плана).

Преимуществами предложенной методики математического моделирования являются оригинальная разработка ортогонализации матриц, вывод формул для расчета коэффициентов ортогонализации, коэффициентов регрессии, дисперсий в определении коэффициентов регрессии, буквенное обозначение показателей степени факторов в уравнении регрессии и возможность изменять величины показателей степени факторов, добиваясь точности математических моделей. При математическом моделировании используются абсолютные величины факторов и показателей процесса. Уровни факторов могут быть ассиметричными и симметричными, а математические зависимости - нелинейными или линейными.

То, что не изложено в теоретической части моделирования, может быть восполнено при рассмотрении компьютерных программ. В программе NW3, разработанной в соответствии с алгоритмом на языке Бейсик объединены три

3

программы для случаев планирования  $3^1$  (X = 3),  $3^2$  (X = 9),  $3^3$  (X = 27). В зависимости от того, какая величина Х будет введена, начнет работать одна из двух программ. Программы составлены так, что достигается высокая точность расчетов, осуществляется проверка расчетов. После выявления математической модели программа позволяет выполнять расчеты по модели, определять максимальные и минимальные величины показателей, строить графики зависимостей показателей от факторов.

Выполнены разработки компьютерных программ математического моделирования на языке Турбо Паскаль.

Анализируя математические модели и результаты расчетов по ним можно прогнозировать улучшение процессов (способов), устройств, составов веществ, находить оптимальные решения, изобретать.

Предлагаемые математические разработки и программы на их основе позволяют выявлять математические модели при проведении малого количества опытов, в связи с чем достигается экономичность.

Минимальные затраты труда и средств на эксперименты, высокая точность математических моделей, универсальность методик и программ, простота и быстрота математического моделирования и расчетов по моделям - основные преимущества новых разработок. А предоставление результатов моделирования, расчетов, графических построений в файлах упрощает выполнение анализов и работу по оптимизации, прогнозированию.

Методические разработки и программ проверены на задачах моделирования применительно к литейному производству.

#### МАТЕМАТИЧЕСКОЕ МОДЕЛИРОВАНИЕ ПРИ ПЛАНИРОВАНИИ 3<sup>1</sup>

 $Ha$ основании анализа ортогональных методов планирования экспериментов разработана новая методика математического моделирования процессов, которая менее трудоемка, чем ранее предложенные, позволяет проще, при меньшем количестве опытов оптимизировать процессы, выявлять более точные математические модели при планировании экспериментов на трех уровнях независимых переменных (факторов).

B результате предварительного нелинейного анализа ДЛЯ математического моделирования процессов при ортогональном планировании экспериментов на трех уровнях независимых переменных универсальное уравнение регрессии. обшем предложено  $\overline{B}$ виле представляющее трехчлен

$$
y = b_o x_o + b_{mn} x_{mn} + b_{mr} x_{mr};
$$
\n(1)

в котором у – показатель (параметр) процесса;  $x_0 = +1$ ;

 $x_{mn} = x^n_{m} + v_m$  $x_{mr} = x_{m}^{r} + a_{m} \cdot x_{m}^{n} + c_{m}$ 

 $m$  - порядковый номер фактора;  $x_m$ -m -й фактор (независимое переменное); *n*, *r*, – изменяемые числа показателей степени факторов;  $V_m$ ,  $a_m$ ,  $c_m$  – коэффициенты ортогонализации;  $b'_m$ ,  $b_{mn}$ ,  $b_{mr}$  – коэффициенты регрессии.

Для каждой величины *m* -го фактора  $x_{ma}$ ,  $x_{mb}$ ,  $x_{me}$  определяются соответственно параметры  $y_a$ ,  $y_b$ ,  $y_e$ . Графически зависимость показателя от трех факторов показана на рис. 1 (в общем виде).

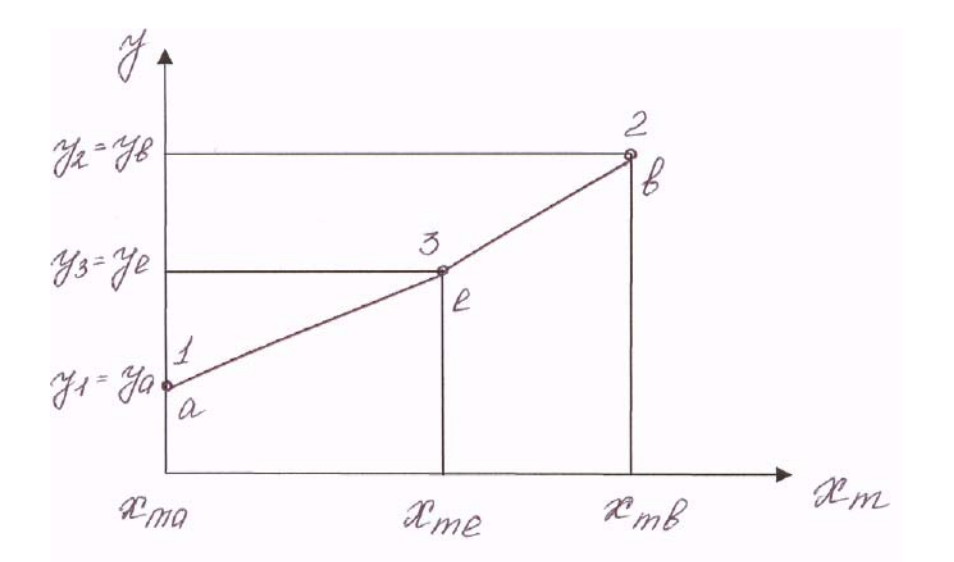

Рис. 1 Схема зависимости показателя от m-го фактора при планировании  $3<sup>1</sup>$  (m – порядковый номер фактора).

табл.1 матрица планирования однофакторных B представлена экспериментов на трех уровнях независимых переменных.

### Матрица планирования однофакторных экспериментов на трех уровнях независимых переменных

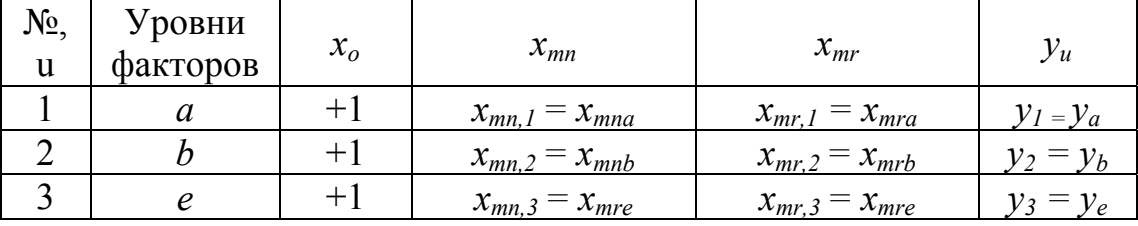

В матрице планирования экспериментов (табл.1):  $x_{mna} = x_{ma}^n + v_m;$  $x_{mnb} = x_{mnb}^n + v_m;$  $x_{mra} = x_{ma}' + a_{m} \cdot x_{ma}' + c_{m}$  $x_{mne} = x_{me}^n + v_m$ ;  $x_{mrb} = x_{mb}^r + a_m \cdot x_{mb}^n + c_m ;$   $x_{mre} = x_{me}^r + a_m \cdot x_{me}^n + c_m.$ 

Для сокращения дальнейших записей введены следующие обозначения средних арифметических величин:

$$
\overline{x}_{m}^{n} = \frac{1}{3} \left( x_{ma}^{n} + x_{mb}^{n} + x_{me}^{n} \right);
$$
\n
$$
\overline{x}_{m}^{r} = \frac{1}{3} \left( x_{ma}^{r} + x_{mb}^{r} + x_{me}^{r} \right);
$$
\n
$$
\overline{x}_{m}^{2n} = \frac{1}{3} \left( x_{ma}^{2n} + x_{mb}^{2n} + x_{me}^{2n} \right);
$$
\n
$$
\overline{x}_{m}^{n+r} = \frac{1}{3} \left( x_{ma}^{n+r} + x_{mb}^{n+r} + x_{me}^{n+r} \right);
$$
\n
$$
\overline{x}_{m} = \frac{1}{3} \left( x_{ma} + x_{mb} + x_{me} \right);
$$

Ортогональность матрицы планирования (см. табл. 1) обеспечивается в том случае, если

- $x_{mn} + x_{mn} + x_{mn} = 0$ ,  $x_{mra} + x_{mrb} + x_{mre} = 0$ ,
- $x_{mnq} \cdot x_{mnq} + x_{mnb} \cdot x_{mrb} + x_{mne} \cdot x_{mre} = 0$ .

После подстановки в уравнения системы значений слагаемых и сомножителей, замены получаемых сумм средними арифметическими величинами и сокращения одинаковых величин получается система из трех уравнений, по которой определяются три коэффициента ортогонализации:

$$
v_m = -x_m^n \tag{2}
$$

$$
a_{m} = \frac{x_{m}^{n} \cdot x_{m}^{r} - x_{m}^{n+r}}{x_{m}^{2n} - (x_{m}^{n})^{2}};
$$
\n(3)

$$
c_m = -\overline{\left(x_m^r + a_m \cdot \overline{x_m^n}\right)} \quad . \tag{4}
$$

Подстановка в уравнение (1) и в матрицу планирования (см. табл.1) рассчитанных  $\overline{10}$ формулам  $(2)$  $(4)$ величин коэффициентов  $\equiv$ обеспечивает планирования ортогонализации ортогональность экспериментов на трех асимметричных уровнях факторов.

В связи с ортогональным планированием коэффициенты регрессии уравнения (1) и дисперсии в определении коэффициентов регрессии рассчитываются независимо друг от друга по формулам:

$$
b'_{o} = \frac{\sum_{u=1}^{N} x_{o,u} \cdot y_{u}}{\sum_{u=1}^{3} x_{o,u}^{2}} = \frac{1}{3} \cdot \sum_{u=1}^{3} y_{u} = \frac{1}{3} \cdot (y_{a} + y_{b} + y_{e}) ;
$$
 (5)

$$
b_{mn} = \frac{\sum_{u=1}^{n} x_{mn,u} \cdot y_u}{\sum_{u=1}^{3} x_{mn,u}^2} = \frac{(x_{mna} \cdot y_a + x_{mnb} \cdot y_b + x_{mne} \cdot y_e)}{x_{mna}^2 + x_{mnb}^2 + x_{mne}^2};
$$
(6)

 $\overline{3}$ 

$$
b_{mr} = \frac{\sum_{u=1}^{N} x_{mr,u} \cdot y_u}{\sum_{u=1}^{3} x_{mr,u}^2} = \frac{(x_{mra} \cdot y_a + x_{mrb} \cdot y_b + x_{mre} \cdot y_e)}{x_{mra}^2 + x_{mrb}^2 + x_{mre}^2} \quad (7)
$$

$$
s^{2}\left\{b_{0}\right\} = \frac{1}{3} \cdot s^{2}\left\{y\right\};
$$
 (8)

$$
s^{2} \{b_{mn}\} = s^{2} \{y\} / (x_{mna}^{2} + x_{mnb}^{2} + x_{mne}^{2});
$$
\n(9)

$$
s^{2} \{b_{mr}\} = s^{2} \{y\} / (x_{mra}^{2} + x_{mrb}^{2} + x_{mre}^{2}),
$$
 (10)

где  $s^2\{y\}$  - дисперсия опытов;  $s^2\{b_{o}\}\$ ,  $s^2\{b_{mn}\}\$ ,  $s^2\{b_{mr}\}\$ , – дисперсии в определении соответствующих коэффициентов регрессии  $b_o$ ,  $b_{mn}$ ,  $b_{mr}$ .

В многочлене (1) последующий член имеет на один коэффициент ортогонализации больше, чем предыдущий член. Так, второй член имеет один коэффициент ортогонализации, третий член - два коэффициента ортогонализации. Важной особенностью уравнения регрессии (1) и матрицы планирования (см.табл.1) является их универсальность  $\mathbf{B}$ связи с

возможностью изменения чисел показателей степени факторов и перехода в частном случае к планированию на двух уровнях факторов.

Математические модели процессов сначала следует выявлять при показателях степени факторов n=1, r=2, а если при этом математические модели не обеспечивают требуемой точности, то показатели степени факторов необходимо изменять, добиваясь требуемой точности.

Применяя дифференцирование функций или графические построения можно найти максимумы или минимумы этих функций.

### МАТЕМАТИЧЕСКОЕ МОДЕЛИРОВАНИЕ ПРИ ПЛАНИРОВАНИИ 3<sup>2</sup>

На рис. 2 представлена в общем виде графическая зависимость показателя от двух факторов.

Если записать в виде таблицы координаты точек 1-9 (рис. 2), то получается план проведения двухфакторных экспериментов на трех, и, в частном случае, двух уровнях независимых переменных (табл. 2).

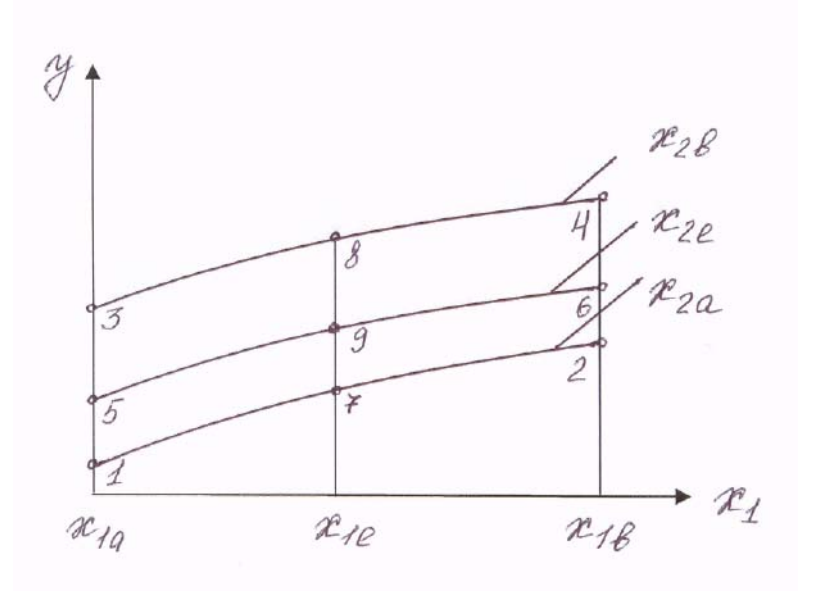

Рис.2. Зависимость показателя от двух факторов

#### Таблица 2 Планы проведения двухфакторных экспериментов  $3^2$ ,  $2^2$

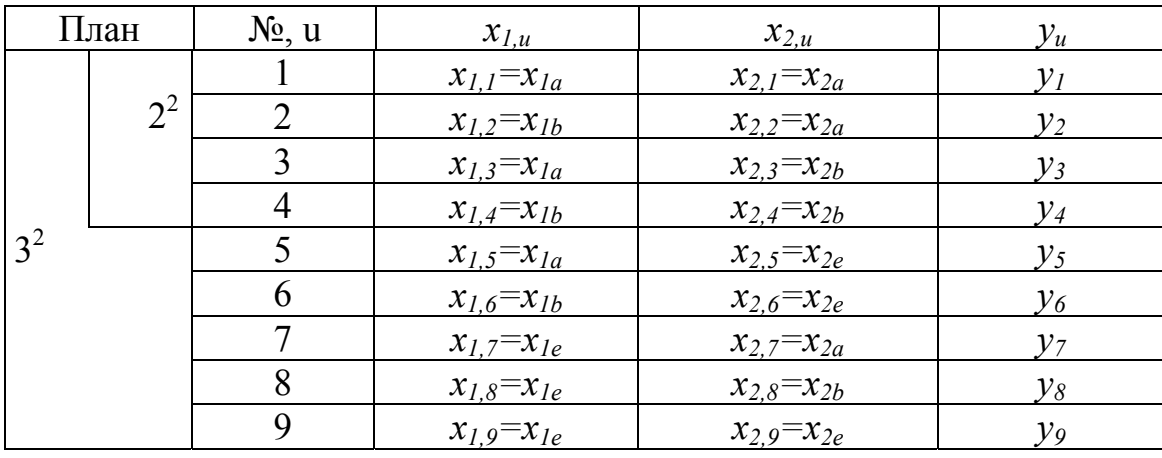

Для плана  $3^2$  уравнение регрессии определяются исходя **ИЗ** соответствующих зависимостей:

$$
y = a_o + a_{1n} \cdot x_{1n} + a_{1r} \cdot x_{1r} ;
$$
  
\n
$$
z \circ a_o = c_o' \cdot x_o + c_{2n} \cdot x_{2n} + c_{2r} \cdot x_{2r};
$$
  
\n
$$
a_{1n} = d_o' + d_{2n} \cdot x_{2n} + d_{2r} \cdot x_{2r} ;
$$
  
\n
$$
a_{1r} = e_o' + e_{2n} \cdot x_{2n} + e_{2r} \cdot x_{2r} .
$$

подстановки, перемножений и После замены коэффициентов получается следующий полином для плана  $3^2$  (табл. 2):

 $y = b_0^{'} \cdot x_0 + b_{1n} \cdot x_{1n} + b_{2n} \cdot x_{2n} + b_{1n,2n} \cdot x_{1n} \cdot x_{2n} + b_{1r} \cdot x_{1r} +$  $+ b_{2r} \cdot x_{2r} + b_{ln,2r} \cdot x_{ln} \cdot x_{2r} + b_{2n,lr} \cdot x_{2n} \cdot x_{lr} + b_{lr,2r} \cdot x_{lr} \cdot x_{2r}$  (11) В уравнении регрессии (11) у - показатель (параметр) процесса;  $x_0 = +1$ :  $x_{1n} = x^n + y_1$ :

$$
x_{1r} = x_{1}^{r} + a_{1} \cdot x_{1}^{n} + c_{1};
$$
  
\n
$$
x_{2n} = x_{2}^{n} + v_{2};
$$
  
\n
$$
x_{3r} = x_{3}^{r} + a_{3} \cdot x_{3}^{n} + c_{3};
$$

 $x_1, x_2$  -1, 2-й факторы (независимые переменные); *n*, *r*, изменяемые числа показателей степени факторов;  $v_l$ ,  $a_l$ ,  $c_l$  - коэффициенты ортогонации, определяемые при трех уровнях 1-го фактора,  $m = 1$  по формулам (2)-(4);

 $v_2, a_2, c_2$  - коэффициенты ортогонализации, определяемые при трех vровнях 2-го фактора,  $m=2$  по формулам (2)-(4);

 $b_0$ ,  $b_{1n}$ ,  $b_{2n}$ ,  $b_{1n,2n}$ ,  $b_{1r}$ ,  $b_{2r}$ ,  $b_{1n,2r}$ ,  $b_{2n,1r}$ ,  $b_{1r,2r}$ , - коэффициенты регресии. Для уровней *a*, *b*, *e* факторы имеют следующие обозначения:  $x_{1a}$ ,  $x_{1b}$ ,  $x_{1e}$ ,  $x_{2a}$ ,  $x_{2h}$ ,  $x_{2e}$ .

В связи с ортогональным планированием все коэффициенты регрессии и дисперсии в их определении рассчитываются независимо друг от друга. Формулы для расчета коэффициентов регрессии уравнения (11) имеют следующий вид:

$$
b'_{0} = \frac{\sum_{u=1}^{N} x_{o,u} \cdot y_{u}}{\sum_{u=1}^{N} x_{o,u}^{2}} = \frac{\sum_{u=1}^{N} y_{u}}{N}; \quad b_{1n} = \frac{\sum_{u=1}^{N} x_{1n,u} \cdot y_{u}}{\sum_{u=1}^{N} x_{1n,u}^{2}};
$$
  

$$
b_{2n} = \frac{\sum_{u=1}^{N} x_{2n,u} \cdot y_{u}}{\sum_{u=1}^{N} x_{2n,u}^{2}};
$$

$$
b_{1n,2n} = \frac{\sum_{u=1}^{N} x_{1n,u} \cdot x_{2n,u} \cdot y_{u}}{\sum_{u=1}^{N} (x_{1n,u} \cdot x_{2n,u})^{2}}
$$
  

$$
b_{1r} = \frac{\sum_{u=1}^{N} x_{1r,u} \cdot y_{u}}{\sum_{u=1}^{N} x_{2r,u}^{2}};
$$

$$
b_{2r} = \frac{\sum_{u=1}^{N} x_{2r,u} \cdot y_{u}}{\sum_{u=1}^{N} x_{2r,u}^{2}};
$$

$$
b_{1n,2r} = \frac{\sum_{u=1}^{N} x_{1n,u} \cdot x_{2r,u} \cdot y_u}{\sum_{u=1}^{N} (x_{1n,u} \cdot x_{2r,u})^2}; \quad b_{2n,1r} = \frac{\sum_{u=1}^{N} x_{2n,u} \cdot x_{1r,u} \cdot y_u}{\sum_{u=1}^{N} (x_{2n,u} \cdot x_{1r,u})^2};
$$

$$
b_{1r,2r} = \frac{\sum_{u=1}^{N} x_{1r,u} \cdot x_{2r,u} \cdot y_u}{\sum_{u=1}^{N} (x_{1r,u} \cdot x_{2r,u})^2};
$$

где

$$
x_{1n,u} = x^{n}_{1,u} + v_{1}; x_{1r,u} = x^{r}_{1,u} + a_{1}x^{n}_{1,u} + c_{1};
$$
  

$$
x_{2n,u} = x^{n}_{2,u} + v_{2}; x_{2r,u} = x^{r}_{2,u} + a_{2}x^{n}_{2,u} + c_{2};
$$

 $N$  – количество опытов в соответствующем уравнению регрессии плане проведения экспериментов, т.е.  $N = 9$  при планировании  $3^2$ .

Выполняется расчет тех коэффициентов регрессии, которые входят в рассматриваемое уравнение регрессии.

(делимое) каждой из числитель Если формул расчета ДЛЯ коэффициентов регрессии заменить величиной дисперсии опытов  $s^2\{y\}$ , а знаменатель (делитель) оставить прежним, то получаются формулы для расчета дисперсий в определении соответствующих коэффициентов<br>регрессии  $s^2\{b_0\}$ ,  $s^2\{b_{1n}\}$ ,  $s^2\{b_{2n}\}$ ,  $s^2\{b_{1n,2n}\}$ ,  $s^2\{b_{1r}\}$ ,  $s^2\{b_{2r}\}$ ,  $s^2\{b_{1n,2r}\}$ ,  $s^2\{b_{1n,2r}\}$ ,  $s^2\{b_{2n,1r}\}$ ,  $s^2\{\bar{b}_{1r,2r}\}.$ 

Сначала следует принимать  $n = 1$ ,  $r = 2$  и при этих числах показателей степени факторов производить расчет коэффициентов регрессии, дисперсий в их определении, выявлять статистически значимые коэффициенты регрессии. Математическая модель процесса получается после подстановки в уравнение регрессии статистически значимых и не равных нулю коэффициентов регрессии. Если при проверке выясняется, что математическая модель не обеспечивает требуемой точности, то следует изменить величины показателей степени факторов и основа выполнять расчеты, пока не будет достигнута требуемая точность.

## МАТЕМАТИЧЕСКОЕ МОДЕЛИРОВАНИЕ ПРИ ПЛАНИРОВАНИИ 3<sup>3</sup>

По мере увеличения количества факторов, влияющих на показатель процесса, математическое моделирование усложняется.

Если три фактора будут влиять на показатель процесса и необходимо выполнять полный факторный эксперимент, то опыты надо проводить по плану  $3^3$  (табл. 3).

Применительно к плану 3<sup>3</sup> (табл. 3) упрощенно представлены построения (рис.3) на многограннике – кубе, имеющем 6 граней, 12 ребер, 8 вершин. В каждой вершине сходятся три ребра. Боковые грани куба образованы плоскостями, проходящими через  $x_{1a}$ ,  $x_{1b}$ , передняя грань образована плоскостью, проходящей через  $x_{2b}$ , а задняя – плоскостью, проходящей через  $x_{2a}$ . Нижняя грань куба образована плоскостью, проходящей через  $x_{3a}$ , а верхняя – плоскостью, проходящей через  $x_{3b}$ . Куб условно разрезан на 8 частей тремя плоскостями, проходящими через  $x_{1e}$ ,  $x_{2e}$ ,  $x_{3e}$ . В восьми вершинах куба образовалось 8 точек (1, 2, 3, 4, 5, 6, 7, 8), что приемлемо для планирования  $2^3$ , а в местах пересечения плоскостей (на линиях пересечения) получилось еще 19 точек, т.е. в сумме стало 27 точек и возможность планировать  $3^3$ . Координаты точек рис. 3 созлалась представлены в табл. 3 в виде планов  $2^3$ ,  $3^3$  (номера точек на рис. 3 и номера строк в табл. 3 совпадают). План  $2^3$  является выборкой из плана  $3^3$ .

На рис. 4 показано трехмерное изображение зависимости показателя от величин первого, второго, третьего фактора. Построения на рис. 3 свидетельствуют о том, что полный факторный экспери-

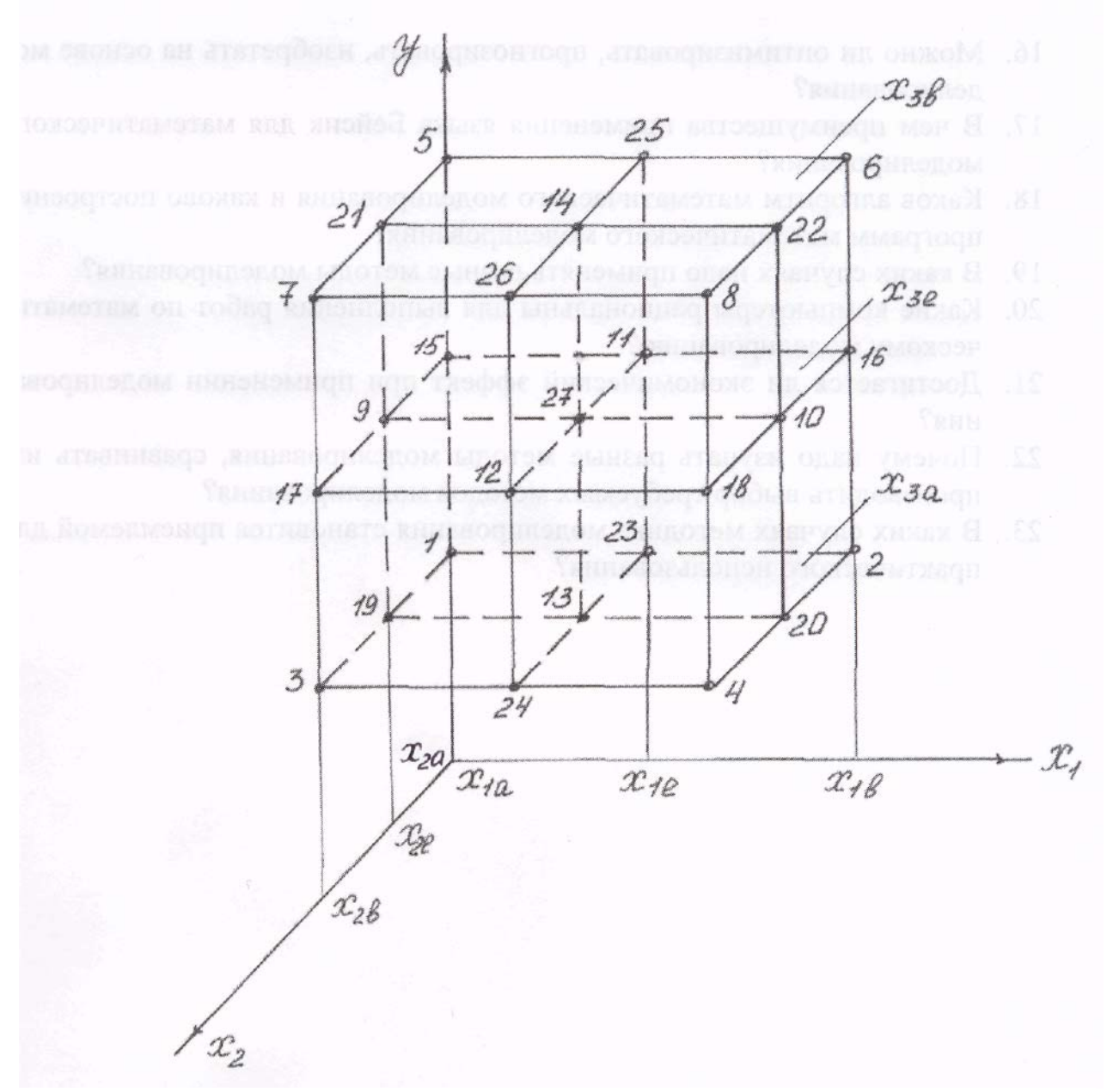

Рис. 3. Схема пространственного расположения точек, соответствующих номерам строк планов  $2^3$ ,  $3^3$ : в точке 1 величина  $y_1$  при  $x_{1a}$ ,  $x_{2a}$ , *х3а;* в точке 2 величина *у<sup>2</sup>* при *x1b, х2а, х3<sup>а</sup>* и т.д.(см.табл.3).

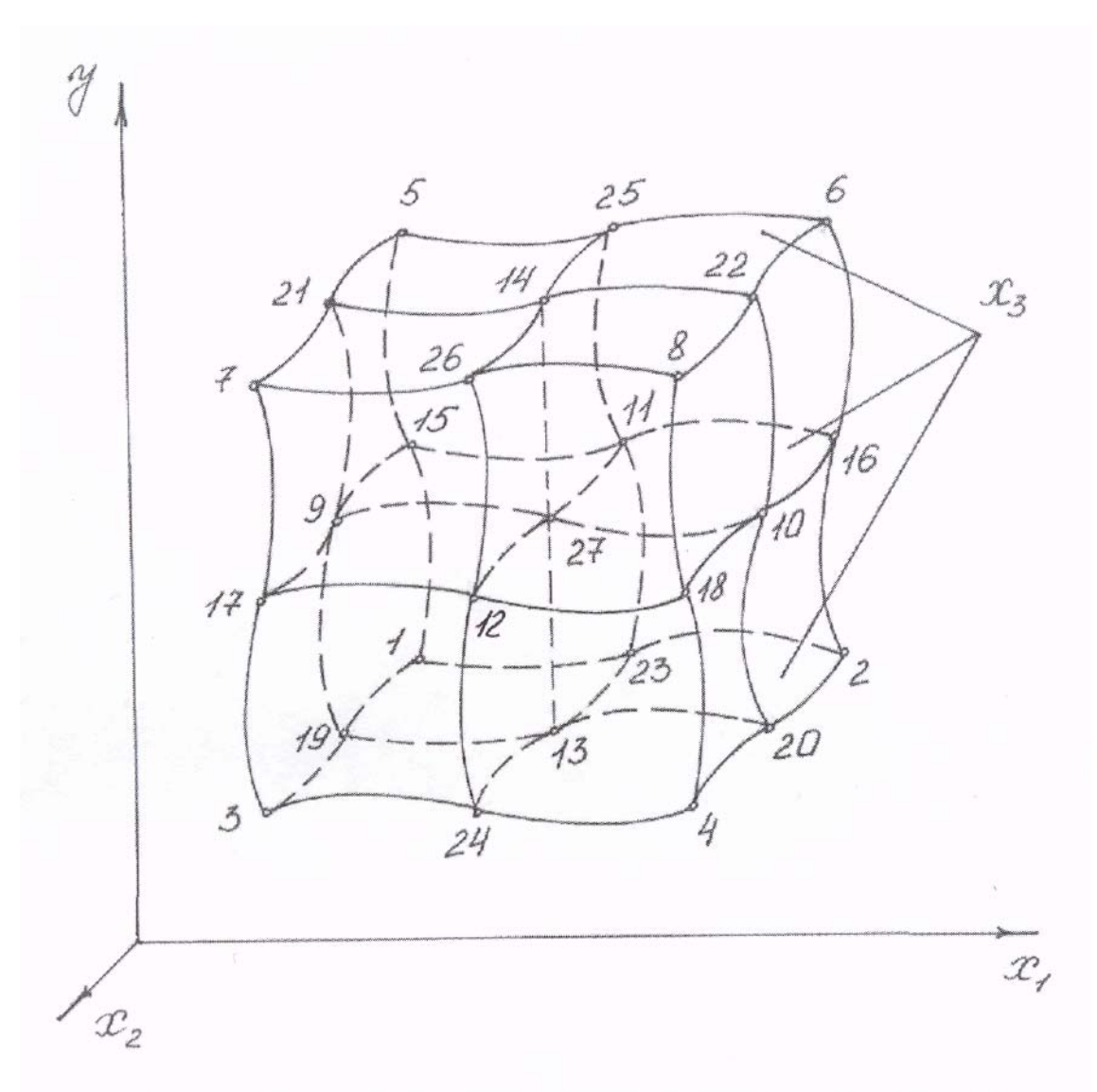

Рис. 4. Трехмерное изображение сложной зависимости показателя от величин первого, второго, третьего фактора.

|  | План  | No, u          | $x_{l,u}$           | $x_{2,u}$           | $x_{3,u}$           | $y_u$    |
|--|-------|----------------|---------------------|---------------------|---------------------|----------|
|  |       | $\mathbf{1}$   | $x_{1,1} = x_{1a}$  | $x_{2,1} = x_{2a}$  | $x_{3,1} = x_{3a}$  | $y_I$    |
|  |       | $\overline{2}$ | $x_{1,2} = x_{1b}$  | $x_{2,2} = x_{2a}$  | $x_{3,2} = x_{3a}$  | $y_2$    |
|  |       | $\overline{3}$ | $x_{1,3} = x_{1a}$  | $x_{2,3} = x_{2b}$  | $x_{3,3} = x_{3a}$  | $y_3$    |
|  | $2^3$ | $\overline{4}$ | $x_{1,4} = x_{1b}$  | $x_{2,4} = x_{2b}$  | $x_{3,4} = x_{3a}$  | $y_4$    |
|  |       | 5              | $x_{1,5} = x_{1a}$  | $x_{2,5} = x_{2a}$  | $x_{3,5} = x_{3b}$  | $y_5$    |
|  |       | 6              | $x_{1,6} = x_{1b}$  | $x_{2,6} = x_{2a}$  | $x_{3,6} = x_{3b}$  | $y_{6}$  |
|  |       | 7              | $x_{1,7} = x_{1a}$  | $x_{2,7} = x_{2b}$  | $x_{3,7} = x_{3b}$  | $y_7$    |
|  |       | 8              | $x_{1,8} = x_{1b}$  | $x_{2,8} = x_{2b}$  | $x_{3,8} = x_{3b}$  | $y_8$    |
|  |       | 9              | $x_{I,9} = x_{Ia}$  | $x_{2,9} = x_{2e}$  | $x_{3,9} = x_{3e}$  | $y_9$    |
|  |       | 10             | $x_{1,10} = x_{1b}$ | $x_{2,10} = x_{2e}$ | $x_{3,10} = x_{3e}$ | $y_{10}$ |
|  |       | 11             | $x_{1,11}=x_{1e}$   | $x_{2,11} = x_{2a}$ | $x_{3,11} = x_{3e}$ | $y_{II}$ |
|  | $3^3$ | 12             | $x_{1,12}=x_{1e}$   | $x_{2,12}=x_{2b}$   | $x_{3,12}=x_{3e}$   | $y_{12}$ |
|  |       | 13             | $x_{1,13}=x_{1e}$   | $x_{2,13}=x_{2e}$   | $x_{3,13} = x_{3a}$ | $y_{13}$ |
|  |       | 14             | $x_{1,14}=x_{1e}$   | $x_{2,14}=x_{2e}$   | $x_{3,14} = x_{3b}$ | $y_{14}$ |
|  |       | 15             | $x_{1,15} = x_{1a}$ | $x_{2,15} = x_{2a}$ | $x_{3,15}=x_{3e}$   | $y_{15}$ |
|  |       | 16             | $x_{1,16} = x_{1b}$ | $x_{2,16} = x_{2a}$ | $x_{3,16}=x_{3e}$   | $y_{16}$ |
|  |       | 17             | $x_{1,17} = x_{1a}$ | $x_{2,17} = x_{2b}$ | $x_{3,17}=x_{3e}$   | $y_{17}$ |
|  |       | 18             | $x_{1,18} = x_{1b}$ | $x_{2,18} = x_{2b}$ | $x_{3,18}=x_{3e}$   | $y_{18}$ |
|  |       | 19             | $x_{1,19} = x_{1a}$ | $x_{2,19}=x_{2e}$   | $x_{3,19} = x_{3a}$ | $y_{19}$ |
|  |       | 20             | $x_{1,20} = x_{1b}$ | $x_{2,20} = x_{2e}$ | $x_{3,20} = x_{3a}$ | $y_{20}$ |
|  |       | 21             | $x_{1,21} = x_{1a}$ | $x_{2,21} = x_{2e}$ | $x_{3,21} = x_{3b}$ | $y_{21}$ |
|  |       | 22             | $x_{1,22}=x_{1b}$   | $x_{2,22}=x_{2e}$   | $x_{3,22}=x_{3b}$   | $y_{22}$ |
|  |       | 23             | $x_{1,23} = x_{1e}$ | $x_{2,23} = x_{2a}$ | $x_{3,23} = x_{3a}$ | $y_{23}$ |
|  |       | 24             | $x_{1,24} = x_{1e}$ | $x_{2,24} = x_{2b}$ | $x_{3,24} = x_{3a}$ | $y_{24}$ |
|  |       | 25             | $x_{1,25} = x_{1e}$ | $x_{2,25} = x_{2a}$ | $x_{3,25} = x_{3b}$ | $y_{25}$ |
|  |       | 26             | $x_{1,25} = x_{1e}$ | $x_{2,26} = x_{2b}$ | $x_{3,26} = x_{3b}$ | $y_{26}$ |
|  |       | 27             | $x_{1,25} = x_{1e}$ | $x_{2,27} = x_{2e}$ | $x_{3,27} = x_{3e}$ | $y_{27}$ |

Таблица 3<br>План проведения экспериментов 3<sup>3</sup> и выборка 2<sup>3</sup>

мент и математическое моделирование при планировании  $3^3$  возможны, если предусмотрено выполнение 27 экспериментов планом будет при неповторяющейся комбинации величин факторов (см. табл. 3).

Для плана  $3<sup>3</sup>$  уравнение регрессии определяется исходя из следующей зависимости:

$$
y = a'_{o} + a_{1n} \cdot x_{1n} + a_{1r} \cdot x_{1r},
$$
  
\n
$$
zde a'_{o} = c'_{o} + c_{2n} \cdot x_{2n} + c_{2r} \cdot x_{2r};
$$
  
\n
$$
a_{1r} = e'_{o} + e_{2n} \cdot x_{2n} + e_{2r} \cdot x_{2r};
$$
  
\n
$$
a_{1r} = e'_{o} + e_{2n} \cdot x_{2n} + e_{2r} \cdot x_{2r};
$$
  
\n
$$
c'_{o} = f'_{o}x_{o} + f_{3n} \cdot x_{3n} + f_{3r} \cdot x_{3r};
$$
  
\n
$$
c_{2n} = q'_{o} + q_{3n} \cdot x_{3n} + q_{3r} \cdot x_{3r};
$$
  
\n
$$
c'_{2r} = h'_{o} + h_{3n} \cdot x_{3n} + h_{3r} \cdot x_{3r};
$$
  
\n
$$
d'_{o} = k'_{o} + k_{3n} \cdot x_{3n} + k_{3r} \cdot x_{3r};
$$
  
\n
$$
d_{2r} = m'_{o} + m_{3n} \cdot x_{3n} + m_{3r} \cdot x_{3r};
$$
  
\n
$$
e'_{o} = p'_{o} + p_{3n} \cdot x_{3n} + p_{3r} \cdot x_{3r};
$$
  
\n
$$
e_{2n} = t'_{o} + t_{3n} \cdot x_{3n} + t_{3r} \cdot x_{3r};
$$
  
\n
$$
e_{2r} = v'_{o} + v_{3n} \cdot x_{3n} + v_{3r} \cdot x_{3r}.
$$

После подстановки, перемножений и замены коэффициентов для ортогонального планирования трехфакторных экспериментов на трех уровнях независимых переменных (табл. 3) получается уравнение регрессии:

 $y = b'_{0}x_{0} + b_{ln}x_{ln} + b_{2n}x_{2n} + b_{3n}x_{3n} + b_{ln,2n}x_{ln}x_{2n} + b_{ln,3n}x_{ln}x_{3n}$  $+ b_{2n,3n}x_{2n}x_{3n} + b_{1n,2n,3n}x_{1n}x_{2n}x_{3n} + b_{1r}x_{1r} + b_{2r}x_{2r} + b_{3r}x_{3r} + b_{1n,2r}x_{1n}x_{2r} +$  $b_{1n,3r}x_{1n}x_{3r} + b_{2n,1r}x_{2n}x_{1r} + b_{2n,3r}x_{2n}x_{3r} + b_{3n,1r}x_{3n}x_{1r} + b_{3n,2r}x_{3n}x_{2r} +$  $b_{1n,2n,3r}x_{1n}x_{2n}x_{3r}+ b_{1n,3n,2r}x_{1n}x_{3n}x_{2r}+ b_{2n,3n,1r,3n}x_{2n}x_{3n}x_{1r}+ b_{1r,2r}x_{1r}x_{2r}+$  $b_{1r,3r}x_{1r}x_{3r} + b_{2r,3r}x_{2r}x_{3r} + b_{1n,2r,3r}x_{1n}x_{2r}x_{3r} + b_{2n,1r,3r}x_{2n}x_{1r}x_{3r} + b_{3n,1r,2r}x_{3n}x_{1r}x_{2r}$ +  $b_{lr, 2r, 3r} x_{lr} x_{2r} x_{3r}$  $(12)$ 

в котором у - показатель (параметр) процесса;

$$
x_0 = + 1; x_{1n} = x^n_1 + v_1;
$$
  
\n
$$
x_{1r} = x'_1 + a_1 \cdot x_1'' + c_1; x_{2n} = x^n_2 + v_2;
$$
  
\n
$$
x_{2r} = x'_2 + a_2 \cdot x_2'' + c_2;
$$
  
\n
$$
x_{3n} = x^n_3 + v_3; x_{3r} = x'_3 + a_3 \cdot x_3'' + c_3;
$$

 $x_1, x_2, x_3$  -1, 2, 3-й факторы (независимые переменные); *n*, *r* изменяемые числа показателей степени факторов;  $v_i$ ,  $a_i$ ,  $c_i$  – коэффициенты ортогонализации, определяемые при трех уровнях 1-го фактора,  $m = 1$  по формулам (2) – (4);  $v_2$ ,  $a_2$ ,  $c_2$  – коэффициенты ортогонализации, определяемые при трех уровнях 2-го фактора,  $m = 2 -$  по формулам (2) - (4);  $v_3$ ,  $a_3$ ,  $c_3$  коэффициенты ортогонализации, определяемые при трех уровнях 3-го фактора,  $m = 3 -$ по формулам  $(2) - (4)$ ;

 $b_0$ ,  $b_{1n}$ ,  $b_{2n}$ ,  $b_{3n}$ ,  $b_{1n,2n}$ ,  $b_{1n,3n}$ ,  $b_{2n,3n}$ ,  $b_{1n,2n,3n}$ ,  $b_{1r}$ ,  $b_{2r}$ ,  $b_{3r}$ ,  $b_{1n,2r}$ ,  $b_{1n,3r}$ ,  $b_{2n,1r}$ ,  $b_{2n,3r}$ ,  $b_{3n,1r}$ ,  $b_{3n,2r}$ ,  $b_{1n,2n,3r}$ ,  $b_{1n,3n,2r}$ ,  $b_{2n,3n,1r}$ ,  $b_{1r,2r}$ ,  $b_{1r,3r}$ ,  $b_{2r,3r}$ ,  $b_{1n,2r,3r}$ ,  $b_{2n,1r,3r}$ ,  $b_{3n,1r,2r}$ ,  $b_{1r,2r,3r}$ - коэффициенты регрессии. Факторы обозначены -  $x_{1a}$ ,  $x_{1b}$ ,  $x_{1e}$ ,  $x_{2a}$ ,  $x_{2b}$ ,  $x_{2e}$ ,  $x_{3a}$ ,  $x_{3h}$ ,  $x_{3e}$ .

Так как планирование ортогональное, то все коэффициенты регрессии и дисперсии в их определении рассчитываются независимо друг от друга. Для уравнения (12), соответствующего плану  $3^3$  (см. табл.3), расчет коэффициентов регрессии производится по следующим формулам:

$$
b_{0}^{'} = \frac{\sum_{u=1}^{N} x_{o,u} \cdot y_{u}}{\sum_{u=1}^{N} x_{o,u}^{2}} = \frac{\sum_{u=1}^{N} y_{u}}{N}; \quad b_{1n} = \frac{\sum_{u=1}^{N} x_{1n,u} \cdot y_{u}}{\sum_{u=1}^{N} x_{1n,u}^{2}};
$$

$$
b_{2n} = \frac{\sum_{u=1}^{N} x_{2n,u} \cdot y_{u}}{\sum_{u=1}^{N} x_{2n,u}^{2}};
$$

$$
b_{3n} = \frac{\sum_{u=1}^{N} x_{3n,u} \cdot y_{u}}{\sum_{u=1}^{N} x_{3n,u}^{2}};
$$

$$
b_{1n,2n} = \frac{\sum_{u=1}^{N} x_{1n,u} \cdot x_{2n,u} \cdot y_u}{\sum_{u=1}^{N} (x_{1n,u} \cdot x_{2n,u})^2}; \qquad b_{1n,3n} = \frac{\sum_{u=1}^{N} x_{1n,u} \cdot x_{3n,u} \cdot y_u}{\sum_{u=1}^{N} (x_{1n,u} \cdot x_{3n,u})^2};
$$
  

$$
b_{2n,3n} = \frac{\sum_{u=1}^{N} x_{2n,u} \cdot x_{3n,u} \cdot y_u}{\sum_{u=1}^{N} (x_{2n,u} \cdot x_{3n,u})^2}; \qquad b_{1n,2n,3n} = \frac{\sum_{u=1}^{N} x_{1n,u} \cdot x_{2n,u} \cdot x_{3n,u} \cdot y_u}{\sum_{u=1}^{N} (x_{1n,u} \cdot x_{2n,u} \cdot x_{3n,u})^2};
$$
  

$$
b_{1r} = \frac{\sum_{u=1}^{N} x_{1r,u} \cdot y_u}{\sum_{u=1}^{N} x_{1r,u}^2}; \qquad b_{2r} = \frac{\sum_{u=1}^{N} x_{2r,u} \cdot y_u}{\sum_{u=1}^{N} x_{2r,u}^2};
$$

$$
b_{3r} = \frac{\sum_{u=1}^{N} x_{3r,u} \cdot y_u}{\sum_{u=1}^{N} x_{3r,u}^2};
$$
\n
$$
b_{1n,2r} = \frac{\sum_{u=1}^{N} x_{1n,u} \cdot x_{2r,u} \cdot y_u}{\sum_{u=1}^{N} (x_{1n,u} \cdot x_{2r,u})^2};
$$
\n
$$
b_{1n,3r} = \frac{\sum_{u=1}^{N} x_{1n,u} \cdot x_{3r,u} \cdot y_u}{\sum_{u=1}^{N} (x_{1n,u} \cdot x_{3r,u})^2};
$$
\n
$$
b_{2n,1r} = \frac{\sum_{u=1}^{N} x_{2n,u} \cdot x_{1r,u} \cdot y_u}{\sum_{u=1}^{N} (x_{2n,u} \cdot x_{1r,u})^2};
$$

$$
b_{2n,3r} = \frac{\sum_{u=1}^{N} x_{2n,u} \cdot x_{3r,u} \cdot y_u}{\sum_{u=1}^{N} (x_{2n,u} \cdot x_{3r,u})^2}; \quad b_{3n,1r} = \frac{\sum_{u=1}^{N} x_{3n,u} \cdot x_{1r,u} \cdot y_u}{\sum_{u=1}^{N} (x_{3n,u} \cdot x_{1r,u})^2};
$$
  
\n
$$
b_{3n,2r} = \frac{\sum_{u=1}^{N} x_{3n,u} \cdot x_{2r,u} \cdot y_u}{\sum_{u=1}^{N} (x_{3n,u} \cdot x_{2r,u})^2}; \quad b_{1n,2n,3r} = \frac{\sum_{u=1}^{N} x_{1n,u} \cdot x_{2n,u} \cdot x_{3r,u} \cdot y_u}{\sum_{u=1}^{N} (x_{1n,u} \cdot x_{2n,u} \cdot x_{3r,u})^2};
$$
  
\n
$$
b_{1n,3n,2r} = \frac{\sum_{u=1}^{N} x_{1n,u} \cdot x_{3n,u} \cdot x_{2r,u} \cdot y_u}{\sum_{u=1}^{N} (x_{1n,u} \cdot x_{3n,u} \cdot x_{2r,u})^2};
$$
  
\n
$$
b_{2n,3n,1r} = \frac{\sum_{u=1}^{N} x_{2n,u} \cdot x_{3n,u} \cdot x_{1r,u} \cdot y_u}{\sum_{u=1}^{N} (x_{2n,u} \cdot x_{3n,u} \cdot x_{1r,u})^2};
$$
  
\n
$$
b_{1r,2r} = \frac{\sum_{u=1}^{N} x_{1r,u} \cdot x_{2r,u} \cdot y_u}{\sum_{u=1}^{N} (x_{1r,u} \cdot x_{2r,u})^2}; \quad b_{1r,3r} = \frac{\sum_{u=1}^{N} x_{1r,u} \cdot x_{3r,u} \cdot y_u}{\sum_{u=1}^{N} (x_{1r,u} \cdot x_{3r,u})^2};
$$
  
\n
$$
b_{2r,3r} = \frac{\sum_{u=1}^{N} x_{2r,u} \cdot x_{3r,u} \cdot y_u}{\sum_{u=1}^{N} (x_{2r,u} \cdot x_{3r,u})^2}; \quad b_{1n,2r,3r} = \frac{\sum_{u=1}^{
$$

$$
b_{2n,1r,3r} = \frac{\sum_{u=1}^{T} x_{2n,u} \cdot x_{1r,u} \cdot x_{3r,u} \cdot y_u}{\sum_{u=1}^{N} (x_{2n,u} \cdot x_{1r,u} \cdot x_{3r,u})^2};
$$

$$
b_{3n,1r,2r} = \frac{\sum_{u=1}^{N} x_{3n,u} \cdot x_{1r,u} \cdot x_{2r,u} \cdot y_u}{\sum_{u=1}^{N} (x_{3n,u} \cdot x_{1r,u} \cdot x_{2r,u})^2};
$$

$$
b_{1r,2r,3r} = \frac{\sum_{u=1}^{N} x_{1r,u} \cdot x_{2r,u} \cdot x_{3r,u} \cdot y_u}{\sum_{u=1}^{N} (x_{1r,u} \cdot x_{2r,u} \cdot x_{3r,u})^2};
$$

где

$$
x_{1n,u} = x^{n}_{1,u} + v_{1}; x_{1r,u} = x^{r}_{1,u} + a_{1}x^{n}_{1,u} + c_{1};
$$
  
\n
$$
x_{2n,u} = x^{n}_{2,u} + v_{2}; x_{2r,u} = x^{r}_{2,u} + a_{2}x^{n}_{2,u} + c_{2};
$$
  
\n
$$
x_{3n,u} = x^{n}_{3,u} + v_{3}; x_{3r,u} = x^{r}_{3,u} + a_{3}x^{n}_{3,u} + c_{3};
$$

 $N$  – количество опытов в соответствующем уравнению регрессии (12) плане  $3^3$  (см. табл. 3), т.е. N = 27.

В формулы подставляются данные от 1-го до 27-го опыта плана  $3^3$ (табл.3). При замене числителя (делимого) в каждой из этих формул величиной дисперсии опытов  $s^2(y)$  и прежнем знаменателе (делителе) получаются формулы для расчета дисперсий в определении COOTBETCTBYFOLIUX KO3QQUILINEHTOB PETPECCUM  $s^2\{b_0\}$ ,  $s^2\{b_{1n}\}$ ,  $s^2\{b_{2n}\}$ ,  $s^2\{b_{3n}\}$ ,<br>  $s^2\{b_{1n,2n}\}$ ,  $s^2\{b_{1n,3n}\}$ ,  $s^2\{b_{2n,3n}\}$ ,  $s^2\{b_{1n,2n,3n}\}$ ,  $s^2\{b_{1r}\}$ ,  $s^2\{b_{2r}\}$ ,  $s^2\{b_{3r}\}$  $s^{2}\{b_{1r,3r}\}, s^{2}\{b_{2r,3r}\}, s^{2}\{b_{1n,2r,3r}\}, s^{2}\{b_{2n,1r,3r}\}, s^{2}\{b_{3n,1r,2r}\}, s^{2}\{b_{1r,2r,3r}\}.$ 

Выявление математической модели следует начинать при условии, что  $n = 1$ ,  $r = 2$ . Если проверка покажет, что математическая модель не обеспечивает требуемой точности, то необходимо изменять величины показателей степени факторов, добиваясь требуемо точности.

## МАТЕМАТИЧЕСКОЕ МОДЕЛИРОВАНИЕ ПРИ ПРОВЕДЕНИИ МИНИМАЛЬНОГО КОЛИЧЕСТВА ОПЫТОВ

Планирование экспериментов и математическое моделирование эффективны, если учитываются существенные факторы, влияющие на показатели процесса, и математические модели с требуемой точностью выявляются при выполнении минимального количества опытов.

На показатели процесса могут оказывать влияние много факторов, что приводит к снижению эффективности полного факторного эксперимента, так как с увеличением количества факторов необходимо увеличивать количество экспериментов, в связи с чем повышаются затраты. Кроме того, даже при применении современной вычислительной техники сложные расчеты выполняются с округлением величин, а это приводит к снижению точности сложных математических моделей (при количестве факторов 3 эти неточности незначительны).

На основе планов  $2 \cdot \kappa + 1$ , где к – количество факторов, действующих на разработано простое показатель процесса, более математическое моделирование, которое рационально применять в начальный период

проведения исследований или когда  $k > 3$  и проведение полного факторного эксперимента затруднительно.

При планировании  $2 \cdot \kappa - 1$ , если количество факторов  $\kappa = 2$ ,  $\kappa = 3$ ,  $\kappa = 4$ ,  $\kappa = 5$ ,  $\kappa = 6$ ,  $\kappa = 7$ , то по планам (табл.4-14) надо соответственно выполнять экспериментов  $2 \cdot 2 + 1 = 5$ ;  $2 \cdot 3 + 1 = 7$ ;  $2 \cdot 4 + 1 = 9$ ;  $2 \cdot 5 + 1 = 11$ ;  $2 \cdot 6$  $+ 1 = 13$ ;  $2 \cdot 7 + 1 = 15$  (каждое последующее увеличение значения к на 1 приводит к возрастанию количества экспериментов по плану на 2). Следовательно, при к = 8, к = 9, к = 10, к = 11, к = 12 количество экспериментов по плану будет соответствовать 17; 19; 21; 23; 25.

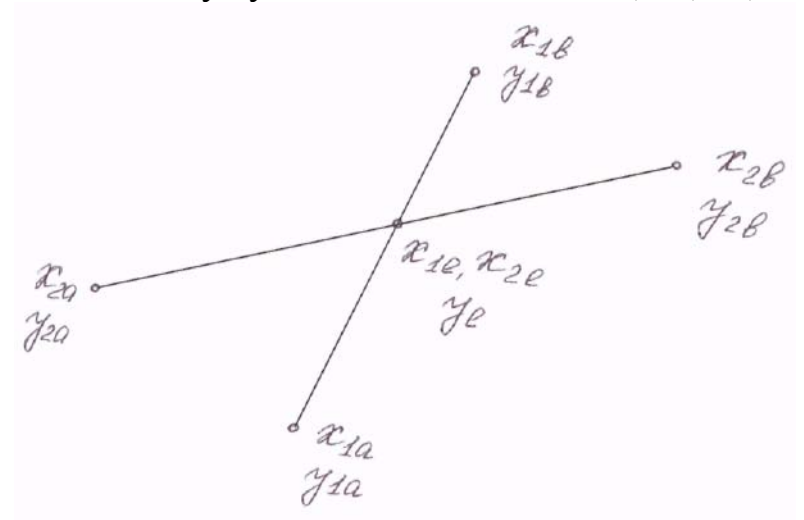

Рис. 5. Схема зависимости показателя от двух факторов при планировании  $2 \cdot 2 + 1$ 

Планы  $2 \cdot \kappa + 1$  разработаны с учетом того, что средний уровень каждого фактора является средней арифметической величиной  $x_{me} = 0.5$  ( $x_{ma} + x_{mb}$ ), a это позволяет все средние уровни факторов совместить в одной общей точке пучок линий (рис. 5-10). Количество линий в пучке равно и создать количеству факторов, влияющих на показатель процесса.

При таких условиях можно выявлять математическую модель отдельно для каждого влияющего фактора так, как для однофакторного процесса, а также определять дисперсию опытов на среднем для всех факторов уровне и использовать полученную величину дисперсии опытов для выявления статической значимости коэффициентов регрессии в каждой зависимости показателя от фактора.

Используя уравнение регрессии (1) и методику моделирования однофакторного процесса на трех уровнях факторов, можно получить систему математических моделей на основе планов  $2 \cdot \kappa + 1$ .

Данные в табл. 4, когда  $2 \cdot \kappa + 1 = 2 \cdot 2 + 1$ , рационально разместить в табл. 5 и табл. 6, т.е. в двух таблицах, а данные табл. 7, когда  $2 \cdot \kappa + 1 = 2 \cdot 3 + 1$ , в трех таблицах табл. 8, табл. 9, табл. 10. Это позволяет понимать, как используются данные табл. 4 и табл. 7 для выявления отдельных математических моделей. В табл. 4-14  $x_{1e} = 0.5(x_{1a} + x_{1b})$ ;  $x_{2e} = 0.5(x_{2a} + x_{2b})$ ;

 $x_{3e} = 0.5(x_{3a} + x_{3b})$ ;  $x_{4e} = 0.5(x_{4a} + x_{4b})$ ;  $x_{5e} = 0.5(x_{5a} + x_{5b})$ ;  $x_{6e} = 0.5(x_{6a} + x_{6b})$ ;  $x_{7e} = 0.5(x_{7a} + x_{7b})$  – средние уровни соответственно 1, 2, 3, 4, 5, 6, 7 факторов.

Обозначения Al, Bl, El, Y(1), Y(2), Y(3) соответствуют принятым в компьютерных программах. При выявлении математических моделей по компьютерной программе для

 $y = f(x_1)$   $EI = 0, 5(x_{1a} + x_{1b})$ ;  $y = f(x_2)$   $EI = 0, 5(x_{2a} + x_{2b})$ .  $y = f(x_3)$   $EI = 0.5(x_{3a} + x_{3b});$  $y = f(x_4)$   $EI = 0,5(x_{4a} + x_{4b});$  $y = f(x_5)$   $EI = 0.5(x_{5a} + x_{5b})$ ;  $y = f(x_6)$   $EI = 0.5(x_{6a} + x_{6b})$ ;  $y = f(x_7)$   $EI = 0.5(x_{7a} + x_{7b})$ ,

 $Y(3) = Y_e -$ одна и та же величина для каждого случая моделирования на основе плана  $2 \cdot \kappa + 1$  при принятом значении количества факторов к.

Схемы зависимости показателя от факторов при планировании  $2 \cdot \kappa + 1$ показаны на рис. 5-10.

На среднем уровне факторов опыты надо повторять несколько раз (не меньше трех раз) для выявления дисперсии опытов  $s^2\{v\}$ .

Анализируя полученные простые, содержащие не больше трех членов, математические модели, которых будет столько же, сколько было принято факторов, можно будет сделать выводы о значительном или незначительном влиянии каждого фактора на показатель, о правильности выбора интервалов варьирования факторов и показателей степени факторов, о возможности замены отдельных факторов комплексными факторами или зависимостями одних факторов от других, об уменьшении количества факторов или замены их другими факторами, о стабилизации некоторых факторов, если это возможно, о пренебрежении несущественными факторами.

Меняя интервалы варьирования факторов, заменяя одни факторы другими, перемещая общую точку средних уровней факторов, заменяя в уравнении регрессии показатели степени факторов, можно выявить, при каком наборе факторов и при каких их величинах достигаются оптимальные значения показателей процесса. Используя выявленные существенные факторы, рациональные интервалы варьирования этих факторов, наиболее приемлемые показатели степени факторов в уравнениях регрессии, комплексные факторы, можно обоснованно перейти на более сложное математическое моделирование на основе планов  $3^2$  или  $3^3$ .

Важным преимуществом математического моделирования на основе планов  $2 \cdot \kappa + 1$  является то, что можно выявлять нелинейные математические зависимости, образовывая систему уравнений.

|    |                 | $11$ , $10H \perp N + 111$ , $11H \perp N - 2$ |           |
|----|-----------------|------------------------------------------------|-----------|
| Nº | $\mathcal{X}_I$ | $x_2$                                          |           |
|    | $AI = x_{1a}$   | $x_{2e}$                                       | $=y_{1a}$ |
|    | $BI = x_{1b}$   | $x_{2e}$                                       | $=y_{1b}$ |
|    | $x_{le}$        | $AI = x_{2a}$                                  | $=y_{2a}$ |
|    | $x_{le}$        | $BI = x_{2b}$                                  | $=y_{2b}$ |
|    | $x_{le}$        | $x_{2e}$                                       |           |

 $\prod_{\text{B}} \eta_{\text{B}} \gamma_{\text{B}}$  + 1  $\eta_{\text{B}} \gamma_{\text{B}} = 2$ 

 $\mathbf{L}$  . The set of  $\mathbf{L}$ 

## Таблица 5

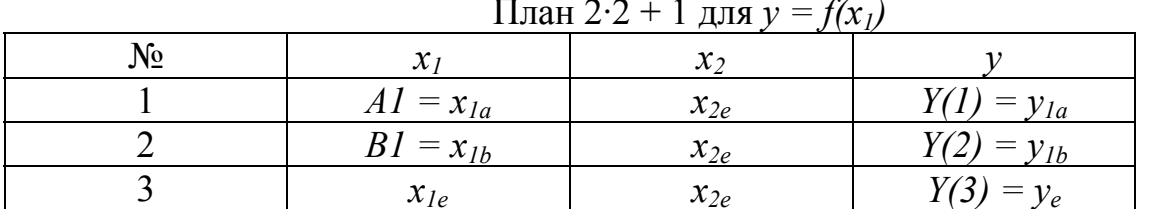

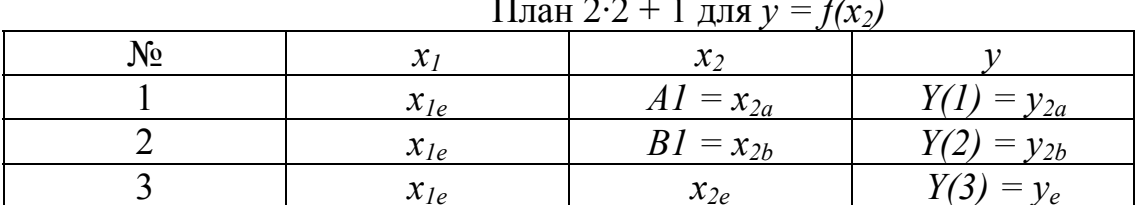

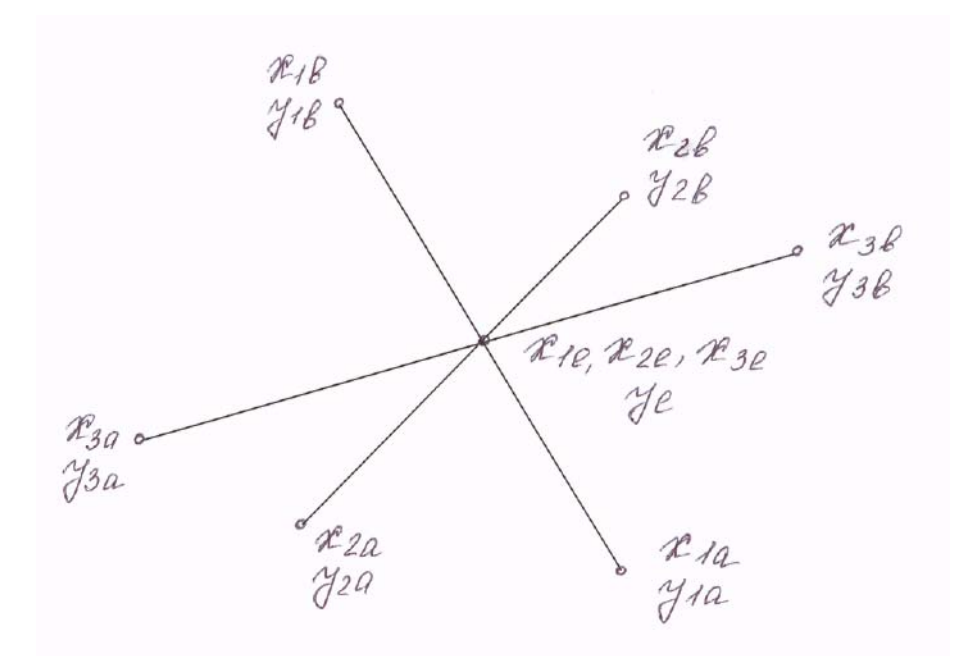

Рис. 6. Зависимости показателя от трех факторов при планировании  $2 \cdot 3 + 1$ 

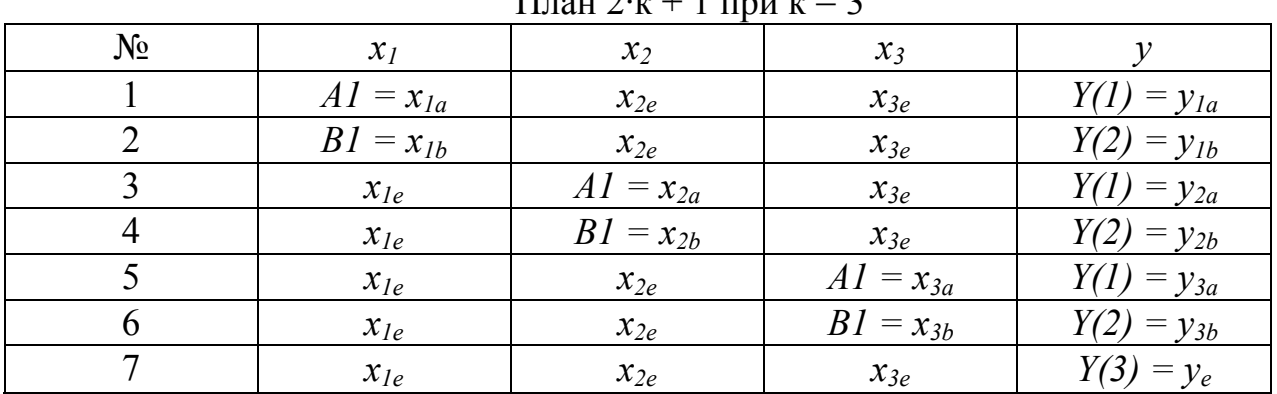

 $\prod_{\text{max}} 2.6 + 1$  may  $\kappa = 2$ 

#### Таблица 8

План 2·3 + 1 для  $y = f(x_1)$ 

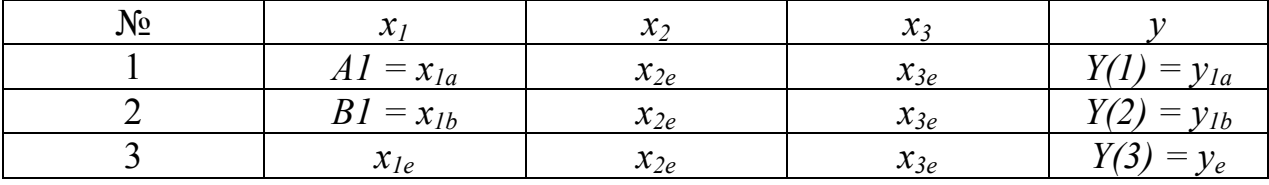

#### Таблина 9

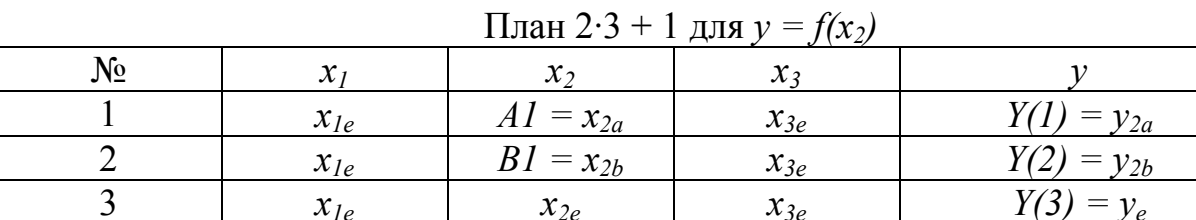

#### Таблица 10

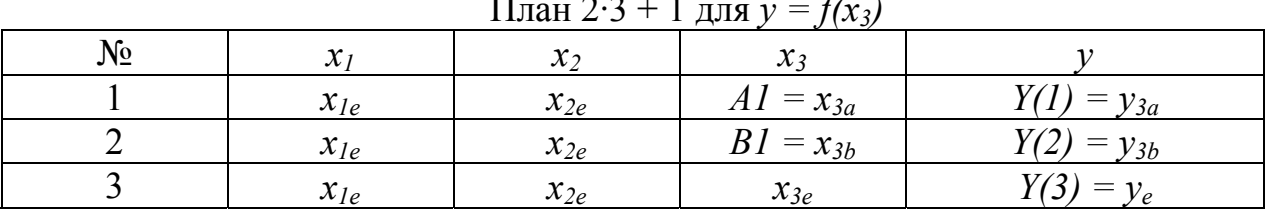

План 2·к + 1 при к = 3 (табл. 7) является выборкой из плана  $3^3$ , так как данные строк номер 9, 10, 11, 12, 13, 14, 27 плана  $3^3$  (табл. 3) соответствуют данным плана  $2 \cdot 3 + 1$  (табл. 7). Отличие только в том, что в строке 27 (точка 27 на рис. 3) при планировании  $2 \cdot 3 + 1 x_{1e} = 0.5(x_{1a} + x_{1b}), x_{2e} = 0.5(x_{2a} + x_{2b}),$  $x_{3e} = 0.5(x_{3a} + x_{3b}).$ 

Рассматривая линии, построенные по точкам9-14, 27 рис. 3, можно констатировать, что все эти линии пересекаются внутри куба в точке 27, а точки 9-14 находятся на поверхностях, ограниченных ребрами куба, т.е. на всех гранях между ребрами куба. Следовательно, при планировании  $2 \cdot \kappa + 1$ можно выявлять не только существенное влияние каждого фактора на показатель процесса, но и прогнозировать возможность улучшения процесса, достижения оптимальности.

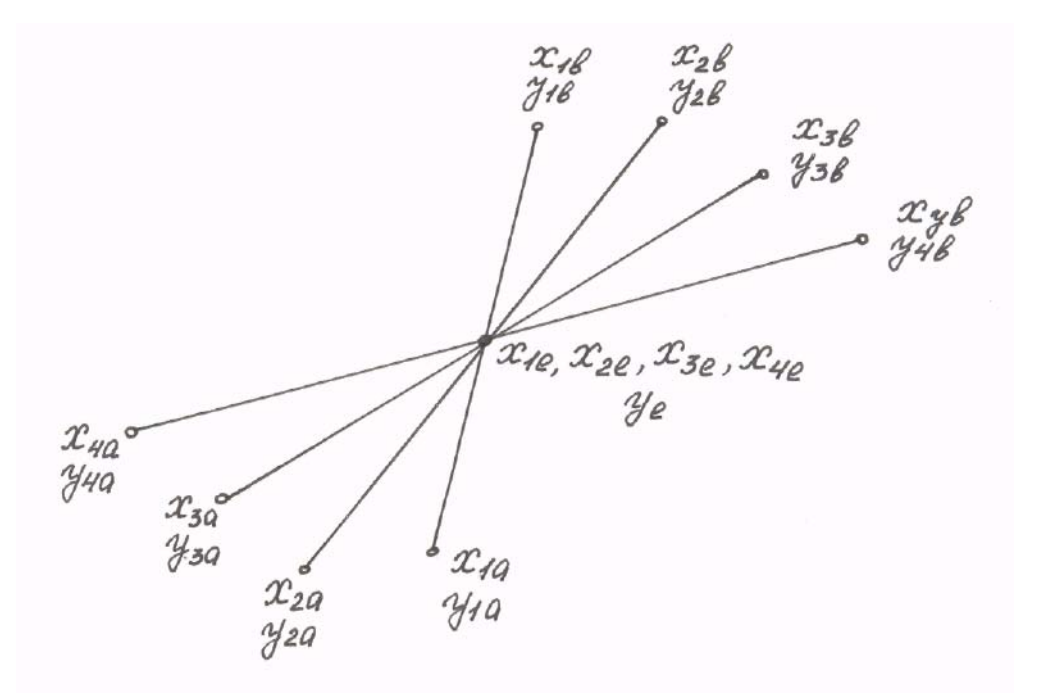

Рис. 7. Схема зависимости показателя от четырех факторов при планировании  $2.4 + 1$ 

Таблица 11

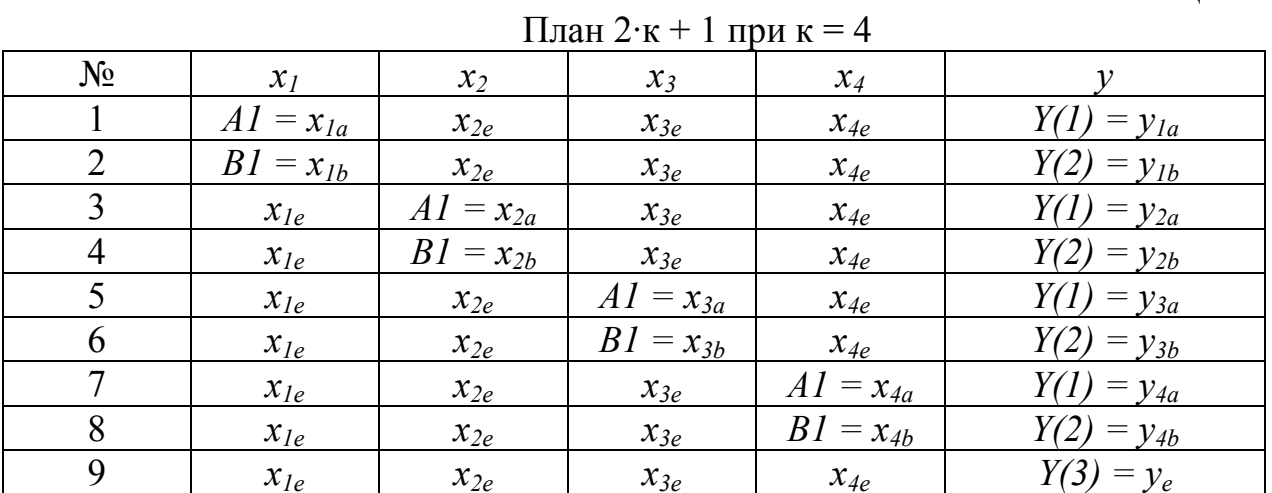

23

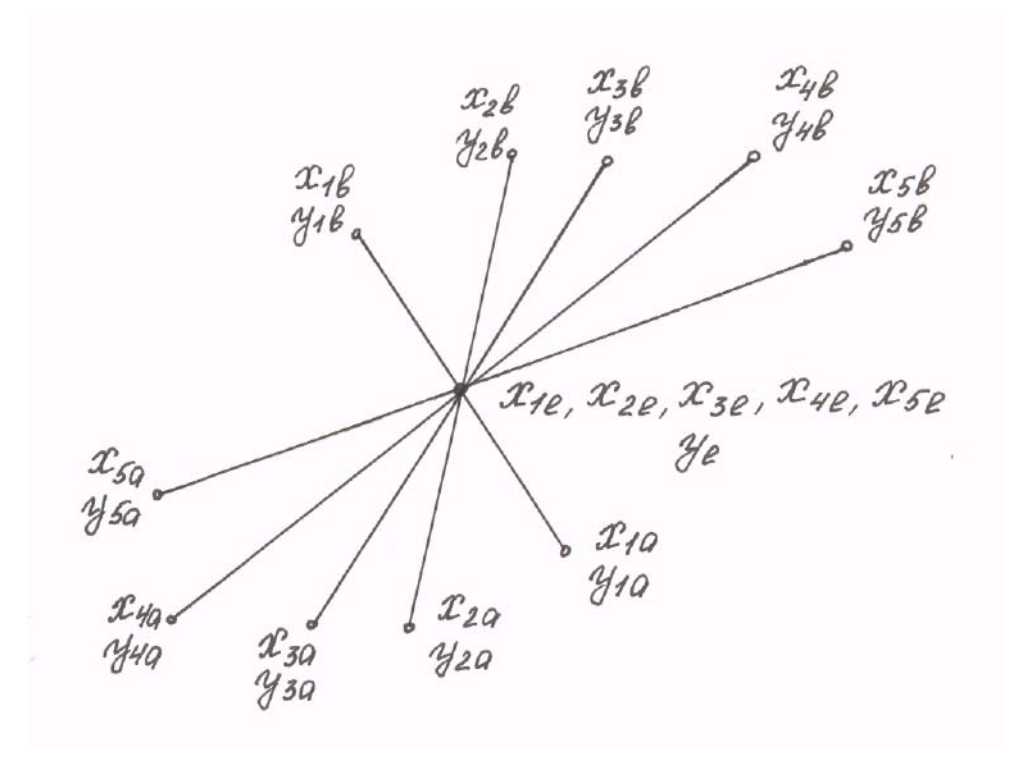

Рис. 8. Схема зависимости показателя от пяти факторов при планировании  $2.5 + 1$ 

|                | ПЛАН 2 $\cdot$ к + 1 при к = 5 |               |                |               |               |                 |  |  |  |  |  |
|----------------|--------------------------------|---------------|----------------|---------------|---------------|-----------------|--|--|--|--|--|
| $N_2$          | $x_I$<br>$x_2$                 |               | $x_3$<br>$x_4$ |               | $x_5$         | $\mathcal V$    |  |  |  |  |  |
| 1              | $AI = x_{1a}$                  | $x_{2e}$      | $x_{3e}$       | $x_{4e}$      | $x_{5e}$      | $Y(I) = y_{Ia}$ |  |  |  |  |  |
| 2              | $BI = x_{1b}$                  | $x_{2e}$      | $x_{3e}$       | $x_{4e}$      | $x_{5e}$      | $Y(2) = y_{1b}$ |  |  |  |  |  |
| 3              | $x_{le}$                       | $AI = x_{2a}$ | $x_{3e}$       | $x_{4e}$      | $x_{5e}$      | $Y(1) = y_{2a}$ |  |  |  |  |  |
| $\overline{4}$ | $x_{le}$                       | $BI = x_{2b}$ | $x_{3e}$       | $x_{4e}$      | $x_{5e}$      | $Y(2) = y_{2b}$ |  |  |  |  |  |
| 5              | $x_{1e}$                       | $x_{2e}$      | $AI = x_{3a}$  | $x_{4e}$      | $x_{5e}$      | $Y(1) = y_{3a}$ |  |  |  |  |  |
| 6              | $x_{le}$                       | $x_{2e}$      | $BI = x_{3b}$  | $x_{4e}$      | $x_{5e}$      | $Y(2) = y_{3b}$ |  |  |  |  |  |
| $\tau$         | $x_{1e}$                       | $x_{2e}$      | $x_{3e}$       | $AI = x_{4a}$ | $x_{5e}$      | $Y(1) = y_{4a}$ |  |  |  |  |  |
| 8              | $x_{le}$                       | $x_{2e}$      | $x_{3e}$       | $BI = x_{4b}$ | $x_{5e}$      | $Y(2) = y_{4b}$ |  |  |  |  |  |
| 9              | $x_{1e}$                       | $x_{2e}$      | $x_{3e}$       | $x_{4e}$      | $AI = x_{5a}$ | $Y(1) = y_{5a}$ |  |  |  |  |  |
| 10             | $x_{le}$                       | $x_{2e}$      | $x_{3e}$       | $x_{4e}$      | $BI = x_{5b}$ | $Y(2) = y_{5b}$ |  |  |  |  |  |
| 11             | $x_{le}$                       | $x_{2e}$      | $x_{3e}$       | $x_{4e}$      | $x_{5e}$      | $Y(3) = y_e$    |  |  |  |  |  |

 $\epsilon$  $\overline{H}$ 

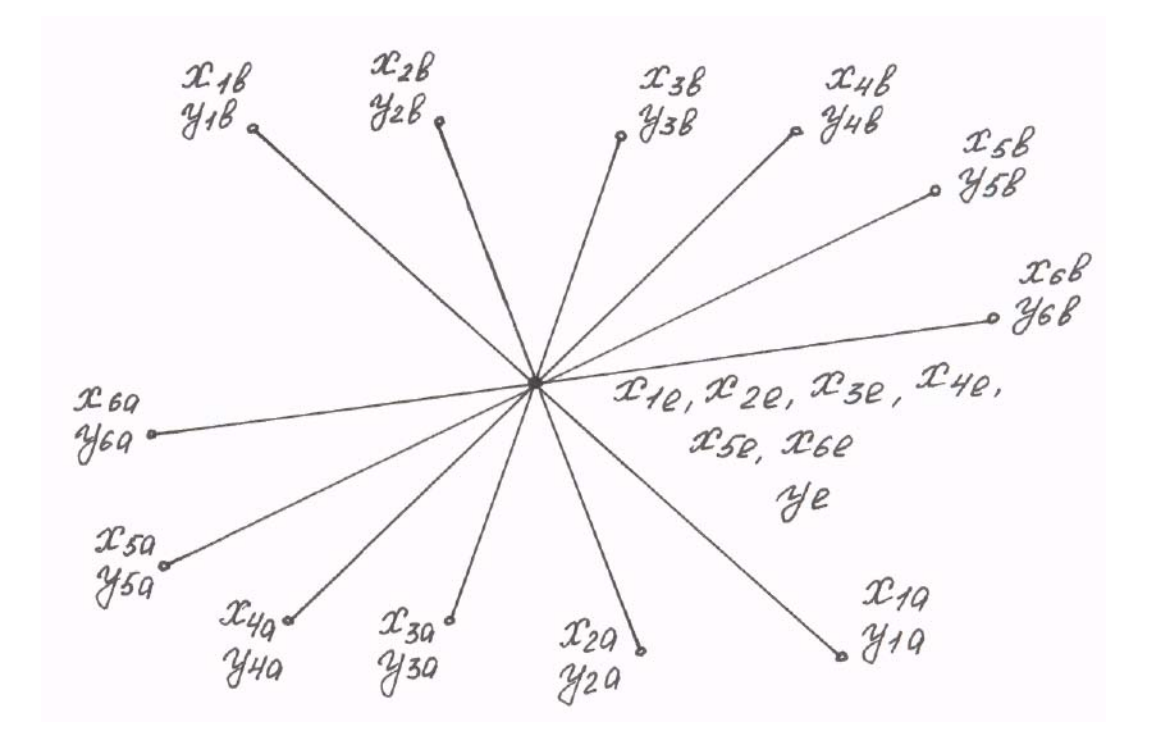

Рис. 9. Схема зависимости показателя от шести факторов при планировании  $2.6 + 1$ 

| $N_{\Omega}$   | $x_I$         | $x_2$         | $x_3$         | $x_4$         | $x_5$         | $x_6$         | v               |
|----------------|---------------|---------------|---------------|---------------|---------------|---------------|-----------------|
|                | $AI = x_{Ia}$ | $x_{2e}$      | $x_{3e}$      | $x_{4e}$      | $x_{5e}$      | $x_{6e}$      | $Y(I) = y_{Ia}$ |
| 2              | $BI = x_{1b}$ | $x_{2e}$      | $x_{3e}$      | $x_{4e}$      | $x_{5e}$      | $x_{6e}$      | $Y(2) = y_{1b}$ |
| 3              | $x_{1e}$      | $AI = x_{2a}$ | $x_{3e}$      | $x_{4e}$      | $x_{5e}$      | $x_{6e}$      | $Y(1) = y_{2a}$ |
| $\overline{4}$ | $x_{le}$      | $BI = x_{2b}$ | $x_{3e}$      | $x_{4e}$      | $x_{5e}$      | $x_{6e}$      | $Y(2) = y_{2b}$ |
| 5              | $x_{1e}$      | $x_{2e}$      | $AI = x_{3a}$ | $x_{4e}$      | $x_{5e}$      | $x_{6e}$      | $Y(1) = y_{3a}$ |
| 6              | $x_{1e}$      | $x_{2e}$      | $BI = x_{3b}$ | $x_{4e}$      | $x_{5e}$      | $x_{6e}$      | $Y(2) = y_{3b}$ |
| $\overline{7}$ | $x_{le}$      | $x_{2e}$      | $x_{3e}$      | $AI = x_{4a}$ | $x_{5e}$      | $x_{6e}$      | $Y(1) = y_{4a}$ |
| 8              | $x_{le}$      | $x_{2e}$      | $x_{3e}$      | $BI = x_{4b}$ | $x_{5e}$      | $x_{6e}$      | $Y(2) = y_{4b}$ |
| 9              | $x_{1e}$      | $x_{2e}$      | $x_{3e}$      | $x_{4e}$      | $AI = x_{5a}$ | $x_{6e}$      | $Y(1) = y_{5a}$ |
| 10             | $x_{le}$      | $x_{2e}$      | $x_{3e}$      | $x_{4e}$      | $BI = x_{5b}$ | $x_{6e}$      | $Y(2) = y_{5b}$ |
| 11             | $x_{1e}$      | $x_{2e}$      | $x_{3e}$      | $x_{4e}$      | $x_{5e}$      | $AI = x_{6a}$ | $Y(1) = y_{6a}$ |
| 12             | $x_{le}$      | $x_{2e}$      | $x_{3e}$      | $x_{4e}$      | $x_{5e}$      | $BI = x_{6b}$ | $Y(2) = y_{6b}$ |
| 13             | $x_{1e}$      | $x_{2e}$      | $x_{3e}$      | $x_{4e}$      | $x_{5e}$      | $x_{6e}$      | $Y(3) = y_e$    |

План 2·к + 1 при к = 6

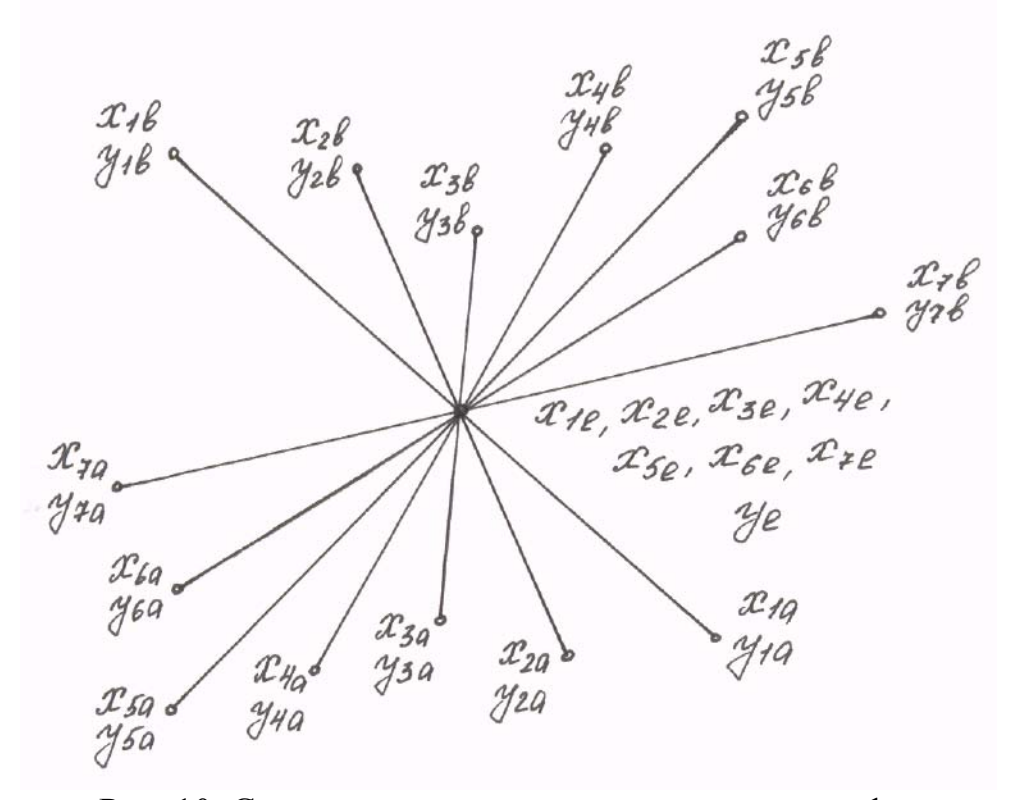

Рис. 10. Схема зависимости показателя от семи факторов при планировании  $2.7 + 1$ 

| $N_2$          | $x_I$         | $x_2$         | $x_3$         | $x_4$         | $x_5$           | $x_6$         | $x_7$         |                   |
|----------------|---------------|---------------|---------------|---------------|-----------------|---------------|---------------|-------------------|
|                | $AI = x_{1a}$ | $x_{2e}$      | $x_{3e}$      | $x_{4e}$      | $x_{5e}$        | $x_{6e}$      | $x_{7e}$      | Y(1)<br>$=y_{1a}$ |
| $\overline{2}$ | $BI = x_{1b}$ | $x_{2e}$      | $x_{3e}$      | $x_{4e}$      | $x_{5e}$        | $x_{6e}$      | $x_{7e}$      | Y(2)<br>$=y_{1b}$ |
| $\mathfrak{Z}$ | $x_{1e}$      | $AI = x_{2a}$ | $x_{3e}$      | $x_{4e}$      | $x_{5e}$        | $x_{6e}$      | $x_{7e}$      | Y(1)<br>$=y_{2a}$ |
| $\overline{4}$ | $x_{1e}$      | $BI = x_{2b}$ | $x_{3e}$      | $x_{4e}$      | $x_{5e}$        | $x_{6e}$      | $x_{7e}$      | $Y(2) = y_{2b}$   |
| 5              | $x_{le}$      | $x_{2e}$      | $AI = x_{3a}$ | $x_{4e}$      | $x_{5e}$        | $x_{6e}$      | $x_{7e}$      | Y(1)<br>$=y_{3a}$ |
| 6              | $x_{le}$      | $x_{2e}$      | $BI = x_{3b}$ | $x_{4e}$      | $x_{5e}$        | $x_{6e}$      | $x_{7e}$      | Y(2)<br>$=y_{3b}$ |
| $\overline{7}$ | $x_{le}$      | $x_{2e}$      | $x_{3e}$      | $AI = x_{4a}$ | $x_{5e}$        | $x_{6e}$      | $x_{7e}$      | $Y(1) = y_{4a}$   |
| 8              | $x_{le}$      | $x_{2e}$      | $x_{3e}$      | $BI = x_{4b}$ | $x_{5e}$        | $x_{6e}$      | $x_{7e}$      | $Y(2) = y_{4b}$   |
| 9              | $x_{le}$      | $x_{2e}$      | $x_{3e}$      | $x_{4e}$      | AI<br>$=x_{5a}$ | $x_{6e}$      | $x_{7e}$      | Y(1)<br>$=y_{5a}$ |
| 10             | $x_{le}$      | $x_{2e}$      | $x_{3e}$      | $x_{4e}$      | $BI = x_{5b}$   | $x_{6e}$      | $x_{7e}$      | Y(2)<br>$=y_{5b}$ |
| 11             | $x_{1e}$      | $x_{2e}$      | $x_{3e}$      | $x_{4e}$      | $x_{5e}$        | $AI = x_{6a}$ | $x_{7e}$      | $Y(1) = y_{6a}$   |
| 12             | $x_{le}$      | $x_{2e}$      | $x_{3e}$      | $x_{4e}$      | $x_{5e}$        | $BI = x_{6b}$ | $x_{7e}$      | Y(2)<br>$=y_{6b}$ |
| 13             | $x_{le}$      | $x_{2e}$      | $x_{3e}$      | $x_{4e}$      | $x_{5e}$        | $x_{6e}$      | $AI = x_{7a}$ | Y(1)<br>$=y_{7a}$ |
| 14             | $x_{le}$      | $x_{2e}$      | $x_{3e}$      | $x_{4e}$      | $x_{5e}$        | $x_{6e}$      | $BI = x_{7b}$ | Y(2)<br>$=y_{7b}$ |
| 15             | $x_{1e}$      | $x_{2e}$      | $x_{3e}$      | $x_{4e}$      | $x_{5e}$        | $x_{6e}$      | $x_{7e}$      | $Y(3) = y_e$      |

План 2·к + 1 при к = 7

### ВЫЯВЛЕНИЕ СТАТИСТИЧЕСКОЙ ЗНАЧИМОСТИ КОЭФФИЦИЕНТОВ РЕГРЕССИИ, АДЕКВАТНОСТИ И ТОЧНОСТИ МАТЕМАТИЧЕСКИХ МОДЕЛЕЙ

Для определения ошибки экспериментов проводится серия параллельных одинаковых опытов на основном (среднем) уровне независимых переменных, то есть когда  $x_m = (x_{ma} + x_{mb})/2$  для каждого m-го фактора. Необходимо проводить таких опытов приблизительно в два раза больше числа выбранных факторов при количестве факторов ≥ 3. При одном  $\phi$ акторе рекомендуется проводить параллельно опытов  $N_0 \geq 4$ , а при двух  $\phi$ акторах –  $N_0 \geq 5$ .

Дисперсия опытов *s 2 {y}* рассчитывается по формуле:

$$
s^{2} \{y\} = \frac{\sum_{j=1}^{N_0} (y_{j} - \overline{y})^{2}}{N_0 - 1},
$$
\n(13)

где *j* - номер параллельно проводимого опыта;  $N_0$  – количество параллельных опытов; *yj*- результат *j* - го параллельного опыта; *y* - среднее арифметическое значение результатов параллельных опытов.

По дисперсии опытов определяется среднеквадратичная ошибка экспериментов

$$
s\{y\} = \sqrt{s^2\{y\}}\tag{14}
$$

Статистическая значимость коэффициентов регрессии bi проверяется по t – критерию. Расчетные величины ti – критерия для каждого I-го коэффициента регрессии bi определяются по формуле:

$$
t_i = \frac{b_i}{s\{b_i\}}
$$
\n(15)

где  $s{b_i} = \sqrt{s^2{b_i}}$  - среднеквадратичная ошибка в определении j-го коэффициента регрессии.

Рассчитанные по формуле (15) величины *ti* сравниваются с табличным значением  $t_r$  – критерия (табл.15), взятым при том же значении степени свободы  $f_1 = N_0 - 1$ , при котором была определена по формуле (14) среднеквадратичная ошибка экспериментов s{y} и при 5 или 1%-м уровне значимости. Если *ti*≥ *t*т, то *i*-й коэффициент регрессии статистически значим. Члены полинома, коэффициенты регрессии которых статистически незначимы, можно исключить из уравнения.

Проверка адекватности математической модели осуществляется по *F* – критерию (критерию Фишера), расчетное значение которого *(Fp)* определяется по формуле :

$$
F_p = \frac{\sum_{u=1}^{N} (y_{p,u} - y_u)^2}{(N-1) \cdot s^2 \{y\}}
$$
\n(16)

где *N* – число опытов по плану проведения экспериментов;

*yp,u и yu* – значения показателей процесса в *u* –м опыте, соответственно рассчитанные по уравнению регрессии и определенные экспериментально;  $s^2$  $\{y\}$  – дисперсия опытов.

B уравнении (16) 
$$
\frac{\sum_{u=1}^{N} (y_{p,u} - y_u)^2}{(N-1)} = s_u^2
$$
 - дисперсия неадекватности: *N* – *I*

 $f_2 - f_2$  – число степени свободы при определении дисперсии неадекватности.

Из уравнения (16) следует, что  $F_p$  – критерий –это отношение дисперсии предсказания, полученной математической моделью (дисперсии неадекватности), к дисперсии опытов.

### Значение  $t_T$  – критерия для уровней значимости,  $\frac{0}{0}$ Число степеней свободы  $f_1$  5 1 1 12,706 63,657 2 4,303 9,925 3 3,182 5,841 4 2,776 4,604 5 2,571 4,032 6 2,447 3,707 7 2,365 3,499 8 2,306 3,355 9 2,262 3,250 10 2,228 3,169 12 2,179 3,055 14 2,145 2,977 16 2,120 2,921 18 2,101 2,878 20 2,086 2,845 22 2,074 2,819 24 2,064 2,797 26 2,056 2,779 28 2,048 2,763 30 2,042 2,750

## Таблица 15 Значения t –критерия для распределения Стьюдента [3]

Уравнение регрессии считается адекватным в том случае, когда рассчитанное значение  $F_p$  критерия не превышает табличного  $F$  (табл. 16 и 17) [3] для выбранного уровня значимости и при степенях свободы  $f_1 = N_0 - 1$  $1, f_2 = N - 1$ , то есть когда  $F_p$ ≤*F*. Число степени свободы  $f_2 = N - 1$  принято исходя из данных работы [3].

 $>30$  1,960 2,576

Так как статистические модели приближенно оценивают взаимосвязь показателей процесса с факторами, то особое внимание необходимо уделять оценке фактической точности модели. Проверка и уточнение математической модели осуществляется на основании серии контрольных экспериментов.

Таблица 16

|                | Значения F - критерия для 5% уровня значимости |                |       |       |      |       |                |       |       |       |       |       |       |
|----------------|------------------------------------------------|----------------|-------|-------|------|-------|----------------|-------|-------|-------|-------|-------|-------|
| $f_I$          |                                                | $f_2$          |       |       |      |       |                |       |       |       |       |       |       |
|                |                                                | $\overline{2}$ | 3     | 4     | 5    | 6     | $\overline{7}$ | 8     | 9     | 10    | 11.20 | 21.30 | $>30$ |
|                | 161                                            | 200            | 216   | 225   | 230  | 234   | 237            | 239   | 241   | 242   | 248   | 250   | 254   |
| $\overline{2}$ | 18,51                                          | 19             | 19,16 | 19,25 | 19,3 | 19,33 | 19,36          | 19,37 | 19,38 | 19,39 | 19,44 | 19,46 | 19,5  |
| 3              | 10,13                                          | 9,55           | 9,28  | 9,12  | 9,01 | 8,94  | 8,88           | 8,84  | 8,81  | 8,78  | 8,66  | 8,62  | 8,53  |
| 4              | 7,71                                           | 6,94           | 6,59  | 6,39  | 6,26 | 6,16  | 6,09           | 6,04  | 6,00  | 5,96  | 5,80  | 5,74  | 5,63  |
| 5              | 6,61                                           | 579            | 5,41  | 5,19  | 5,05 | 495   | 4,88           | 4,82  | 4,78  | 474   | 4,56  | 4,50  | 4,36  |
| 6              | 5,99                                           | 5,14           | 4,76  | 4,53  | 4,39 | 4,28  | 4,21           | 4,15  | 4,10  | 4,06  | 3,87  | 3,81  | 367   |
| 7              | 5,59                                           | 4,74           | 4,35  | 4,12  | 3,97 | 3,87  | 3,79           | 3,73  | 3,68  | 3,63  | 3,44  | 3,38  | 3,23  |
| 8              | 5,32                                           | 4,46           | 4,07  | 3,84  | 3,69 | 3,58  | 3,50           | 3,44  | 3,39  | 3,34  | 3,15  | 3,08  | 2,93  |
| 9              | 5,12                                           | 4,26           | 3,86  | 3,63  | 3,48 | 3,37  | 3,29           | 3,23  | 3,18  | 3,13  | 2,93  | 2,86  | 2,71  |
| 10             | 4,96                                           | 4,10           | 3,71  | 3,48  | 3,33 | 3,22  | 3,14           | 3,07  | 3,02  | 2,97  | 2,77  | 2,70  | 2,54  |
| 20             | 4,35                                           | 3,49           | 3,10  | 2,87  | 2,71 | 2,60  | 2,52           | 2,45  | 2,40  | 2,35  | 2,12  | 2,04  | 1,84  |
| 30             | 4,17                                           | 3,32           | 2,92  | 2,69  | 2,53 | 2,42  | 2,34           | 2,27  | 2,21  | 2,16  | 1,93  | 1,84  | 1,62  |
| $>30$          | 3,84                                           | 2,99           | 2,60  | 2,37  | 2,21 | 2,09  | 2,01           | 1,94  | 1,88  | 1,83  | 1,57  | 1,46  | 1,00  |

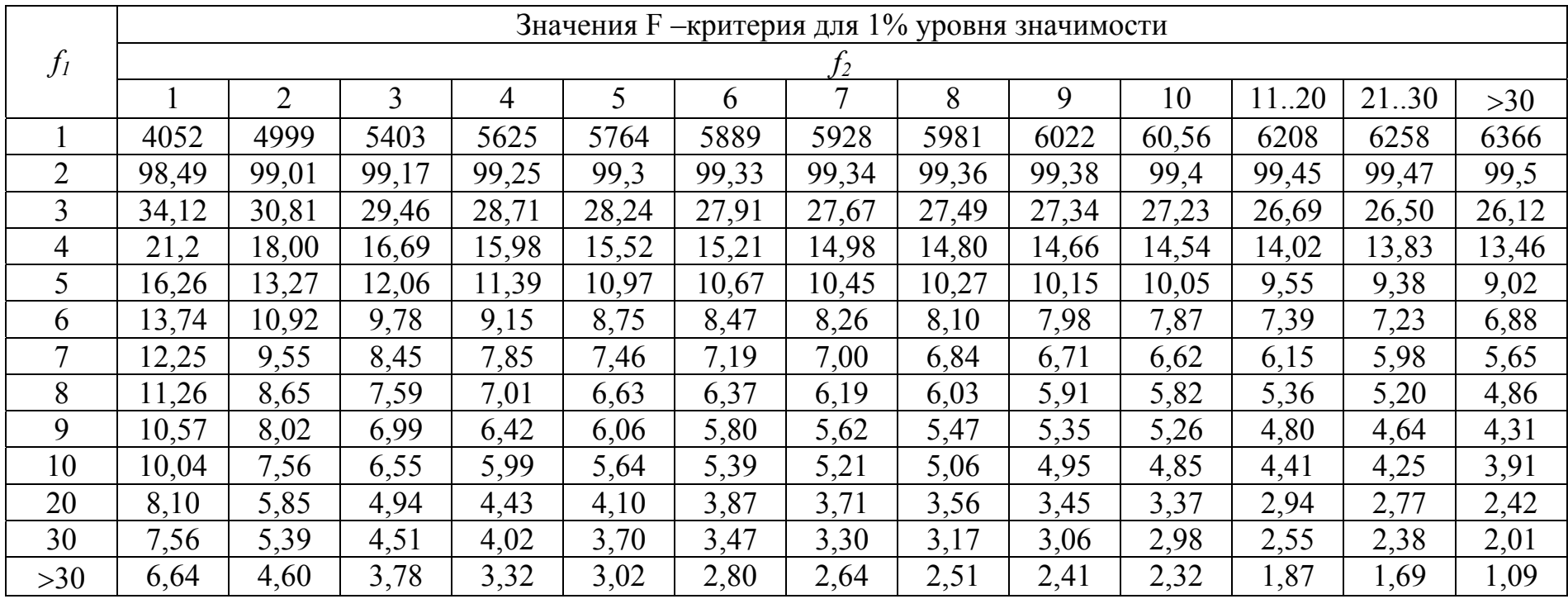

## ПЛАНЫ ПРОВЕДЕНИЯ ЭКСПЕРИМЕНТОВ 3 $^1$ , 3 $^2$ , 3 $^3$ ПРИМЕНИТЕЛЬНО К КОМПЬЮТЕРНЫМ ПРОГРАММАМ

В табл. 18-20 представлены соответственно планы проведения экспериментов  $3^1$ ,  $3^2$  и  $3^3$  применительно к использованию ЭВМ для математического моделирования.

Таблица 18

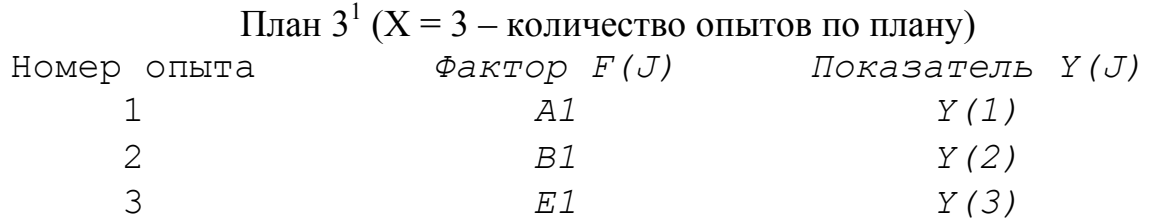

Таблица 19

План  $3^2$  (X = 9 – количество опытов по плану)

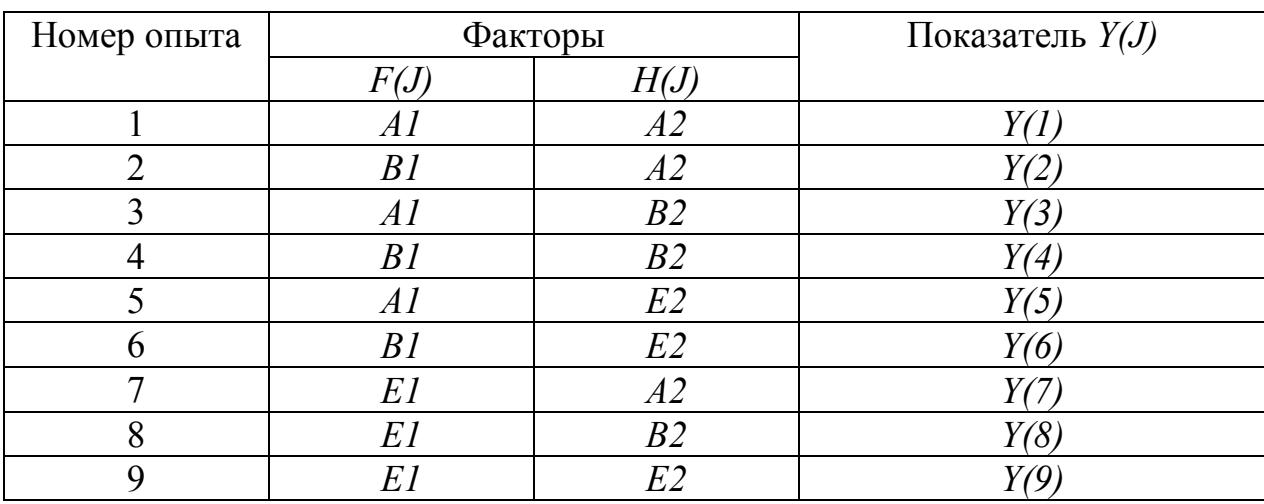

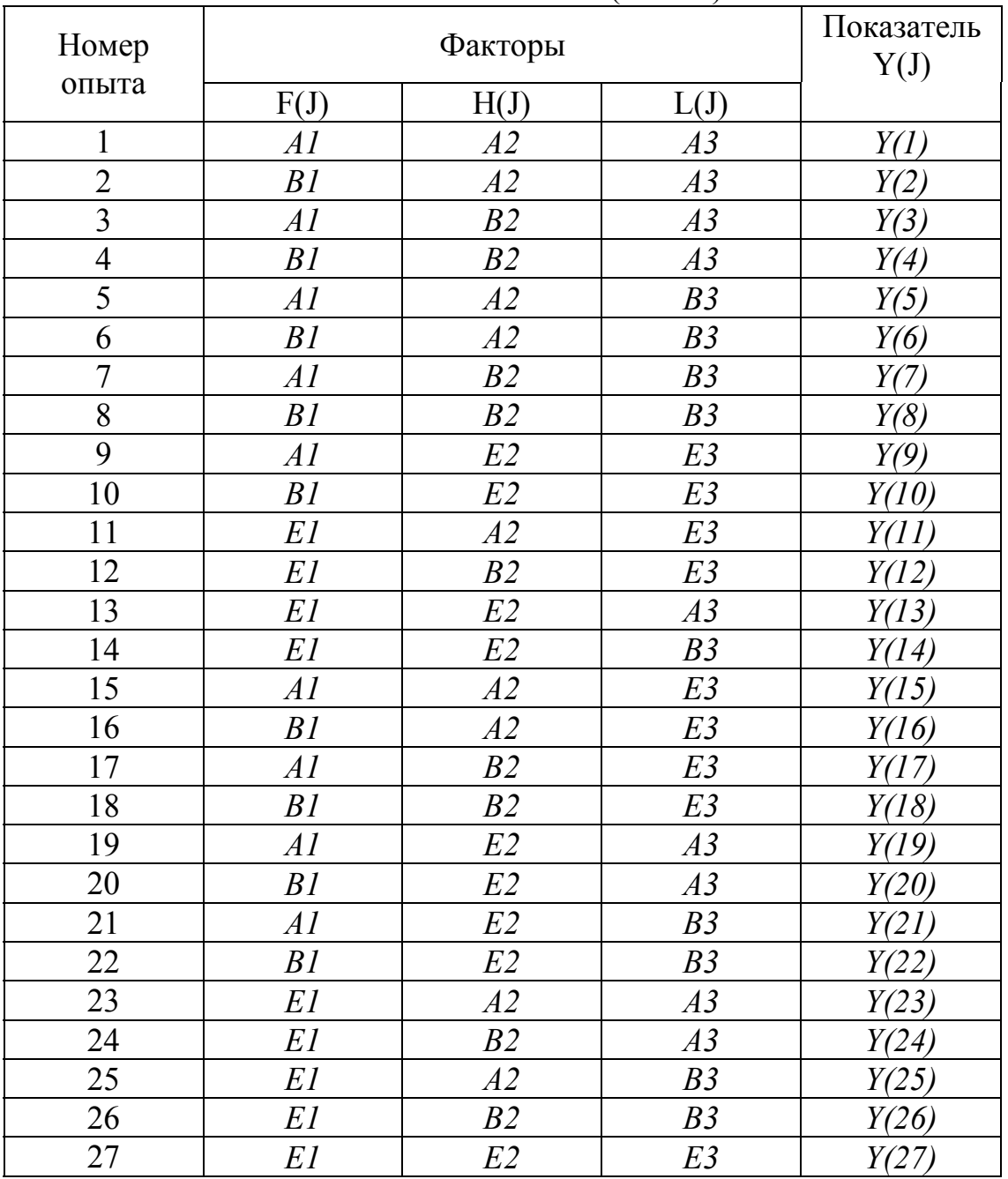

План  $3^3$  (X = 27)

## АЛГОРИТМ МАТЕМАТИЧЕСКОГО МОДЕЛИРОВАНИЯ

Применительно к использованию ЭВМ разработан следующий алгоритм математического моделирования:

1. Начало выполнения программы, ввод количества опытов по пла- ну, величин факторов на принятых уровнях и показателей степени в уравнении регрессии.

- 2. Расчет коэффициентов ортогонализации.
- 3. Ввод величин показателей процесса.
- 4. Расчет коэффициентов регрессии до их анализа.
- 5. Ввод количества опытов на среднем уровне факторов.
- 6. Расчет показателей до анализа коэффициентов регрессии.

7. Выявление дисперсии опытов, расчетных величин t-критерия для каждого коэффициента регрессии.

- 8. Ввод табличного t-критерия.
- 9. Выявление статистически значимых коэффициентов регрессии.
- 10. Ввод табличного F-критерия.
- 11. Расчет показателей после анализа коэффициентов регрессии.
- 12. Выявление расчетной величины F-критерия и адекватности модели.
- 13. Выполнение расчетов по модели и проверка точности модели.
- 14. Вычисления показателей по математической модели с использованием циклов и построение графиков.

15. Конец выполнения программы.

 Для персональных компьютеров программирование рационально выполнять на языке Бейсик. Для случаев планирования

 $3^1(X = 3)$ ,  $3^2(X = 9)$ ,  $3^3(X = 27)$  разработана на языке Бейсик программа NW3.

Выполнены также разработки программ математического моделирования на языке Турбо Паскаль (Программы NW3, NW0). Эти программы содержат по три модуля tpg3 $1$ , tpg3 $2$ , tpg3 $3$ .

Программа NW3 на языке Бейсик и программы на языке турбо Паскаль позволяют проводить системный анализ результатов расчетов по математическим моделям. Для построения графиков по результатам расчетов рационально применять Excel. По графическим зависимостям можно легко выявлять улучшения процессов.
5 PRINT "ПРОГРАММА NW3,РАЗРАБОТКА А.А.ЧЕРНОГО" 6 CLS 7 PRINT "РЕЗУЛЬТАТЫ ВЫПОЛНЕНИЯ ПРОГРАММЫ NW3" 8 PRINT "ЗАНОСЯТСЯ В ФАЙЛ,ИМЯ КОТОРОГО НАДО ВВЕСТИ," 9 PRINT "НАПРИМЕР, ВВЕСТИ ИМЯ ФАЙЛА NW31" 10 INPUT "ВВОД ИМЕНИ ФАЙЛА ", FA\$ 14 OPEN "O", #1, FA\$ 17 PRINT "РЕЗУЛЬТАТЫ ВЫПОЛНЕНИЯ ПРОГРАММЫ NW3 ЗАНОСЯТСЯ В ФАЙЛ "; FA\$ 40 PRINT " РАЗРАБОТКИ ДЛЯ X=3,X=9,X=27" 41 PRINT #1, "РЕЗУЛЬТАТЫ ВЫПОЛНЕНИЯ ПРОГРАММЫ NW3, РАЗРАБОТАННОЙ А.А. ЧЕРНЫМ" 42 DIM F(50), H(50), L(50), Y(27), I(50), K(50), M(50), P(50) 44 DIM Q(50), U(50), V(50), O(27), B(27), Z(50), G(20), T(27) 46 DIM K6(50), K7(50), K8(50), J7(50), J8(50), J9(50) 47 DIM Z1(50) 51 PRINT "ВВОД X-КОЛИЧЕСТВО ОПЫТОВ ПО ПЛАНУ " 52 PRINT #1, "КОЛИЧЕСТВО ОПЫТОВ ПО ПЛАНУ " 60 INPUT X: PRINT #1, "X="; X 61 PRINT #1, "ВЕЛИЧИНЫ ФАКТОРОВ И ПОКАЗАТЕЛЕЙ СТЕПЕНИ" 62 PRINT "ВВОД ВЕЛИЧИН ФАКТОРОВ И ПОКАЗАТЕЛЕЙ СТЕПЕНИ" 120 PRINT "ВВОД A1,E1,B1,J1,O1": INPUT A1, E1, B1, J1, O1 130 PRINT #1, "A1="; A1; " E1="; E1; " B1="; B1 133 PRINT #1, "J1="; J1; " O1="; O1: A = A1: B = B1: E = E1: N = J1: R = O1 140 GOSUB 3660: V1 = V0: U1 = U0: O1 = O0 144 PRINT #1, "V1="; V1; " U1="; U1; " Q1="; Q1 150 IF X = 9 GOTO 350 160 IF X = 27 GOTO 350 190 IF X = 3 GOTO 590 350 PRINT "ВВОД A2,E2,B2,J2,O2": INPUT A2, E2, B2, J2, O2 360 PRINT #1, "A2="; A2; " E2="; E2; " B2="; B2 363 PRINT #1, "J2="; J2; " O2="; O2  $365 A = A2$ :  $B = B2$ :  $E = E2$ :  $N = J2$ :  $R = O2$ 370 GOSUB 3660: V2 = V0: U2 = U0: Q2 = Q0 375 PRINT #1, "V2="; V2; " U2="; U2; " Q2="; Q2 380 IF X = 27 GOTO 550 390 IF X = 9 GOTO 620 550 PRINT "ВВОД A3,E3,B3,J3,O3" 555 INPUT A3, E3, B3, J3, O3 560 PRINT #1, "A3="; A3; " E3="; E3; " B3="; B3 563 PRINT #1, "J3="; J3; " O3="; O3 565 A = A3: B = B3: E = E3: N = J3: R = O3 570 GOSUB 3660:  $V3 = V0$ : U3 = U0: O3 = O0 575 PRINT #1, "V3="; V3; " U3="; U3; " Q3="; Q3 580 GOTO 990 589 REM ПЛАНЫ 590 F(1) = A1:  $F(2) = B1$ :  $F(3) = E1$ : GOTO 1130 620 F(1) = A1: H(1) = A2: F(2) = B1: H(2) = A2: F(3) = A1: H(3) = B2 630 F(4) = B1: H(4) = B2: F(5) = A1: H(5) = E2: F(6) = B1: H(6) = E2 640 F(7) = E1: H(7) = A2: F(8) = E1: H(8) = B2: F(9) = E1: H(9) = E2 650 GOTO 1130 990 F(1) = A1: H(1) = A2: L(1) = A3: F(2) = B1: H(2) = A2: L(2) = A3 1000 F(3) = A1: H(3) = B2: L(3) = A3: F(4) = B1: H(4) = B2: L(4) = A3 1010 F(5) = A1: H(5) = A2: L(5) = B3: F(6) = B1: H(6) = A2: L(6) = B3 1020 F(7) = A1: H(7) = B2: L(7) = B3: F(8) = B1: H(8) = B2: L(8) = B3 1030 F(9) = A1: H(9) = E2: L(9) = E3: F(10) = B1: H(10) = E2: L(10) = E3 1040 F(11) = E1: H(11) = A2: L(11) = E3: F(12) = E1: H(12) = B2: L(12) = E3 1050 F(13) = E1: H(13) = E2: L(13) = A3: F(14) = E1: H(14) = E2: L(14) = B3 1060 F(15) = A1: H(15) = A2: L(15) = E3: F(16) = B1: H(16) = A2: L(16) = E3 1070  $F(17) = A1$ :  $H(17) = B2$ :  $L(17) = E3$ :  $F(18) = B1$ :  $H(18) = B2$ :  $L(18) = E3$ 

```
1080 F(19) = A1: H(19) = E2: L(19) = A3: F(20) = B1: H(20) = E2: L(20) = A3
1090 F(21) = A1: H(21) = E2: L(21) = B3: F(22) = B1: H(22) = E2: L(22) = B31100 F(23) = E1: H(23) = A2: L(23) = A3: F(24) = E1: H(24) = B2: L(24) = A3
1110 F(25) = E1: H(25) = A2: L(25) = B3: F(26) = E1: H(26) = B2: L(26) = B3
1120 F(27) = E1: H(27) = E2: L(27) = E3
1130 PRINT "IF I0=6 GOTO 40-НАЧАЛО"
1135 PRINT "IF I0=7 GOTO 1160-ПРОДОЛЖЕНИЕ"
1140 INPUT I0: IF I0 = 6 GOTO 40
1150 IF I0 = 7 GOTO 1160
1160 PRINT "ВВОД ВЕЛИЧИН ПОКАЗАТЕЛЕЙ ПО ПЛАНУ Y(J)"
1161 PRINT #1, "ВЕЛИЧИНЫ ПОКАЗАТЕЛЕЙ В СООТВЕТСТВИИ С ПЛАНОМ Y(J)"
1165 FOR J = 1 TO X
1166 PRINT "Y("; J; ")": INPUT Y(J)
1170 PRINT #1, "Y("; J; ")="; Y(J): NEXT J
1180 PRINT "IF I0=1 GOTO 1160-ПОВТОРЕНИЕ ВВОДА ПОКАЗАТЕЛЕЙ"
1185 PRINT "IF I0=2 GOTO 1210-ПРОДОЛЖЕНИЕ"
1190 PRINT "ВВОД Ю": INPUT I0: IF I0 = 1 GOTO 1160
1200 IF I0 = 2 GOTO 1210
1210 IF X = 3 GOTO 1310
1240 IF X = 9 GOTO 1340
1300 IF X = 27 GOTO 1400
1310 GOSUB 4150: GOTO 1410
1340 GOSUB 4150: GOSUB 4170: GOTO 1410
1400 GOSUB 4150: GOSUB 4170: GOSUB 4190: GOTO 1410
1410 S = 0: O(1) = 0: FOR J = 1 TO X: S = S + Y(J): O(1) = O(1) + 1: NEXT J
1420 B(1) = S / O(1): S = 0: O(2) = 0: FOR J = 1 TO X: S = S + I(J) * Y(J)
1430 O(2) = O(2) + I(J) ^ 2: NEXT J: B(2) = S / O(2): S = 0: O(3) = 0
1440 FOR J = 1 TO X: S = S + K(J) * Y(J): O(3) = O(3) + K(J) ^ 2: NEXT J
1450 B(3) = S / O(3): IF X = 3 GOTO 2390
1480 S = 0: O(4) = 0: FOR J = 1 TO X: S = S + P(J) * Y(J)
1490 O(4) = O(4) + P(J) ^ 2: NEXT J: B(4) = S / O(4): S = 0: O(5) = 0
1500 FOR J = 1 TO X: S = S + I(J) * P(J) * Y(J): O(5) = O(5) + (I(J) * P(J)) ^ 2
1510 NEXT J: B(5) = S / O(5): S = 0: O(6) = 0: FOR J = 1 TO X
1520 S = S + Q(J) * Y(J): Q(6) = Q(6) + Q(J) \land 2: NEXT J: B(6) = S / Q(6)1530 S = 0: O(7) = 0: FOR J = 1 TO X: S = S + I(J) * Q(J) * Y(J)
1540 O(7) = O(7) + (I(J) * Q(J)) ^ 2: NEXT J: B(7) = S / O(7): S = 0
1550 O(8) = 0: FOR J = 1 TO X: S = S + P(J) * K(J) * Y(J)1560 \text{ O}(8) = O(8) + (P(J) * K(J)) ^ 2: NEXT J: B(8) = S / O(8): S = 0: O(9) = 0
1570 FOR J = 1 TO X: S = S + K(J) * Q(J) * Y(J): Q(9) = Q(9) + (K(J) * Q(J)) \wedge 21580 NEXT J: B(9) = S / O(9): IF X = 9 GOTO 2390
1590 IF X = 27 GOTO 2040
2040 S = 0: O(10) = 0: FOR J = 1 TO X: S = S + U(J) * Y(J)
2050 O(10) = O(10) + U(J) ^ 2: NEXT J: B(10) = S / O(10): S = 0: O(11) = 0
2060 FOR J = 1 TO X: S = S + I(J) * U(J) * Y(J): O(11) = O(11) + (I(J) * U(J)) ^ 2
2070 NEXT J: B(11) = S / O(11): S = 0: O(12) = 0: FOR J = 1 TO X
2080 S = S + P(J) * U(J) * Y(J): O(12) = O(12) + (P(J) * U(J)) ^ 2: NEXT J
2090 B(12) = S / O(12): S = 0: O(13) = 0: FOR J = 1 TO X
2100 S = S + I(J) * P(J) * U(J) * Y(J): O(13) = O(13) + (I(J) * P(J) * U(J)) ^ 2
2110 NEXT J: B(13) = S / O(13): S = 0: O(14) = 0: FOR J = 1 TO X
2120 S = S + V(J) * Y(J): O(14) = O(14) + V(J) ^ 2: NEXT J: B(14) = S / O(14)
2130 S = 0: O(15) = 0: FOR J = 1 TO X: S = S + I(J) * V(J) * Y(J)
2140 O(15) = O(15) + (I(J) * V(J)) ^ 2: NEXT J: B(15) = S / O(15): S = 0
2150 O(16) = 0: FOR J = 1 TO X: S = S + P(J) * V(J) * Y(J)2160 O(16) = O(16) + (P(J) * V(J)) ^ 2: NEXT J: B(16) = S / O(16): S = 0
2170 \text{ O}(17) = 0: FOR J = 1 TO X: S = S + U(J) * K(J) * Y(J)
2180 O(17) = O(17) + (U(J) * K(J)) ^ 2: NEXT J: B(17) = S / O(17): S = 0
2190 O(18) = 0: FOR J = 1 TO X: S = S + U(J) * Q(J) * Y(J)2200 \text{ O}(18) = O(18) + (U(J) * O(J)) ^ 2: NEXT J: B(18) = S / O(18): S = 0
2210 O(19) = 0: FOR J = 1 TO X: S = S + I(J) * P(J) * V(J) * Y(J)2220 O(19) = O(19) + (I(J) * P(J) * V(J)) ^ 2: NEXT J: B(19) = S / O(19)
```

```
2230 S = 0: O(20) = 0: FOR J = 1 TO X: S = S + I(J) * U(J) * O(J) * Y(J)
2240 O(20) = O(20) + (I(J) * U(J) * Q(J)) ^ 2: NEXT J: B(20) = S / O(20)
2250 S = 0: O(21) = 0: FOR J = 1 TO X: S = S + P(J) * U(J) * K(J) * Y(J)
2260 O(21) = O(21) + (P(J) * U(J) * K(J)) ^ 2: NEXT J: B(21) = S / O(21)
2270 S = 0: O(22) = 0: FOR J = 1 TO X: S = S + K(J) * V(J) * Y(J)
2280 O(22) = O(22) + (K(J) * V(J)) ^ 2: NEXT J: B(22) = S / O(22)
2290 S = 0: O(23) = 0: FOR J = 1 TO X: S = S + O(J) * V(J) * Y(J)2300 O(23) = O(23) + (Q(J) * V(J)) ^ 2: NEXT J: B(23) = S / O(23)
2310 S = 0: O(24) = 0: FOR J = 1 TO X: S = S + I(J) * O(J) * V(J) * Y(J)
2320 O(24) = O(24) + (I(J) * Q(J) * V(J)) ^ 2: NEXT J: B(24) = S / O(24)
2330 S = 0: O(25) = 0: FOR J = 1 TO X: S = S + P(J) * K(J) * V(J) * Y(J)
2340 O(25) = O(25) + (P(J) * K(J) * V(J)) ^ 2: NEXT J: B(25) = S / O(25)
2350 S = 0: O(26) = 0: FOR J = 1 TO X: S = S + U(J) * K(J) * O(J) * Y(J)
2360 O(26) = O(26) + (U(J) * K(J) * Q(J)) ^ 2: NEXT J: B(26) = S / O(26)
2370 S = 0: O(27) = 0: FOR J = 1 TO X: S = S + K(J) * Q(J) * V(J) * Y(J)
2380 O(27) = O(27) + (K(J) * O(J) * V(J)) ^ 2: NEXT J: B(27) = S / O(27)
2390 PRINT #1, "В(J) ДО АНАЛИЗА": FOR J = 1 TO X
2395 PRINT #1, "B("; J; ")="; B(J) 
2397 NEXT J: PRINT 
2400 PRINT "ВВОД N0-КОЛИЧЕСТВО ОПЫТОВ НА СРЕДНЕМ УРОВНЕ ФАКТОРОВ" 
2407 INPUT N0 
2408 PRINT #1, "КОЛИЧЕСТВО ОПЫТОВ НА СРЕДНЕМ УРОВНЕ ФАКТОРОВ" 
2410 PRINT #1, "N0="; N0 
2415 IF X = 3 GOTO 2510 
2440 IF X = 9 GOTO 2540 
2500 IF X = 27 GOTO 2600 
2510 GOSUB 4390: GOTO 2610 
2540 GOSUB 4450: GOTO 2610 
2600 GOSUB 4770: GOTO 2610 
2610 PRINT #1, "РАСЧЕТНЫЕ ВЕЛИЧИНЫ ПОКАЗАТЕЛЕЙ Z(J) ДО АНАЛИЗА B(J)" 
2620 FOR J = 1 TO X: PRINT #1, "Z("; J; ")="; Z(J): NEXT J 
2630 PRINT "ВВОД F8=N0-1": INPUT F8 
2633 PRINT #1, "F8=N0-1="; F8 
2635 PRINT "F8="; F8 
2640 PRINT #1, "ПРОВЕРКА ПО РАЗНОСТИ Y(J)-Z(J)" 
2641 PRINT #1, "В ПРОЦЕНТАХ (Y(J)-Z(J)) * (100/Y(J))" 
2650 FOR J = 1 TO X: PRINT #1, "Y("; J; ")-Z("; J; ")="; Y(J) - Z(J)
2651 PRINT #1, "(Y("; J; ")-Z("; J; ")) * (100 / Y("; J; ")) = "; (Y(J) - Z(J)) * (100 / Y(J))2655 NEXT J 
2660 PRINT "IF I0=3 GOTO 2720-ВВОД РЕЗУЛЬТАТОВ ОПЫТОВ " 
2663 PRINT " НА СРЕДНЕМ УРОВНЕ ФАКТОРОВ" 
2666 PRINT "IF I0=4 GOTO 2770-ВВОД ДИСПЕРСИИ ОПЫТОВ" 
2670 PRINT "IF I0=5 GOTO 3240-ПРОВЕРКА ТОЧНОСТИ И " 
2672 PRINT " РАСЧEТЫ ПО МОДЕЛИ" 
2773 PRINT "IF I0=6 GOTO 40-НАЧАЛО" 
2677 PRINT "IF I0=20 GOTO 6830-КОНЕЦ" 
2678 PRINT "IF I0=25 GOTO 4880-МАТЕМАТИЧЕСКАЯ МОДЕЛЬ" 
2679 PRINT "IF I0=27 GOTO 7000-ВЫЧИСЛЕНИЯ ПОКАЗАТЕЛЕЙ Z(K5)" 
2681 PRINT " С ИСПОЛЬЗОВАНИЕМ ЦИКЛОВ И " 
2684 PRINT " ПОСТРОЕНИЕ ГРАФИКОВ" 
2689 PRINT "ВВОД I0": INPUT I0: IF I0 = 3 GOTO 2720 
2690 IF I0 = 4 GOTO 2770
2700 IF I0 = 5 GOTO 3240 
2710 IF I_0 = 6 GOTO 40
2715 IF I0 = 20 GOTO 6830 
2717 IF I0 = 25 GOTO 4880 
2718 IF I0 = 27 GOTO 7000
```

```
2720 PRINT "ВВОД G(J)-РЕЗУЛЬТАТЫ ОПЫТОВ ";
```

```
2721 PRINT "НА СРЕДНЕМ УРОВНЕ ФАКТОРОВ "
2722 PRINT #1, "РЕЗУЛЬТАТЫ ОПЫТОВ ";
2723 PRINT #1, "НА СРЕДНЕМ УРОВНЕ ФАКТОРОВ"
2724 FOR J = 1 TO N0: PRINT "G("; J; ")": INPUT G(J)
2730 PRINT #1, "G("; J; ")="; G(J): NEXT J: S = 0: FOR J = 1 TO N0: S = S + G(J)
2740 NEXT J: SO = S / NO: PRINT "SO ="; SO: S = 0: FOR J = 1 TO N0
2750 S = S + (G(J) - S0) ^ 2: NEXT J: U9 = S / F8
2751 PRINT #1, "ДИСПЕРСИЯ ОПЫТОВ U9="; U9
2760 GOTO 2780
2770 PRINT "ВВОД U9-ДИСПЕРСИЯ ОПЫТОВ": INPUT U9
2771 PRINT #1, "ДИСПЕРСИЯ ОПЫТОВ U9="; U9
2780 PRINT #1, "РАСЧЕТНЫЕ ВЕЛИЧИНЫ Т(J)": FOR J = 1 TO X
2790 T(J) = ABS(B(J) / SOR(U9 / O(J))): PRINT #1, "T("; J; ")="; T(J): NEXT J
2800 PRINT "
                       ДЛЯ УРОВНЯ ЗНАЧИМОСТИ 5% "
2801 PRINT "
                \PiPH F8 2 ; 3 ; 4 ; 5 ; 6"
2.447"; 2.571; 2.776; 3.182; 3.182; 4.303 PRINT "COOTBETCTBEHHO T0 4.303
2803 PRINT "F8=N0-1="; N0; "-1="; F8
2804 PRINT "ВВОЛ Т0-ТАБЛИЧНЫЙ Т-КРИТЕРИЙ"
2805 INPUT T0
2806 РКІ Т #1, "ТАБЛИЧНЫЙ Т-КРИТЕРИЙ Т0=": Т0
2810 PRINT #1, "B(J) ПОСЛЕ АНАЛИЗА": FOR J = 1 TO X
2820 IF T(J) < T0 GOTO 2840
2830 IF T(J) >= T0 GOTO 2850
2840 B(J) = 02850 PRINT #1, "B("; J; ")="; B(J): NEXT J
2860 \text{ K}9 = 0: FOR J = 1 TO X: IF B(J) = 0 GOTO 2871
2870 K9 = K9 + 12871 NEXT J
2872 PRINT #1, "КОЛИЧЕСТВО СТАТИСТИЧЕСКИ ЗНАЧИМЫХ"
2873 PRINT #1, "КОЭФФИЦИЕНТОВ РЕГРЕССИИ К9="; К9
2881 PRINT #1, "F9=X-1": F9 = X - 1
2882 PRINT #1, "F9="; F9: CLS
2883 PRINT "! ! ЗНАЧЕНИЯ F-КРИТЕРИЯ F7 ДЛЯ 5%-ГО УРОВНЯ ЗНАЧИМОСТИ"
2885 PRINT "!F8! F9
2887 PRINT "!! 2 ! 3 ! 4 ! 8 ! 11 ! 14 "
2889 PRINT "! 2! 19.0 ! 19.16 ! 19.25 ! 19.37 ! 19.4 ! 19.42 "
2890 PRINT "! 3! 9.55 ! 9.28 ! 9.12 ! 8.84 ! 8.76 ! 8.71 "
2891 PRINT "! 4! 6.94 ! 6.59 ! 6.39 ! 6.04 ! 5.93 ! 5.87 "
2892 PRINT "! 5! 5.79 ! 5.41 ! 5.19 ! 4.82 ! 4.7 ! 4.64 "
2893 PRINT "! 6! 5.14 ! 4.76 ! 4.53 ! 4.15 ! 4.03 ! 3.96 "
2894 PRINT "!==
2895 PRINT "! F8 \ F9 ! 15...16 ! 19...20 ! 24 ! 26...30 !"
2897 PRINT "1 2 1 19.43 1 19.44 1 19.45 1 19.46 !"<br>
2898 PRINT "1 3 1 8.69 1 8.66 1 8.64 1 8.62 !"<br>
2899 PRINT "1 4 1 5.84 1 5.8 1 5.77 1 5.74 !"<br>
2900 PRINT "1 6 1 4.56 1 4.56 1 4.53 1 4.5 !"<br>
2901 PRINT "1 6 1 3.92 1 3.8
2907 PRINT "F8=": F8: "F9=": F9
2908 РRINT "ВВОД F7-ТАБЛИЧНЫЙ F-КРИТЕРИЙ"
2909 INPUT F7: PRINT #1, "ТАБЛИЧНЫЙ F-КРИТЕРИЙ F7="; F7
2910 IF X = 3 GOTO 3010
2940 IF X = 9 GOTO 3040
3000 IF X = 27 GOTO 3100
3010 GOSUB 4390: GOTO 3110
3040 GOSUB 4450: GOTO 3110
```
3100 GOSUB 4770: GOTO 3110 3110 PRINT #1, "РАСЧЕТНЫЕ ВЕЛИЧИНЫ ПОКАЗАТЕЛЯ"; 3115 PRINT #1, " Z(J) ПОСЛЕ АНАЛИЗА B(J)" 3120 FOR  $J = 1$  TO X: PRINT #1, "Z("; J; ")="; Z(J): NEXT J 3121 PRINT #1, "ΠΡΟΒΕΡΚΑ ΠΟ ΡΑ3ΗΟCΤИ Y(J)-Z(J)" 3122 PRINT #1, "B IIPOLIEHTAX  $(Y(J)-Z(J))$  \*  $(100/Y(J))$ " 3123 FOR J = 1 TO X: PRINT #1, "Y("; J; ")-Z("; J; ")="; Y(J) - Z(J) 3124 PRINT #1, " $(Y("; J; ")-Z("; J; ")) * (100 / Y("; J; ")) = "; (Y(J) - Z(J)) * (100 / Y(J))$ 3125 NEXT J 3130 S = 0: FOR J = 1 TO X: S = S + (Z(J) - Y(J)) ^ 2: NEXT J 3140 F6 =  $S / (F9 * U9)$ 3145 PRINT #1, "РАСЧЕТНАЯ ВЕЛИЧИНА F-КРИТЕРИЯ F6="; F6 3150 IF F6 <= F7 GOTO 3152 3151 IF F6 > F7 GOTO 3153 3152 PRINT "АДЕКВАТНО": PRINT #1, "АДЕКВАТНО, ТАК КАК F6<=F7": GOTO 3154 3153 PRINT "НЕАДЕКВАТНО": PRINT #1, "НЕАДЕКВАТНО, ТАК КАК F6>F7": GOTO 3190 3154 PRINT #1, "СИСТЕМНОЕ ПРЕДСТАВЛЕНИЕ" 3155 PRINT #1. "ДЛЯ АНАЛИЗОВ РЕЗУЛЬТАТОВ РАСЧЕТОВ" 3156 PRINT #1. "ПО МАТЕМАТИЧЕСКОЙ МОЛЕЛИ" 3157 S = 0: FOR J = 1 TO X:  $S = S + ABS(Z(J))$ : NEXT J 3158 Z1 = 0: FOR J = 1 TO X: Z1(J) = Z(J) / (S / X): NEXT J 3159 PRINT #1, "ОТНОСИТЕЛЬНАЯ ВЕЛИЧИНА ПОКАЗАТЕЛЯ" 3160 PRINT #1, "Z1(J)=Z(J)/(S/X),  $\Gamma$  JE S-CYMMA" 3161 PRINT #1, "АБСОЛЮТНЫХ ВЕЛИЧИН ПОКАЗАТЕЛЕЙ, S="; S 3162 PRINT #1, "S/X-СРЕДНЯЯ АРИФМЕТИЧЕСКАЯ ВЕЛИЧИНА, S/X="; S / X 3163 IF  $X = 3$  GOTO 3173 3164 IF  $X = 9$  GOTO 3174 3165 IF  $X = 27$  GOTO 3175 3173 GOSUB 10150: GOTO 3190 3174 GOSUB 10190: GOTO 3190 3175 GOSUB 10380: GOTO 3190 3190 PRINT "IF I0=7 GOTO 3240-ПРОВЕРКА ТОЧНОСТИ И " РАСЧЕТЫ ПО МОДЕЛИ" 3193 PRINT " 3194 PRINT "IF I0=8 GOTO 40-НАЧАЛО" 3197 PRINT "IF I0=17 GOTO 4880-МАТЕМАТИЧЕСКАЯ МОДЕЛЬ" 3198 PRINT "IF I0=22 GOTO 7000-ВЫЧИСЛЕНИЯ ПОКАЗАТЕЛЕЙ Z(K5)" 3200 PRINT " С ИСПОЛЬЗОВАНИЕМ ЦИКЛОВ И " 3203 PRINT " ПОСТРОЕНИЕ ГРАФИКОВ" 3207 PRINT "IF I0=9 GOTO 6830-КОНЕЦ": PRINT "ВВОД I0": INPUT I0 3210 IF I0 = 7 GOTO 3240 3220 IF  $I0 = 8$  GOTO 40 3227 IF  $IO = 17$  GOTO 4880 3228 IF I0 = 22 GOTO 7000 3230 IF  $I0 = 9$  GOTO 6830 3240 PRINT "ПРОВЕРКА ТОЧНОСТИ И РАСЧЕТЫ ПО МОДЕЛИ" 3241 PRINT "F(S), H(S), L(S)-1, 2, 3-й ФАКТОРЫ," 3243 PRINT "ГДЕ S=X="; Х; "-КОЛИЧЕСТВО ОПЫТОВ ПО ПЛАНУ" 3245 PRINT #1, "РАСЧЕТЫ ПО МОДЕЛИ" 3250 IF  $X = 3$  GOTO 3350 3280 IF  $X = 9$  GOTO 3420 3340 IF  $X = 27$  GOTO 3560 3350 FOR  $S = 1 TO X$ :  $F(S) = 0$ :  $Z(S) = 0$ : PRINT "BBOJI  $F("S; ")"$ 3360 INPUT F(S): PRINT #1, " $\Phi$ AKTOP F("; S; ")="; F(S) 3365 IF  $X = 3$  GOTO 3390 3390 GOSUB 4150: GOSUB 4390: GOTO 3412 3412 PRINT #1, "Z("; S; ")="; Z(S): NEXT S: GOTO 3610 3420 FOR  $S = 1$  TO X:  $F(S) = 0$ :  $H(S) = 0$ :  $Z(S) = 0$ 3430 PRINT "BBOJ F("; S; "), H("; S; ")"; INPUT F(S), H(S) 3432 PRINT #1, "  $\Phi$ AKTOPLI F("; S; ")="; F(S); "H("; S; ")="; H(S) 3440 IF  $X = 9$  GOTO 3500

```
3500 GOSUB 4150: GOSUB 4170: GOSUB 4450: GOTO 3552
3552 PRINT #1, "Z("; S; ")="; Z(S): NEXT S: GOTO 3610
3560 FOR S = 1 TO X: F(S) = 0: H(S) = 0: L(S) = 0: Z(S) = 03570 PRINT "ВВОД F("; S; "), H("; S; "), L("; S; ")"
3572 INPUT F(S), H(S), L(S): PRINT #1, "ΦAKTOP F("; S; ")="; F(S)
3574 PRINT #1, "ФАКТОРЫ H("; S; ")="; H(S); "L("; S; ")="; L(S)
3580 GOSUB 4150: GOSUB 4170: GOSUB 4190: GOSUB 4770: GOTO 3590
3590 PRINT #1, "Z("; S; ")="; Z(S): NEXT S
3610 PRINT "IF I0=10 GOTO 3240-ПРОВЕРКА ТОЧНОСТИ И":
3611 PRINT "РАСЧЕТЫ ПО МОДЕЛИ"
3612 PRINT "IF I0=11 GOTO 4880 - МАТЕМАТИЧЕСКАЯ МОДЕЛЬ"
3615 PRINT "IF I0=14 GOTO 7000-ВЫЧИСЛЕНИЯ ПОКАЗАТЕЛЕЙ Z(K5)"
3616 PRINT "
                        С ИСПОЛЬЗОВАНИЕМ ЦИКЛОВ И "
3617 PRINT "
                        ПОСТРОЕНИЕ ГРАФИКОВ"
3620 PRINT "IF I0=12 GOTO 6830-KOHELL"
3625 PRINT "ВВОД I0": INPUT I0
3630 IF I0 = 10 GOTO 3240
3640 IF I0 = 11 GOTO 4880
3650 IF I0 = 12 GOTO 6830
3653 IF 10 = 14 GOTO 7000
3660 N0 = (A^{\wedge} N + B^{\wedge} N + E^{\wedge} N) / 3: R0 = (A^{\wedge} R + B^{\wedge} R + E^{\wedge} R) / 33670 L2 = 2 * N: N3 = (A \sim L2 + B \sim L2 + E \sim L2) / 3: N4 = N + R
3680 N5 = (A \land N4 + B \land N4 + E \land N4) / 3: V0 = -N0
3690 U0 = (N0 * R0 - N5) / (N3 - N0 \land 2): Q0 = -(R0 + U0 * N0)
3700 PRINT #1, "КОЭФФИЦИЕНТЫ ОРТОГОНАЛИЗАЦИИ": RETURN
4150 FOR J = 1 TO X: I(J) = F(J) \wedge J1 + V14160 K(J) = F(J) ^ O1 + U1 * F(J) ^ J1 + Q1: NEXT J: RETURN
4170 FOR J = 1 TO X: P(J) = H(J) \wedge J2 + V24180 Q(J) = H(J) ^ O2 + U2 * H(J) ^ J2 + Q2: NEXT J: RETURN
4190 FOR J = 1 TO X: U(J) = L(J) \wedge J3 + V34200 V(J) = L(J) \wedge O3 + U3 * L(J) \wedge J3 + Q3: NEXT J: RETURN
4390 FOR J = 1 TO X: Z(J) = B(1) + B(2) * I(J) + B(3) * K(J): NEXT J: RETURN
4450 FOR J = 1 TO X: N3 = B(1) + B(2) * I(J) + B(3) * K(J) + B(4) * P(J)
4460 N4 = B(5) * I(J) * P(J) + B(6) * O(J) + B(7) * I(J) * O(J)
4470 N5 = B(8) * P(J) * K(J) + B(9) * K(J) * Q(J)
4480 Z(J) = N3 + N4 + N5: NEXT J: RETURN
4770 FOR J = 1 TO X: N3 = B(1) + B(2) * I(J) + B(3) * K(J) + B(4) * P(J)
4780 N4 = B(5) * I(J) * P(J) + B(6) * Q(J) + B(7) * I(J) * Q(J) + B(8) * P(J) * K(J)
4790 \text{ N5} = B(9) * K(J) * O(J) + B(10) * U(J) + B(11) * I(J) * U(J) + B(12) * P(J) * U(J)4800 \text{ N}6 = B(13) * I(J) * P(J) * U(J) + B(14) * V(J) + B(15) * I(J) * V(J)4810 \text{ N7} = B(16) * P(J) * V(J) + B(17) * U(J) * K(J) + B(18) * U(J) * Q(J)4820 R0 = B(19) * I(J) * P(J) * V(J) + B(20) * I(J) * U(J) * Q(J)
4830 R4 = B(21) * P(J) * U(J) * K(J) + B(22) * K(J) * V(J) + B(23) * Q(J) * V(J)
4840 R5 = B(24) * I(J) * Q(J) * V(J) + B(25) * P(J) * K(J) * V(J)
4850 R6 = B(26) * U(J) * K(J) * Q(J) + B(27) * K(J) * Q(J) * V(J)
4860 Z(J) = N3 + N4 + N5 + N6 + N7 + R0 + R4 + R5 + R6: NEXT J: RETURN
4880 PRINT #1, "МАТЕМАТИЧЕСКАЯ МОДЕЛЬ": IF X = 3 GOTO 4910
4890 IF X = 9 GOTO 4930
4900 IF X = 27 GOTO 4980
4910 PRINT #1, "Z(J)="; B(1); "+"; B(2); "*I(J)+"; B(3); "*K(J),"
4920 IF X = 3 GOTO 5110
4930 PRINT #1, "Z(J)="; B(1); "+"; B(2); "*I(J)+"; B(3); "*K(J)+"
4940 PRINT #1, "+"; B(4); "*P(J)+"; B(5); "*I(J)*P(J)+"
4950 PRINT #1, "+"; B(6); "*Q(J)+"; B(7); "*I(J)*Q(J)+"
4960 PRINT #1, "+"; B(8); "*P(J)*K(J)+"; B(9); "*K(J)*Q(J),"
4970 IF X = 9 GOTO 5110
4980 PRINT #1, "Z(J)="; B(1); "+"; B(2); "*I(J)+"; B(3); "*K(J)+"
4990 PRINT #1, "+"; B(4); "*P(J)+"; B(5); "*I(J)*P(J)+"
5000 PRINT #1, "+"; B(6); "*Q(J)+"; B(7); "*I(J)*Q(J)+"
5010 PRINT #1, "+"; B(8); "*P(J)*K(J)+"; B(9); "*K(J)*Q(J)+"
```
5020 PRINT #1, "+";  $B(10)$ ; "\* $U(J)$ +";  $B(11)$ ; "\* $I(J)$ \* $U(J)$ +" 5030 PRINT #1, "+"; B(12); "\*P(J)\*U(J)+"; B(13); "\*I(J)\*P(J)\*U(J)+" 5040 PRINT #1, "+";  $B(14)$ ; "\* $V(J)$ +";  $B(15)$ ; "\*I(J)\* $V(J)$ +" 5050 PRINT #1, "+"; B(16); "\*P(J)\*V(J)+"; B(17); "\*U(J)\*K(J)+" 5060 PRINT #1, "+";  $B(18)$ ; "\* $U(1)$ \* $Q(1)$ +";  $B(19)$ ; "\* $I(1)$ \* $P(1)$ \* $V(1)$ +" 5070 PRINT #1, "+"; B(20); "\*I(J)\*U(J)\*Q(J)+"; B(21); "\*P(J)\*U(J)\*K(J)+" 5080 PRINT #1, "+"; B(22); "\*K(J)\*V(J)+"; B(23); "\*Q(J)\*V(J)+" 5090 PRINT #1, "+";  $\overrightarrow{B(24)}$ ; "\*I(J)\*Q(J)\*V(J)+";  $\overrightarrow{B(25)}$ ; "\*P(J)\*K(J)\*V(J)+" 5100 PRINT #1, "+"; B(26); "\*U(J)\*K(J)\*Q(J)+"; B(27); "\*K(J)\*Q(J)\*V(J)," 5110 PRINT #1, "ГДЕ" 5120 PRINT #1, "I(J)=F(J)^"; J1; "+"; V1; ";" 5130 PRINT #1, "K(J)=F(J)^"; O1; "+"; U1; "\*F(J)^"; J1; "+"; Q1 5131 PRINT #1, "ОБОЗНАЧЕНИЕ: F(J)- 1-й ФАКТОР " 5140 IF X = 3 GOTO 6790 5150 PRINT #1, "P(J)=H(J)^"; J2; "+"; V2; ";" 5160 PRINT #1, "O(J)=H(J)^"; O2; "+"; U2; "\*H(J)^"; J2; "+"; O2 5161 PRINT #1, "ОБОЗНАЧЕНИЕ: H(J)- 2-й ФАКТОР" 5170 IF X = 9 GOTO 6790 5180 PRINT #1, "U(J)=L(J)^"; J3; "+"; V3; ";" 5190 PRINT #1, "V(J)=L(J)^"; O3; "+"; O3; "+"; U3; "\*L(J)^"; J3; "+"; Q3 5191 PRINT #1, "ОБОЗНАЧЕНИЕ: L(J)- 3-й ФАКТОР" 6000 IF  $X = 27$  GOTO 6790 6790 PRINT "IF I0=18 GOTO 2660-ПЕРЕХОДЫ" 6792 PRINT "IF I0=19 GOTO 3190-ПЕРЕХОДЫ " 6793 PRINT "IF I0=35 GOTO 1160-ВВОД НОВЫХ Y(J)" 6795 PRINT "IF I0=44 GOTO 6830-КОНЕЦ" 6796 PRINT "IF I0=50 GOTO 40-НАЧАЛО" 6797 PRINT "IF I0=51 GOTO 3240-ПРОВЕРКА ТОЧНОСТИ И " 6798 PRINT " РАСЧЕТЫ ПО МОДЕЛИ" 6799 PRINT "IF I0=52 GOTO 7000-" 6800 PRINT " ВЫЧИСЛЕНИЯ ПОКАЗАТЕЛЕЙ Z(K5) " 6802 PRINT " С ИСПОЛЬЗОВАНИЕМ ЦИКЛОВ " 6803 PRINT " И ПОСТРОЕНИЕ ГРАФИКОВ" 6805 PRINT "ВВОД I0": INPUT I0 6810 IF I0 = 18 GOTO 2660 6820 IF I0 = 19 GOTO 3190 6823 IF  $I0 = 35$  GOTO 1160 6825 IF  $I0 = 44$  GOTO 6830 6827 IF I0 = 50 GOTO 40 6828 IF I0 = 51 GOTO 3240 6829 IF  $I0 = 52$  GOTO 7000 6830 CLOSE #1 6832 PRINT "РЕЗУЛЬТАТЫ ВЫПОЛНЕНИЯ ПРОГРАММЫ СМОТРИ В "; 6835 PRINT "ФАЙЛЕ "; FA\$ 6840 END 7000 PRINT #1, "ВЫЧИСЛЕНИЯ ПОКАЗАТЕЛЕЙ Z(K5)" 7004 PRINT #1, " ПО МАТЕМАТИЧЕСКОЙ МОДЕЛИ" 7005 PRINT #1, " С ИСПОЛЬЗОВАНИЕМ ЦИКЛОВ" 7006 PRINT #1, "И ПОСТРОЕНИЕ ГРАФИКОВ" 7010 PRINT "ВВОД I0=61 ПРИ Х=3" 7020 PRINT "ВВОД I0=62 ПРИ Х=9" 7030 PRINT "ВВОД I0=63 ПРИ Х=27" 7040 PRINT "IF I0=64 GOTO 40-НАЧАЛО" 7050 PRINT "IF I0=65 GOTO 6830-КОНЕЦ" 7060 INPUT I0 7070 IF I0 = 61 GOTO 7190 7080 IF I0 = 62 GOTO 7330 7090 IF I0 = 63 GOTO 7580 7100 IF I0 = 64 GOTO 40 7110 IF I0 = 65 GOTO 6830

```
7190 PRINT "ВВОД I0=73 ПРИ Х=3"
7200 INPUT I0
7210 F3 = 0: F4 = 0: K5 = 0: PRINT #1, "ФАКТОР F(1)=F3+F4"
7213 PRINT "ΦΑΚΤΟΡ F(1)=F3+F4"
7215 FOR J = 1 TO X: F(J) = 0: Z(J) = 0: NEXT J: X = 07220 PRINT #1, "F4-ШАГ ПРИРАЩЕНИЯ ФАКТОРА"
7225 PRINT "F4-ШАГ ПРИРАЩЕНИЯ ФАКТОРА"
7226 PRINT #1, "Х-КОЛИЧЕСТВО ЗНАЧЕНИЙ ФАКТОРА"
7227 PRINT "Х-КОЛИЧЕСТВО ЗНАЧЕНИЙ ФАКТОРА"
7230 PRINT "ВВОД ПРИНЯТЫХ ВЕЛИЧИН X, F3, F4"
7240 INPUT X, F3, F4: PRINT #1, "X="; X; "F3="; F3; "F4="; F4
7250 FOR K5 = 1 TO X: F(K5) = F3 + K5 * F47255 PRINT #1, "F("; K5; ")="; F(K5)
7260 IF I0 = 73 GOTO 7290
7290 GOSUB 4150: GOSUB 4390: GOTO 7320
7320 PRINT #1, "Z("; K5; ")="; Z(K5)
7325 NEXT K5: GOTO 8001
7330 PRINT "ВВОЛ Ю=76 ПРИ Х=9"
7350 INPUT I0
7360 F3 = 0: F4 = 0: H3 = 0: H4 = 0: K5 = 0: PRINT #1, "\PhiAKTOP F(1)=F3+F4"
7361 PRINT "ФАКТОР F(1)=F3+F4"
7365 FOR J = 1 TO X: F(J) = 0: H(J) = 0: Z(J) = 0: NEXT J: X = 07370 PRINT #1, "F4-ШАГ ПРИРАЩЕНИЯ 1-ГО ФАКТОРА"
7371 PRINT "F4-ШАГ ПРИРАЩЕНИЯ 1-ГО ФАКТОРА"
7380 PRINT #1, "ФАКТОР H(1)=H3+H4"
7381 PRINT "ФАКТОР H(1)=H3+H4"
7390 PRINT #1, "Н4-ШАГ ПРИРАЩЕНИЯ 2-ГО ФАКТОРА"
7391 PRINT "Н4-ШАГ ПРИРАЩЕНИЯ 2-ГО ФАКТОРА"
7392 PRINT #1, "Х-КОЛИЧЕСТВО ЗНАЧЕНИЙ 1, 2-ГО ФАКТОРОВ"
7393 PRINT "Х-КОЛИЧЕСТВО ЗНАЧЕНИЙ 1, 2-ГО ФАКТОРОВ"
7400 PRINT "ВВОД ПРИНЯТЫХ ВЕЛИЧИН Х, F3, F4, H3, H4"
7410 INPUT X, F3, F4, H3, H4: PRINT #1, "X="; X; "F3="; F3; "F4="; F4
7420 PRINT #1, "H3="; H3; "H4="; H4
7430 FOR K5 = 1 TO X: F(K5) = F3 + K5 * F47435 PRINT #1. "F(": K5: ")= ": F(K5)
7440 H(K5) = H3 + K5 * H4: PRINT #1, "H("; K5; ")= "; H(K5)
7450 IF I0 = 76 GOTO 7510
7510 GOSUB 4150: GOSUB 4170: GOSUB 4450: GOTO 7570
7570 PRINT #1, "Z("; K5; ")="; Z(K5)
7575 NEXT K5: GOTO 8001
7580 F3 = 0: F4 = 0: H3 = 0: H4 = 0: L3 = 0: L4 = 0
7590 K5 = 0: PRINT #1, "ФАКТОРЫ F(1)=F3+F4,H(1)=H3+H4,L(1)=L3+L4"
7595 FOR J = 1 TO X: F(J) = 0: H(J) = 0: L(J) = 0: Z(J) = 0: NEXT J
7600 X = 0: PRINT #1, "F4, H4, L4- ШАГ ПРИРАЩЕНИЯ 1, 2, 3-ГО ФАКТОРОВ"
7601 PRINT "F4, H4, L4- ШАГ ПРИРАЩЕНИЯ 1, 2, 3-ГО ФАКТОРОВ"
7602 PRINT #1, "Х-КОЛИЧЕСТВО ЗНАЧЕНИЙ 1,2,3-ГО ФАКТОРОВ"
7603 PRINT "Х-КОЛИЧЕСТВО ЗНАЧЕНИЙ 1,2,3-ГО ФАКТОРОВ"
7610 PRINT "ВВОД ПРИНЯТЫХ ВЕЛИЧИН X, F3, F4, H3, H4, L3, L4"
7620 INPUT X, F3, F4, H3, H4, L3, L4
7630 PRINT #1, "X="; X; "F3="; F3; "F4="; F4; "H3="; H3;
7640 PRINT #1, "H4="; H4; "L3="; L3; "L4="; L4
7650 FOR K5 = 1 TO X: F(K5) = F3 + K5 * F47655 PRINT #1, "F("; K5; ")="; F(K5)
7660 H(K5) = H3 + K5 * H4: PRINT #1, "H("; K5; ")="; H(K5)
7670 L(K5) = L3 + K5 * L4: PRINT #1, "L("; K5; ")= "; L(K5)
7680 GOSUB 4150: GOSUB 4170: GOSUB 4190: GOSUB 4770: NEXT K5
8001 PRINT #1, "BLIABJIEHHE MAX Z(K5) II MIN Z(K5)": K8 = 0: K8 = Z(1)8002 PRINT "ВВОД Ю=90-ПРОДОЛЖЕНИЕ"
8004 INPUT I0
8010 FOR K5 = 1 TO X
```

```
8020 IF Z(K5) \geq K8 THEN K8 = Z(K5)8040 NEXT K5: PRINT #1, "MAX Z(K5)="; K8 
8041 FOR K5 = 1 TO X 
8042 IF Z(K5) = K8 THEN PRINT #1, "MAX Z("; K5;") ="; Z(K5)8044 NEXT K5 
8050 K7 = 0: K7 = Z(1)8060 FOR K5 = 1 TO X 
8070 IF Z(K5) \le K7 THEN K7 = Z(K5)8090 NEXT K5: PRINT #1, "MIN Z(K5)="; K7 
8091 FOR K5 = 1 TO X 
8092 IF Z(K5) = K7 THEN PRINT #1, "MIN Z("; K5;") ="; Z(K5)8094 NEXT K5: K6 = 0: PRINT #1, "MIN Z(K5)=К7, MAX Z(K5)=K8" 
8095 PRINT #1, "K6(K5)=(Z(K5)+ABS(K7))/(ABS(K7)+ABS(K8))" 
8096 FOR K5 = 1 TO X: K6(K5) = (Z(K5) + ABS(K7)) / (ABS(K7) + ABS(K8))
8097 PRINT #1, "K6("; K5; ")="; K6(K5): NEXT K5 
8098 J5 = 0: J5 = ABS(K7) / (ABS(K7) + ABS(K8))
8099 PRINT #1, "J5=ABS(K7)/(ABS(K7)+ABS(K8))" 
8111 PRINT #1, "J5="; J5 
8112 PRINT "IF I0=70 GOTO 7000-ПОВТОРЕНИЕ "; 
8113 PRINT " ВЫЧИСЛЕНИЙ ПОКАЗАТЕЛЕЙ Z(K5) "; 
8114 PRINT " И ПОСТРОЕНИЕ ГРАФИКОВ" 
8115 PRINT "IF I0=80 GOTO 9000-ПОСТРОЕНИЕ ГРАФИКА" 
8120 INPUT I0 
8125 IF I0 = 70 GOTO 7000 
8130 IF I0 = 80 GOTO 9000 
9000 PRINT "X0="; X0; "Y0="; Y0; "K0="; K0; "K3="; K3 
9001 K0 = 0: K3 = 0: K4 = 0: K4 = X: K7 = 0: K8 = 0: X0 = 0: Y0 = 0
9010 PRINT #1, "ПОСТРОЕНИЕ ГРАФИКА" 
9015 PRINT #1, "ЗАВИСИМОСТЬ K6(K5) ОТ ФАКТОРА" 
9020 PRINT #1, "K6(K5)-ОТНОСИТЕЛЬНАЯ ВЕЛИЧИНА ПОКАЗАТЕЛЯ" 
9025 PRINT #1, "K5-НОМЕР ВЕЛИЧИНЫ ФАКТОРА И ПОКАЗАТЕЛЯ" 
9030 PRINT #1, "ВЕЛИЧИНЫ ФАКТОРОВ ЗАДАНЫ " 
9035 PRINT "ВВОД:X0-ОТСТУП ВПРАВО ПО ОСИ Х (ПРЕДПОЧТИТЕЛЬНО Х0=20)" 
9036 PRINT " Y0-ОТСТУП ВНИЗ ПО ОСИ Y (ПРЕДПОЧТИТЕЛЬНО Y0=180)" 
9037 PRINT " K0-ДЛИНА ГРАФИКА ПО ОСИ Х" 
9038 PRINT " K3-ВЫСОТА ГРАФИКА ПО ОСИ Y" 
9045 INPUT X0, Y0, K0, K3 
9046 PRINT #1, "X0="; X0; "Y0="; Y0; "K0="; K0; "K3="; K3; ", ГДЕ" 
9047 PRINT #1, " Х0-ОТСТУП ВПРАВО ПО ОСИ Х "<br>9048 PRINT #1, " У0-ОТСТУП ВНИЗ ПО ОСИ У "
9048 PRINT #1, " Y0-ОТСТУП ВНИЗ ПО ОСИ Y " 
                      К0-ДЛИНА ГРАФИКА ПО ОСИ Х"
9050 PRINT #1, " K3-ВЫСОТА ГРАФИКА ПО ОСИ Y" 
9054 KEY OFF: CLS 
9055 COLOR 0, 0: SCREEN 2 
9056 FOR K5 = 1 TO K4: K7(K5) = K5 * K0: K8(K5) = K3 * K6(K5) 
9057 LINE (K7(K5) - X0, Y0)-(K7(K5) - X0, Y0 - K8(K5)): NEXT K5 
9059 J6 = 0: J6 = X - 1: J7 = 0: J8 = 0: J9 = 0: K7 = 0: K8 = 0: J9 = K3 * J5
9060 FOR K5 = 1 TO J6: K7(K5) = K5 * K0: K8(K5) = K3 * K6(K5)
9061 J7(K5) = (K5 + 1) * K0: J8(K5) = K3 * K6(K5 + 1)
9062 LINE (K7(K5) - X0, Y0)-(J7(K5) - X0, Y0) 
9063 LINE (K7(K5) - X0, Y0 - J9)-(J7(K5) - X0, Y0 - J9) 
9065 LINE (K7(K5) - X0, Y0 - K8(K5))-(J7(K5) - X0, Y0 - J8(K5)): NEXT K5 
9071 A$ = ""
9072 A$ = INKEY$: IF A$ = "" THEN 9072 
9073 SCREEN 0: CLS : COLOR 2, 0 
9074 PRINT "ВВОД I0=75 GOTO 9000-ПОВТОРЕНИЕ ПОСТРОЕНИЯ ГРАФИКА" 
9075 PRINT "ВВОД I0=85 GOTO 7000-ПОВТОРЕНИЕ" 
9076 PRINT " ВЫЧИСЛЕНИЙ ПОКАЗАТЕЛЕЙ Z(K5)" 
9078 PRINT " С ИСПОЛЬЗОВАНИЕМ ЦИКЛОВ " 
9079 PRINT " И ПОСТРОЕНИЕ ГРАФИКОВ"
```
9080 PRINT "ВВОД I0=95 GOTO 6830-КОНЕЦ": PRINT 9081 INPUT I0 9083 IF I0 = 75 GOTO 9000 9090 IF I0 = 85 GOTO 7000 9095 IF I0 = 95 GOTO 6830 10150 PRINT #1, "1.1."; "A1="; A1; "Z(1)="; Z(1); "Z1(1)="; Z1(1) 10160 PRINT #1, "1.2."; "E1="; E1; "Z(3)="; Z(3); "Z1(3)="; Z1(3) 10170 PRINT #1, "1.3."; "B1="; B1; "Z(2)="; Z(2); "Z1(2)="; Z1(2) 10180 RETURN 10190 PRINT #1, "1.1."; "A2="; A2; "A1="; A1; "Z(1)="; Z(1); "Z1(1)="; Z1(1) 10200 PRINT #1, "1.2."; "A2="; A2; "E1="; E1; "Z(7)="; Z(7); "Z1(7)="; Z1(7) 10210 PRINT #1, "1.3."; "A2="; A2; "B1="; B1; "Z(2)="; Z(2); "Z1(2)="; Z1(2) 10220 PRINT #1, "2.1."; "E2="; E2; "A1="; A1; "Z(5)="; Z(5); "Z1(5)="; Z1(5) 10230 PRINT #1, "2.2."; "E2="; E2; "E1="; E1; "Z(9)="; Z(9); "Z1(9)="; Z1(9) 10240 PRINT #1, "2.3."; "E2="; E2; "B1="; B1; "Z(6)="; Z(6); "Z1(6)="; Z1(6) 10250 PRINT #1, "3.1."; "B2="; B2; "A1="; A1; "Z(3)="; Z(3); "Z1(3)="; Z1(3) 10260 PRINT #1, "3.2."; "B2="; B2; "E1="; E1; "Z(8)="; Z(8); "Z1(8)="; Z1(8) 10270 PRINT #1, "3.3."; "B2="; B2; "B1="; B1; "Z(4)="; Z(4); "Z1(4)="; Z1(4) 10280 PRINT #1, "4.1."; "A1="; A1; "A2="; A2; "Z(1)="; Z(1); "Z1(1)="; Z1(1) 10290 PRINT #1, "4.2."; "A1="; A1; "E2="; E2; "Z(5)="; Z(5); "Z1(5)="; Z1(5) 10300 PRINT #1, "4.3."; "A1="; A1; "B2="; B2; "Z(3)="; Z(3); "Z1(3)="; Z1(3) 10310 PRINT #1, "5.1."; "E1="; E1; "A2="; A2; "Z(7)="; Z(7); "Z1(7)="; Z1(7) 10320 PRINT #1, "5.2."; "E1="; E1; "E2="; E2; "Z(9)="; Z(9); "Z1(9)="; Z1(9) 10330 PRINT #1, "5.3."; "E1="; E1; "B2="; B2; "Z(8)="; Z(8); "Z1(8)="; Z1(8) 10340 PRINT #1, "6.1."; "B1="; B1; "A2="; A2; "Z(2)="; Z(2); "Z1(2)="; Z1(2) 10350 PRINT #1, "6.2."; "B1="; B1; "E2="; E2; "Z(6)="; Z(6); "Z1(6)="; Z1(6) 10360 PRINT #1, "6.3."; "B1="; B1; "B2="; B2; "Z(4)="; Z(4); "Z1(4)="; Z1(4) 10370 RETURN 10380 PRINT #1, "1.1."; "A2="; A2; "A3="; A3; "A1="; A1; "Z(1)="; Z(1); "Z1(1)="; Z1(1) 10390 PRINT #1, "1.2."; "A2="; A2; "A3="; A3; "E1="; E1; "Z(23)="; Z(23); "Z1(23)="; Z1(23) 10400 PRINT #1, "1.3."; "A2="; A2; "A3="; A3; "B1="; B1; "Z(2)="; Z(2); "Z1(2)="; Z1(2) 10410 PRINT #1, "2.1."; "A2="; A2; "E3="; E3; "A1="; A1; "Z(15)="; Z(15); "Z1(15)="; Z1(15) 10420 PRINT #1, "2.2."; "A2="; A2; "E3="; E3; "E1="; E1; "Z(11)="; Z(11); "Z1(11)="; Z1(11) 10430 PRINT #1, "2.3."; "A2="; A2; "E3="; E3; "B1="; B1; "Z(16)="; Z(16); "Z1(16)="; Z1(16) 10440 PRINT #1, "3.1."; "A2="; A2; "B3="; B3; "A1="; A1; "Z(5)="; Z(5); "Z1(5)="; Z1(5) 10450 PRINT #1, "3.2."; "A2="; A2; "B3="; B3; "E1="; E1; "Z(25)="; Z(25); "Z1(25)="; Z1(25) 10460 PRINT #1, "3.3."; "A2="; A2; "B3="; B3; "B1="; B1; "Z(6)="; Z(6); "Z1(6)="; Z1(6) 10470 PRINT #1, "4.1."; "E2="; E2; "A3="; A3; "A1="; A1; "Z(19)="; Z(19); "Z1(19)="; Z1(19) 10480 PRINT #1, "4.2."; "E2="; E2; "A3="; A3; "E1="; E1; "Z(13)="; Z(13); "Z1(13)="; Z1(13) 10490 PRINT #1, "4.3."; "E2="; E2; "A3="; A3; "B1="; B1; "Z(20)="; Z(20); "Z1(20)="; Z1(20) 10500 PRINT #1, "5.1."; "E2="; E2; "E3="; E3; "A1="; A1; "Z(9)="; Z(9); "Z1(9)="; Z1(9) 10510 PRINT #1, "5.2."; "E2="; E2; "E3="; E3; "E1="; E1; "Z(27)="; Z(27); "Z1(27)="; Z1(27) 10520 PRINT #1, "5.3."; "E2="; E2; "E3="; E3; "B1="; B1; "Z(10)="; Z(10); "Z1(10)="; Z1(10) 10530 PRINT #1, "6.1."; "E2="; E2; "B3="; B3; "A1="; A1; "Z(21)="; Z(21); "Z1(21)="; Z1(21) 10540 PRINT #1, "6.2."; "E2="; E2; "B3="; B3; "E1="; E1; "Z(14)="; Z(14); "Z1(14)="; Z1(14) 10550 PRINT #1, "6.3."; "E2="; E2; "B3="; B3; "B1="; B1; "Z(22)="; Z(22); "Z1(22)="; Z1(22) 10560 PRINT #1, "7.1."; "B2="; B2; "A3="; A3; "A1="; A1; "Z(3)="; Z(3); "Z1(3)="; Z1(3) 10570 PRINT #1, "7.2."; "B2="; B2; "A3="; A3; "E1="; E1; "Z(24)="; Z(24); "Z1(24)="; Z1(24) 10580 PRINT #1, "7.3."; "B2="; B2; "A3="; A3; "B1="; B1; "Z(4)="; Z(4); "Z1(4)="; Z1(4) 10590 PRINT #1, "8.1."; "B2="; B2; "E3="; E3; "A1="; A1; "Z(17)="; Z(17); "Z1(17)="; Z1(17) 10600 PRINT #1, "8.2."; "B2="; B2; "E3="; E3; "E1="; E1; "Z(12)="; Z(12); "Z1(12)="; Z1(12) 10610 PRINT #1, "8.3."; "B2="; B2; "E3="; E3; "B1="; B1; "Z(18)="; Z(18); "Z1(18)="; Z1(18) 10620 PRINT #1, "9.1."; "B2="; B2; "B3="; B3; "A1="; A1; "Z(7)="; Z(7); "Z1(7)="; Z1(7) 10630 PRINT #1, "9.2."; "B2="; B2; "B3="; B3; "E1="; E1; "Z(26)="; Z(26); "Z1(26)="; Z1(26) 10640 PRINT #1, "9.3."; "B2="; B2; "B3="; B3; "B1="; B1; "Z(8)="; Z(8); "Z1(8)="; Z1(8) 10650 PRINT #1, "10.1."; "A3="; A3; "A1="; A1; "A2="; A2; "Z(1)="; Z(1); "Z1(1)="; Z1(1) 10660 PRINT #1, "10.2."; "A3="; A3; "A1="; A1; "E2="; E2; "Z(19)="; Z(19); "Z1(19)="; Z1(19) 10670 PRINT #1, "10.3."; "A3="; A3; "A1="; A1; "B2="; B2; "Z(3)="; Z(3); "Z1(3)="; Z1(3) 10680 PRINT #1, "11.1."; "A3="; A3; "E1="; E1; "A2="; A2; "Z(23)="; Z(23); "Z1(23)="; Z1(23) 10690 PRINT #1, "11.2."; "A3="; A3; "E1="; E1; "E2="; E2; "Z(13)="; Z(13); "Z1(13)="; Z1(13)

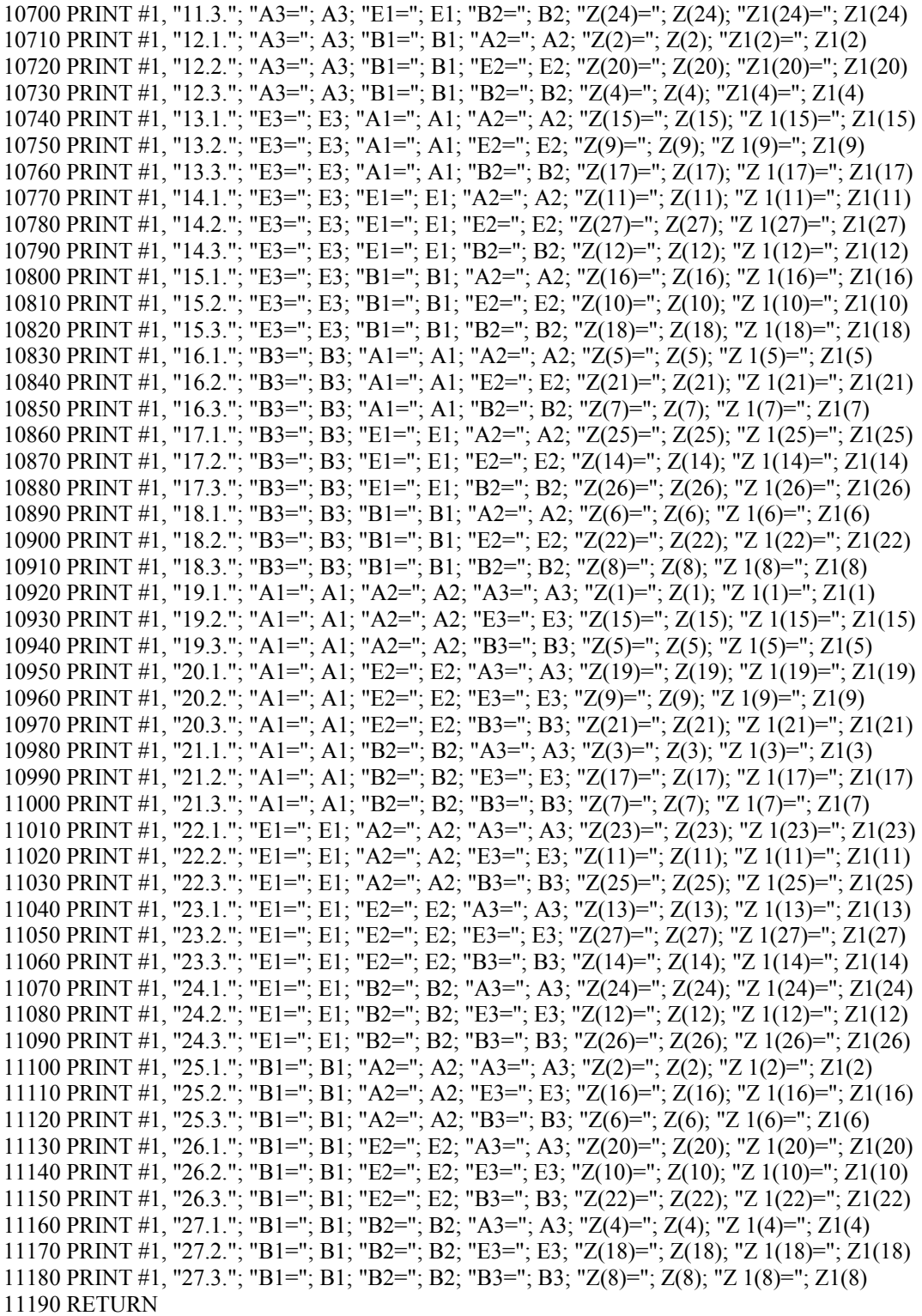

## ПРОГРАММЫ МАТЕМАТИЧЕСКОГО МОДЕЛИРОВАНИЯ НА ЯЗЫКЕ ТУРБО ПАСКАЛЬ

Программа NW3(три модуля tpg3, 1-я часть,  $X=3$ ,  $X=9$ ,  $X=27$ , «система» после «адекватно», 1.1-18.3)…

```
program tpg3_1; 
 {Математическое моделирование} 
uses tpg33, tpg32;
label 1,2,3,4,5;procedure VV_DAN; 
  begin 
   case X of 
   3: begin 
      VVOD31; 
      GB3660(A1,E1,B1,J1,O1,V1,U1,Q1); 
      writeln('Коэффициенты ортогонализации'); 
      writeln(F0,'Коэффициенты ортогонализации'); 
     writeln('V1=',V1,' U1=',U1,' Q1=',Q1);
     writeln(F0,'V1=',V1,' U1=',U1,' O1=',O1);
     end; 
   9: begin 
      VVOD31; 
      GB3660(A1,E1,B1,J1,O1,V1,U1,Q1); 
      writeln('Коэффициенты ортогонализации'); 
      writeln(F0,'Коэффициенты ортогонализации'); 
      writeln('V1=',V1,' U1=',U1,' Q1=',Q1); 
     writeln(F0,'V1=',V1,' U1=',U1,' Q1=',Q1);
      VVOD32; 
      GB3660(A2,E2,B2,J2,O2,V2,U2,Q2); 
      writeln('Коэффициенты ортогонализации'); 
      writeln(F0,'Коэффициенты ортогонализации'); 
      writeln('V2=',V2,' U2=',U2,' Q2=',Q2); 
      writeln(F0,'V2=',V2,' U2=',U2,' Q2=',Q2); 
     end; 
   27:begin 
      VVOD31; 
      GB3660(A1,E1,B1,J1,O1,V1,U1,Q1); 
      writeln('Коэффициенты ортогонализации'); 
      writeln(F0,'Коэффициенты ортогонализации'); 
     writeln('V1=',V1,' U1=',U1,' Q1=',Q1);
     writeln(F0,'V1=',V1,' U1=',U1,' Q1=',Q1);
      VVOD32; 
      GB3660(A2,E2,B2,J2,O2,V2,U2,Q2); 
      writeln('Коэффициенты ортогонализации'); 
      writeln(F0,'Коэффициенты ортогонализации'); 
      writeln('V2=',V2,' U2=',U2,' Q2=',Q2); 
      writeln(F0,'V2=',V2,' U2=',U2,' Q2=',Q2); 
      VVOD33; 
      GB3660(A3,E3,B3,J3,O3,V3,U3,Q3); 
      writeln('Коэффициенты ортогонализации'); 
      writeln(F0,'Коэффициенты ортогонализации'); 
      writeln('V3=',V3,' U3=',U3,' Q3=',Q3); 
      writeln(F0,'V3=',V3,' U3=',U3,' Q3=',Q3); 
     end; 
   end;{case} 
 end; {VV_DAN}
```

```
procedure OUT_Z_B;
  begin 
 writeln('Расчетные показатели Z(J) до анализа B(J)');
 writeln(F0,'Расчетные показатели Z(J) до анализа B(J)');
 writeln(F0,'\sqrt{<sup>'</sup>);
 writeln(F0,'│ │ \qquad 3 начение | ');
  writeln(F0,'│ J ├──────────┬──────────┬──────────┤'); 
 writeln(F0,'│ │ Y(J) │ Z(J) │ Y(J)-Z(J)│');
 for J=1 to X do
     begin 
     writeln(F0,'\leftarrow \leftarrow ');
     write(F0,'│',J:2,'│',Y[J]:10,'│',Z[J]:10,'│');
     writeln(F0,(Y[J]-Z[J]):10,'│');
     write('│ ',J:2,' │',Y[J]:10,'│',Z[J]:10,'│');
     writeln((Y[J]-Z[J]):10,'│');
     end; 
      writeln(F0,'\frac{1}{\sqrt{2}} end; 
{================================================================ 
            Основная программа
=================================================================} 
 begin 
 1: for J:=1 to 25 do writeln; 
  writeln(' Программа на языке Турбо-Паскаль состоит из трех');
  writeln('файлов tpg3_1,tpg3_2,tpg3_3(nw3_1,nw3_2,nw3_3). Математическое');
  writeln(' моделирование на основе планирования экспериментов.');
  writeln(' Переложение с языка Бейсик программы GGN3.');
  writeln(' Разработка Черного A.A.');
  writeln(' Autor Chernyy Anatoly Alekseevech');
  writeln('Введите имя файла для вывода resultant (без расширения)');
   readln(NAME); 
   Assign(F0, (NAME+'.dat')); 
   Rewrite(F0); 
   writeln(F0,'Выполнение программы математического моделирования'); 
  writeln(F0,' tpg3 1 \text{ (nw3 1)}. (Программа на языке Турбо-Паскаль).');
  writeln(F0,' Autor Chernyy Anatoly Alekseevech');
  writeln('X=3, X=9, X=27 ');
  J:=0;X:=0;F3:=0;F4:=0;H3:=0;H4:=0;L3:=0:L4:=0:K3:=0:K4:=0:K5:=0;
  K7:=0;K8:=0;K0:=0;X0:=0;Y0:=0;J5:=0;
  J6:=0;J9:=0;S:=0;writeln('Если X=0, то выход из программы');
  write('X=');readln(X);
  writeln(F0, 'X=', X);for J:=1 to X do
    begin 
    F[J]:=0; H[J]:=0; L[J]:=0; Z[J]:=0; KK5[J]=0; KK6[J]:=0; KK7[J]:=0; J7[J]:=0; J8[J]:=0; 
    JJ9[J]:=0; end; 
  VV_DAN; 
 if X=0 then goto 2;
 PR_MOD;
 3:writeln('----------<Меню 1>------------'); 
 writeln('Если I0=6, то переход в начало');
 writeln('Если I0=7, то продолжение и');
 writeln('ввод величин показателей Y(J)');
 write(10=); readln(10);
  if I0=6 then goto 1; 
 writeln('Ввод величин показателей Y(J)');
```

```
writeln(F0,'Показатели Y(J)');
 for J=1 to X do
   begin 
   write(Y(', J, ') =');
   readln(Y[J]);
   writeln(F0,'Y(',J,')=',Y[J]);
   end; 
  case X of 
   3: GB4150; 
   9: begin 
      GB4150; GB4170; 
     end; 
   27:begin 
      GB4150; GB4170; GB4190; 
     end; 
   end;{case} 
  GB1410; 
  case X of 
   9: begin GB1480; end; 
   27:begin GB1480; GB2040; end; 
  end; 
 writeln('B(J) до анализа');
 writeln(F0,'B(J) до анализа');
 for J:=1 to X do
   begin 
   writeln(B(', J,')=', B[J]);
   writeln(F0, 'B(', J, ') = ', B[J]);
   end; 
  case X of 
   3: GB4390; 
   9: GB4450; 
   27:GB4770; 
   else goto 2; 
  end; 
  OUT_Z_B; 
 4:writeln('-----------------<Меню 2>--------------------'); 
 writeln('Если I0=3, то ввод результатов опытов');
 writeln('на среднем уровне факторов');
 writeln('Если I0=4, то ввод дисперсии опытов');
 writeln('Если I0=5, то проверка точности и расчеты по модели');
 writeln('Если I0=6, то переход в начало программы');
 writeln('Если I0=20, то переход в конец программы');
 writeln('Если I0=25, то вывод математической модели');
 writeln('Если I0=27, то вычисление показателей Z(K5)');
  writeln('с использованием циклов'); 
 writeln('Если I0=30, то переход к меню 1');
 write('Ввод I0=');
  readln(I0); 
  if I0=6 then goto 1; 
 if I0=20 then goto 2;
 if I0=30 then goto 3;
  if I0=25 then begin GB4880; goto 2; end; 
  if I0=27 then begin GB7000; goto 2; end; 
 if (I0=3)or(I0=4) then
   begin 
   writeln('Ввод N0-количество опытов на среднем уровне факторов');
    readln(N0); 
   writeln(F0,'Количество опытов на среднем уровне факторов N0=^{\circ}N0);
   writeln('Ввод F8=N0-1');
    readln(F8);
```

```
writeln(F0,'F8=N0-1=',F8);
    end; 
  if I0=3 then 
    begin 
    writeln('Ввод G(J)-результаты опытов');
     writeln('на среднем уровне факторов'); 
    writeln(F0,'G(J)-результаты опытов');
    writeln(F0,'на среднем уровне факторов');
     for J=1 to N0 do
      begin 
       write('G(',J,')=');
        readln(G[J]); 
       writeln(F0,'G(',J,')=',G[J]);
       end; 
    SS:=0:
    for J:=1 to N0 do SS:=SS+G[J];
     S0:=SS/N0; 
    writeln(^{\prime}S0=',S0); SS:=0;
     for J:=1 to N0 do SS:=SS+(G[J]-S0)*(G[J]-S0);
    U9:=SS/F8:
    writeln('Дисперсия опытов U9=',U9);
    writeln(F0,'Дисперсия опытов U9=',U9);
    end; 
  if I0=4 then 
    begin 
     writeln('Ввод U9-дисперсия опытов'); 
     readln(U9); 
    writeln(F0,'Дисперсия опытов U9=',U9);
    end; 
 if not(10=5) then
   begin 
    writeln('Расчетные величины T(J)'); 
   writeln(F0,'Расчетные величины T(J)');
   for J=1 to X do
     begin 
      T[J]=abs(B[J]/sqrt(D[J]));
      writeln(T('J,')=',T[J]);
      writeln(F0,'T(',J,')=',T[J]);
     end; 
writeln('\simwriteln(' Для уровня значимости 5% |');
writeln('\left\vert \left\langle \right\rangle \right\vert \left\vert \left\langle \right\rangle \right\vert \left\vert \right\rangle \left\vert \left\langle \right\rangle \left\vert \right\rangle \left\vert \right\rangle \left\vert \right\rangle \left\vert \right\rangle \left\vert \right\rangle \left\vert \right\rangle \left\vert \right\rangle \left\vert \right\rangle \left\vert \right\rangle \left\vert \right\rangle \left\vert \right\rangle \left\vert \right\rangle \left\vert \right\rangle \left\vertwriteln(' | F8 | 2 | 3 | 4 | 5 | 6 | ');
   writeln('\leftarrow \leftarrow \leftarrow ');
    writeln('│ T0 │4,303│3,182│2.776│2,571│2,447│'); 
writeln('\frac{1}{\frac{1}{2}}');
    writeln('F8=N0-1=',N0,'-1=',F8:1); 
    writeln('Ввод T0-табличного T-критерия'); 
    readln(T0); 
   writeln(F0,'Табличный Т-критерий Т0=',T0:5:3);
   writeln('B(J) после анализа');
   writeln(F0,B(J) после анализа');
   for I = 1 to \overline{X} do
     begin 
      if T[J] < 70 then B[J] := 0;
      writeln(B(', J,')=', B[J]);
      writeln(F0, 'B(', J, ') = ', B[J]);
     end; 
   K9:=0;
   for J=1 to X do
```

```
 begin 
  if B[J]=0 then K9:=K9+1;
  end; 
 writeln('Количество статистически значимых'); 
 writeln('коэффициентов регрессии'); 
writeln(K9 = K9);
writeln(F9=X-1');
F9:=X-1;
writeln('F9=',F9);
 writeln(F0,'Количество статистически значимых'); 
 writeln(F0,'коэффициентов регрессии'); 
writeln(F0,'K9=',K9);
 writeln(F0,'F9=X-1'); 
F9:=X-1;
 writeln(F0,'F9=',F9); 
 tablF9; 
writeln('F8=',F8:2,' F9=',F9:2);
 writeln('Ввод F7-табличного F-критерия'); 
 readln(F7); 
writeln(F0,'Табличный F-критерий F7=',F7);
 case X of 
  3: GB4390; 
  9: GB4450; 
  27:GB4770; 
  else goto 2; 
 end; 
 writeln('Расчетные величины показателя'); 
writeln('Z(J) после анализа B(J)');
 writeln(F0,'Расчетные величины показателя'); 
writeln(F0,'Z(J) после анализа B(J)');
for J:=1 to X do
  begin 
  writeln('Z(',J,')=',Z[J]);
  writeln(F0,'Z(',J,')=',Z[J]);
  end; 
SS:=0:
for J:=1 to X do
 SS:=SS+(Z[J]-Y[J])*(Z[J]-Y[J]); F6:=SS/(F9*U9); 
 writeln('Расчетная величина F-критерия F6=',F6);
 writeln(F0, Расчетная величина F-критерия F6=', F6);
  if F6<=F7 then 
   begin 
   writeln('Адекватно, так как F6 \leq F7');
   writeln(F0,'Адекватно, так как F6\le=F7');
   end; 
  if F6>F7 then 
   begin 
    writeln('Неадекватно, так как F6>F7'); 
   writeln(F0,'Неадекватно, так как F6>F7');
   end; 
   if X=3 then 
   begin 
    writeln(F0,'X=3. System, 1.1 - 1.3, finish 1.3.'); 
   writeln(F0,'1.1.','A1=',A1,'Z(1)=',Z[1]);
   writeln(F0,'1.2.','E1=',E1,'Z(3)=',Z[3]);
   writeln(F0,'1.3.','B1=',B1,'Z(2)=',Z[2]);
   end; 
   if X=9 then 
   begin
```
 writeln(F0,'X=9. System, 1.1 - 6.3, finish 6.3.'); writeln(F0,'1.1.','A2=',A2,'A1=',A1,'Z(1)=',Z[1]); writeln(F0,'1.2.','A2=',A2,'E1=',E1,'Z(7)=',Z[7]); writeln(F0,'1.3.','A2=',A2,'B1=',B1,'Z(2)=',Z[2]); writeln(F0,'2.1.','E2=',E2,'A1=',A1,'Z(5)=',Z[5]); writeln(F0,'2.2.','E2=',E2,'E1=',E1,'Z(9)=',Z[9]); writeln(F0,'2.3.','E2=',E2,'B1=',B1,'Z(6)=',Z[6]); writeln(F0,'3.1.','B2=',B2,'A1=',A1,'Z(3)=',Z[3]); writeln(F0,'3.2.','B2=',B2,'E1=',E1,'Z(8)=',Z[8]); writeln(F0,'3.3.','B2=',B2,'B1=',B1,'Z(4)=',Z[4]); writeln(F0,'4.1.','A1=',A1,'A2=',A2,'Z(1)=',Z[1]); writeln(F0,'4.2.','A1=',A1,'E2=',E2,'Z(5)=',Z[5]); writeln(F0,'4.3.','A1=',A1,'B2=',B2,'Z(3)=',Z[3]); writeln(F0,'5.1.','E1=',E1,'A2=',A2,'Z(7)=',Z[7]); writeln(F0,'5.2.','E1=',E1,'E2=',E2,'Z(9)=',Z[9]); writeln(F0,'5.3.','E1=',E1,'B2=',B2,'Z(8)=',Z[8]); writeln(F0,'6.1.','B1=',B1,'A2=',A2,'Z(2)=',Z[2]); writeln(F0,'6.2.','B1=',B1,'E2=',E2,'Z(6)=',Z[6]); writeln(F0,'6.3.','B1=',B1,'B2=',B2,'Z(4)=',Z[4]); end; if X=27 then begin writeln(F0,'X=27. System, 1.1 - 18.3, finish 27.3.'); writeln(F0,'1.1.','A2=',A2,'A3=',A3,'A1=',A1,'Z(1)=',Z[1]); writeln(F0,'1.2.','A2=',A2,'A3=',A3,'E1=',E1,'Z(23)=',Z[23]); writeln(F0,'1.3.','A2=',A2,'A3=',A3,'B1=',B1,'Z(2)=',Z[2]); writeln(F0,'2.1.','A2=',A2,'E3=',E3,'A1=',A1,'Z(15)=',Z[15]); writeln(F0,'2.2.','A2=',A2,'E3=',E3,'E1=',E1,'Z(11)=',Z[11]); writeln(F0,'2.3.','A2=',A2,'E3=',E3,'B1=',B1,'Z(16)=',Z[16]); writeln(F0,'3.1.','A2=',A2,'B3=',B3,'A1=',A1,'Z(5)=',Z[5]); writeln(F0,'3.2.','A2=',A2,'B3=',B3,'E1=',E1,'Z(25)=',Z[25]); writeln(F0,'3.3.','A2=',A2,'B3=',B3,'B1=',B1,'Z(6)=',Z[6]); writeln(F0,'4.1.','E2=',E2,'A3=',A3,'A1=',A1,'Z(19)=',Z[19]); writeln(F0,'4.2.','E2=',E2,'A3=',A3,'E1=',E1,'Z(13)=',Z[13]); writeln(F0,'4.3,','E2=',E2,'A3=',A3,'B1=',B1,'Z(20)=',Z[20]); writeln(F0,'5.1.','E2=',E2,'E3=',E3,'A1=',A1,'Z(9)=',Z[9]); writeln(F0,'5.2.','E2=',E2,'E3=',E3,'E1=',E1,'Z(27)=',Z[27]); writeln(F0,'5.3,','E2=',E2,'E3=',E3,'B1=',B1,'Z(10)=',Z[10]); writeln(F0,'6.1.','E2=',E2,'B3=',B3,'A1=',A1,'Z(21)=',Z[21]); writeln(F0,'6.2.','E2=',E2,'B3=',B3,'E1=',E1,'Z(14)=',Z[14]); writeln(F0,'6.3.','E2=',E2,'B3=',B3,'B1=',B1,'Z(22)=',Z[22]); writeln(F0,'7.1.','B2=',B2,'A3=',A3,'A1=',A1,'Z(3)=',Z[3]); writeln(F0,'7.2.','B2=',B2,'A3=',A3,'E1=',E1,'Z(24)=',Z[24]); writeln(F0,'7.3.','B2=',B2,'A3=',A3,'B1=',B1,'Z(4)=',Z[4]); writeln(F0,'8.1.','B2=',B2,'E3=',E3,'A1=',A1,'Z(17)=',Z[17]); writeln(F0,'8.2.','B2=',B2,'E3=',E3,'E1=',E1,'Z(12)=',Z[12]); writeln(F0,'8.3.','B2=',B2,'E3=',E3,'B1=',B1,'Z(18)=',Z[18]); writeln(F0,'9.1.','B2=',B2,'B3=',B3,'A1=',A1,'Z(7)=',Z[7]); writeln(F0,'9.2.','B2=',B2,'B3=',B3,'E1=',E1,'Z(26)=',Z[26]); writeln(F0,'9.3.','B2=',B2,'B3=',B3,'B1=',B1,'Z(8)=',Z[8]); writeln(F0,'10.1.','A3=',A3,'A1=',A1,'A2=',A2,'Z(1)=',Z[1]); writeln(F0,'10.2.','A3=',A3,'A1=',A1,'E2=',E2,'Z(19)=',Z[19]); writeln(F0,'10.3.','A3=',A3,'A1=',A1,'B2=',B2,'Z(3)=',Z[3]); writeln(F0,'11.1.','A3=',A3,'E1=',E1,'A2=',A2,'Z(23)=',Z[23]); writeln(F0,'11.2.','A3=',A3,'E1=',E1,'E2=',E2,'Z(13)=',Z[13]); writeln(F0,'11.3.','A3=',A3,'E1=',E1,'B2=',B2,'Z(24)=',Z[24]); writeln(F0,'12.1.','A3=',A3,'B1=',B1,'A2=',A2,'Z(2)=',Z[2]); writeln(F0,'12.2.','A3=',A3,'B1=',B1,'E2=',E2,'Z(20)=',Z[20]); writeln(F0,'12.3.','A3=',A3,'B1=',B1,'B2=',B2,'Z(4)=',Z[4]); writeln(F0,'13.1.','E3=',E3,'A1=',A1,'A2=',A2,'Z(15)=',Z[15]);

writeln(F0,'13.2.','E3=',E3,'A1=',A1,'E2=',E2,'Z(9)=',Z[9]); writeln(F0,'13.3.','E3=',E3,'A1=',A1,'B2=',B2,'Z(17)=',Z[17]); writeln(F0,'14.1.','E3=',E3,'E1=',E1,'A2=',A2,'Z(11)=',Z[11]); writeln(F0,'14.2.','E3=',E3,'E1=',E1,'E2=',E2,'Z(27)=',Z[27]); writeln(F0,'14.3.','E3=',E3,'E1=',E1,'B2=',B2,'Z(12)=',Z[12]); writeln(F0,'15.1.','E3=',E3,'B1=',B1,'A2=',A2,'Z(16)=',Z[16]); writeln(F0,'15.2.','E3=',E3,'B1=',B1,'E2=',E2,'Z(10)=',Z[10]); writeln(F0,'15.3.','E3=',E3,'B1=',B1,'B2=',B2,'Z(18)=',Z[18]); writeln(F0,'16.1.','B3=',B3,'A1=',A1,'A2=',A2,'Z(5)=',Z[5]); writeln(F0,'16.2.','B3=',B3,'A1=',A1,'E2=',E2,'Z(21)=',Z[21]); writeln(F0,'16.3.','B3=',B3,'A1=',A1,'B2=',B2,'Z(7)=',Z[7]); writeln(F0,'17.1.','B3=',B3,'E1=',E1,'A2=',A2,'Z(25)=',Z[25]); writeln(F0,'17.2.','B3=',B3,'E1=',E1,'E2=',E2,'Z(14)=',Z[14]); writeln(F0,'17.3.','B3=',B3,'E1=',E1,'B2=',B2,'Z(26)=',Z[26]); writeln(F0,'18.1.','B3=',B3,'B1=',B1,'A2=',A2,'Z(6)=',Z[6]); writeln(F0,'18.2.','B3=',B3,'B1=',B1,'E2=',E2,'Z(22)=',Z[22]); writeln(F0,'18.3.','B3=',B3,'B1=',B1,'B2=',B2,'Z(8)=',Z[8]); end; case X of 3: OUT\_F\_H\_L(73); 9: OUT\_F\_H\_L(74); 27:OUT\_F\_H\_L(75); end; end; 5:writeln('----------<Меню 3--------------'); writeln('Если I0=7, то проверка точности'); writeln('и расчеты по модели'); writeln('Если I0=8, то переход в начало'); writeln('Если I0=17, то математическая модель'); writeln('Если  $I0=22$ , то вычисления'); writeln('показателей Z(K5) с использованием'); writeln('циклов'); writeln('Если I0=9, то выход из программы'); writeln('Если I0=25, то переход к меню 1'); writeln('Если I0=27, то переход к меню 2'); write('Ввод I0='); readln(I0); if I0=8 then goto 1; if  $I0=9$  then goto 2; if  $I0=25$  then goto 3; if  $I0=27$  then goto 4; if I0=17 then begin GB4880; goto 2; end; if I0=22 then begin GB7000; goto 2; end; writeln('Проверка точности и расчеты по модели'); writeln('F(S), H(S), L(S) - 1,2,3 факторы'); writeln('где S=X=',X,'-количество опытов по плану'); writeln('расчеты по модели'); writeln(F0,'Проверка точности и расчеты по модели'); writeln(F0,'F(S), H(S), L(S) - 1,2,3 факторы'); writeln(F0,'где S=X=',X,'-количество опытов по плану'); writeln(F0,'расчеты по модели'); if  $(X=3)$ or $(X=4)$ or $(X=5)$ then begin for  $S:=1$  to  $X$  do begin  $F[S]:=0; Z[S]:=0;$ writeln('Ввод F(',S,')'); readln(F[S]); case X of 3: begin

```
 GB4150; GB4390; 
         end; 
         else goto 2; 
       end;{case} 
      writeln(Z(',S,')='Z[S]);
      end;{for} 
     OUT_F_H_L(73); 
   end;{if} 
 if (X=9) then
   begin 
   for S:=1 to X do
      begin 
      F[S]:=0; Z[S]:=0; H[S]:=0;writeln('Ввод F(',S,')',' H(',S,')');
       readln(F[S],H[S]); 
       case X of 
       9: begin 
          GB4150; GB4170; GB4450; 
         end; 
         else goto 2; 
       end;{case} 
      writeln('Z(',S,')=',Z[S]);
      end;{for} 
   OUT F H L(74);
  end; \{if\} if X=27 then 
   begin 
     for S:=1 to X do 
      begin 
      writeln('Ввод F(',S,')',' H(',S,')',' L(',S,')');
      readln(F[S], H[S], L[S]);
       GB4150; GB4170; GB4190; GB4770; 
      writeln(Z(',S,')='Z[S]);
      end;{for} 
   OUT F H L(75);
   end;{if} 
 2:writeln('----------------<Меню 4------------------'); 
 writeln('Если I0=10, то проверка точности');
  writeln('и расчеты по модели'); 
 writeln('Если I0=14, то вычисления ');
 writeln('показателей Z(K5) с использованием');
  writeln('циклов'); 
 writeln('Если I0=35, то переход к меню 1');
 writeln('Если I0=18, то переход к меню 2');
 writeln('Если I0=19, то переход к меню 3');
 writeln('Если I0=50, то переход в начало программы');
 writeln('Если I0=44, то выход из программы');
 write('Ввод I0=');
  readln(I0); 
 if I0=11 then goto 1;
  if I0=18 then goto 4; 
 if (I0=19)or(I0=10) then goto 5;
 if I0=35 then goto 3;
  if I0=14 then 
   begin 
    GB7000; 
    goto 2; 
   end; 
  writeln('Конец работы'); 
  close(F0);
```
end.{Конец программы}

```
unit TPG3_2;
Interface 
  type artp=array[1..50] of real; 
  var 
   J6,K5,S,J,I0,X,N0,K9,K4,F8,F9:integer; 
   G1,T1,A1,C1,E1,D1,B1,J1,O1,A2,E2,B2,J2,O2,A3:real; 
   H1,K1,L1,F1,M1,I1,P1,E3,B3,J3,O3,V1,U1,Q1,V2,U2,Q2:real; 
   P2,F2,I2,H2,M2,N3,N4,N5,N6,N7,R3,R4,R0,R5,R6:real; 
   S0,J5,S1,V3,U3,Q3,U9,F7,SO,F6:real; 
   J9,L3,SS,L4,H4,H3,F3,F4,C2,D2,T2:real; 
   T0,G2,K2,L2,K7,K8,X0,Y0,K0,K3:real; 
   J7,J8,JJ9,KK5,KK6,KK7,KK8,F,H,V,L,Y,I,K,M,P,Q,U,O,B,Z,G,T:artp; 
   NAME:string[8]; 
   F0: Text; 
  procedure GB3660(A,B,E,N,R:real; var V0,U0,Q0:real); 
  var V0,U0,Q0,I0,M0,F0,G0,H0,K0,L0:real); function ste(Q,A:real):real; 
  procedure GB1410; procedure GB1480; 
  procedure GB2040; procedure GB4150; 
  procedure GB4170; procedure GB4190; 
  procedure GB4450; 
  procedure GB4390; procedure GB4770; 
Implementation 
function ste(Q,A:real):real;
{Функция возведения в степень} 
  begin 
   if A<0 then 
     begin 
     A:=abs(A);if Q=0 then Q:=1E-5;
     ste:=1/\exp(A^*ln(Q));
     end 
    else 
     begin 
     if Q=0 then Q:=1E-5;
      if A=0 then ste:=1
          else ste:=\exp(A^*ln(O));
     end; 
  end;{ste} 
  procedure GB1410; 
   begin 
   SS:=0; O[1]:=0;for J=1 to X do
     begin 
     SS:=SS+Y[J]; O[1]:=O[1]+1; end; 
    B[1]:=SS/O[1]; 
   SS:=0; O[2]:=0;for J=1 to X do
     begin 
     SS:=SS+[[J]*Y[J]; O[2]:=O[2]+[[J]*I[J]; end; 
    B[2]:=SS/O[2]; 
    SS:=0; O[3]:=0; 
   for J=1 to X do
     begin 
      SS:=SS+K[J]*Y[J]; O[3]:=O[3]+K[J]*K[J]; 
     end; 
    B[3]:=SS/O[3];
```

```
 end;{GB1410} 
 procedure GB1480; 
  begin 
  SS:=0; O[4]:=0;for J:=1 to X do
    begin 
     SS:=SS+P[J]*Y[J]; O[4]:=O[4]+P[J]*P[J]; 
    end; 
   B[4]:=SS/O[4]; SS:=0; O[5]:=0; 
  for \overline{J}:=1 to \overline{X} do
    begin 
     SS:=SS+[[J]*P[J]*Y[J];O[5] := O[5] + (I[J] * P[J]) * (I[J] * P[J]); end; 
   B[5]:=SS/O[5]; SS:=0; O[6]:=0; 
  for J:=1 to X do
    begin 
      SS:=SS+Q[J]*Y[J]; 
     O[6] := O[6] + Q[J] * Q[J]; end; 
   B[6]:=SS/O[6]; SS:=0; O[7]:=0; 
  for \overline{J}:=1 to \overline{X} do
    begin 
     SS:=SS+I[J]*Q[J]*Y[J];O[7] := O[7] + (I[J]^*Q[J])^*(I[J]^*Q[J]); end; 
   B[7]:=SS/O[7]; SS:=0; O[8]:=0; 
   for J:=1 to X do 
    begin 
     SS:=SS+P[J]*K[J]*Y[J]; O[8]:=O[8]+(P[J]*K[J])*(P[J]*K[J]); 
    end; 
   B[8]:=SS/O[8]; SS:=0; O[9]:=0; 
  for J:=1 to X do
    begin 
     SS:=SS+K[J]*O[J]*Y[J];
      O[9]:=O[9]+(K[J]*Q[J])*(K[J]*Q[J]); 
    end; 
   B[9]:=SS/O[9]; 
  end;{GB1480} 
 procedure GB2040; 
  begin 
  SS:=0; O[10]:=0;for J:=1 to X do
    begin 
     SS:=SS+U[J]*Y[J]; O[10]:=O[10]+U[J]*U[J]; 
    end; 
   B[10]:=SS/O[10]; SS:=0; O[11]:=0; 
  for J=1 to X do
    begin 
     SS:=SS+I[J]*U[J]*Y[J];O[11] := O[11] + (I[J]^*U[J])^*(I[J]^*U[J]); end; 
   B[11]:=SS/O[11]; SS:=0; O[12]:=0; 
  for J:=1 to X do
    begin 
     SS:=SS+PI[J]*U[J]*Y[J]; O[12]:=O[12]+(P[J]*U[J])*(P[J]*U[J]);
```

```
 end; 
 B[12]:=SS/O[12]; SS:=0; O[13]:=0; 
for J:=1 to X do
  begin 
  SS:=SS+[[J]*P[J]*U[J]*Y[J]; O[13]:=O[13]+(I[J]*P[J]*U[J])*(I[J]*P[J]*U[J]); 
  end; 
 B[13]:=SS/O[13]; SS:=0; O[14]:=0; 
for J:=1 to X do
  begin 
  SS:=SS+V[J]*Y[J];O[14]:=O[14]+V[J]*V[J];
  end; 
 B[14]:=SS/O[14]; SS:=0; O[15]:=0; 
for J:=1 to X do
  begin 
  SS:=SS+[[J]*V[J]*Y[J]; O[15]:=O[15]+(I[J]*V[J])*(I[J]*V[J]); 
  end; 
 B[15]:=SS/O[15]; SS:=0; O[16]:=0; 
for J:=1 to X do
  begin 
  SS:=SS+P[J]*V[J]*Y[J]; O[16]:=O[16]+(P[J]*V[J])*(P[J]*V[J]); 
  end; 
 B[16]:=SS/O[16]; SS:=0; O[17]:=0; 
 for J:=1 to X do 
  begin 
  SS:=SS+U[J]*K[J]*Y[J];O[17] := O[17] + (U[J] * K[J]) * (U[J] * K[J]); end; 
 B[17]:=SS/O[17]; SS:=0; O[18]:=0; 
for J:=1 to X do
  begin 
  SS:=SS+U[J]*Q[J]*Y[J]; O[18]:=O[18]+(U[J]*Q[J])*(U[J]*Q[J]); 
  end; 
 B[18]:=SS/O[18]; SS:=0; O[19]:=0; 
for J:=1 to X do
  begin 
  SS:=SS+[[J]*P[J]*V[J]*Y[J]; O[19]:=O[19]+(I[J]*P[J]*V[J])*(I[J]*P[J]*V[J]); 
  end; 
 B[19]:=SS/O[19]; SS:=0; O[20]:=0; 
for J:=1 to X do
  begin 
  SS:=SS+[[J]*U[J]*Q[J]*Y[J]; O[20]:=O[20]+(I[J]*U[J]*Q[J])*(I[J]*U[J]*Q[J]); 
  end; 
 B[20]:=SS/O[20]; SS:=0; O[21]:=0; 
for J:=1 to X do
  begin 
  SS:=SS+P[J]*U[J]*K[J]*Y[J]; O[21]:=O[21]+(P[J]*U[J]*K[J])*(P[J]*U[J]*K[J]); 
  end; 
 B[21]:=SS/O[21]; SS:=0; O[22]:=0; 
for J:=1 to X do
  begin 
  SS:=SS+K[J]*V[J]*Y[J];
```
O[22]:=O[22]+(K[J]\*V[J])\*(K[J]\*V[J]);

```
 end; 
   B[22]:=SS/O[22]; SS:=0; O[23]:=0; 
  for J=1 to X do
    begin 
    SS:=SS+Q[J]*V[J]*Y[J];O[23] := O[23] + (Q[J] * V[J]) * (Q[J] * V[J]); end; 
   B[23]:=SS/O[23]; SS:=0; O[24]:=0; 
   for J:=1 to X do 
    begin 
    SS:=SS+[[J]*Q[J]*V[J]*Y[J]; O[24]:=O[24]+(I[J]*Q[J]*V[J])*(I[J]*Q[J]*V[J]); 
    end; 
   B[24]:=SS/O[24]; SS:=0; O[25]:=0; 
  for J:=1 to X do
    begin 
    SS:=SS+PIJ*KIJ*V[J]*Y[J]; O[25]:=O[25]+(P[J]*K[J]*V[J])*(P[J]*K[J]*V[J]); 
    end; 
   B[25]:=SS/O[25]; SS:=0; O[26]:=0; 
  for J:=1 to X do
    begin 
    SS:=SS+U[J]*K[J]*Q[J]*Y[J]; O[26]:=O[26]+(U[J]*K[J]*Q[J])*(U[J]*K[J]*Q[J]); 
    end; 
   B[26]:=SS/O[26]; SS:=0; O[27]:=0; 
  for J:=1 to X do
    begin 
     SS:=SS+K[J]*Q[J]*V[J]*Y[J]; 
     O[27]:=O[27]+(K[J]*Q[J]*V[J])*(K[J]*Q[J]*V[J]); 
    end; 
   B[27]:=SS/O[27]; 
  end;{GB2040} 
 procedure GB3660(A,B,E,N,R:real; var V0,U0,Q0:real); 
 var L2, N0, R0, N3, N4, N5: real;
  begin 
  N0:=(ste(A,N)+ste(B,N)+ste(E,N))/3;R0:=(ste(A,R)+ste(B,R)+ste(E,R))/3;
  L2:=2*N:
   N3:=(ste(A,L2)+ste(B,L2)+ste(E,L2))/3; 
  N4:=N+R;
   N5:=(ste(A,N4)+ste(B,N4)+ste(E,N4))/3; 
  V0:=N0;
   U0:=(N0*R0-N5)/(N3-N0*N0); 
  Q0:=(R0+U0*N0); end;{GB3660} 
 procedure GB4150; 
  begin 
  for J:=1 to X do
    begin 
    I[J]=ste(F[J],J1)+V1;K[J] := Ste(F[J], O1) + U1*ste(F[J], J1) + Q1; end; 
  end;{GB4150} 
 procedure GB4170; 
  begin 
  for J=1 to X do
    begin 
    P[J]=ste(H[J],J2)+V2; Q[J]:=ste(H[J],O2)+U2*ste(H[J],J2)+Q2;
```

```
 end; 
   end;{GB4170} 
  procedure GB4190; 
   begin 
   for J:=1 to X do
     begin 
     U[J] := \text{ste}(L[J], J3) + V3; V[J]:=ste(L[J],O3)+U3*ste(L[J],J3)+Q3; 
      end; 
    end;{GB4190} 
  procedure GB4450; 
   begin 
   for J:=1 to X do
     begin 
      N3:=B[1]+B[2]*I[J]+B[3]*K[J]+B[4]*P[J]; 
      N4:=B[5]*I[J]*P[J]+B[6]*Q[J]+B[7]*I[J]*Q[J]; 
      N5:=B[8]*P[J]*K[J]+B[9]*K[J]*Q[J]; 
     Z[J]:=N3+N4+N5; end; 
   end;{GB4450} 
  procedure GB4390; 
   begin 
   for J=1 to X do
    Z[J]:=B[1]+B[2]*I[J]+B[3]*K[J]; end;{GB4390} 
  procedure GB4770; 
   begin 
   for J:=1 to X do
     begin 
      N3:=B[1]+B[2]*I[J]+B[3]*K[J]+B[4]*P[J]; 
      N4:=B[5]*I[J]*P[J]+B[6]*Q[J]+B[7]*I[J]*Q[J]+B[8]*P[J]*K[J]; 
      N5:=B[9]*K[J]*Q[J]+B[10]*U[J]+B[11]*I[J]*U[J]+B[12]*P[J]*U[J]; 
      N6:=B[13]*I[J]*P[J]*U[J]+B[14]*V[J]+B[15]*I[J]*V[J]; 
      N7:=B[16]*P[J]*V[J]+B[17]*U[J]*K[J]+B[18]*U[J]*Q[J]; 
      R0:=B[19]*I[J]*P[J]*V[J]+B[20]*I[J]*U[J]*Q[J]; 
     R4:=B[21]*P[J]*U[J]*K[J]+B[22]*K[J]*V[J]+B[23]*Q[J]*V[J];R5:=B[24]*I[J]*O[J]*V[J]+B[25]*P[J]*K[J]*V[J]; R6:=B[26]*U[J]*K[J]*Q[J]+B[27]*K[J]*Q[J]*V[J]; 
      Z[J]:=N3+N4+N5+N6+N7+R0+R4+R5+R6; 
     end; 
   end;{GB4770} 
end. 
unit TPG3_3;
Interface 
 uses tpg32;
  var 
   grMode: Integer; 
  procedure PR_MOD; procedure GB4880; 
  procedure GB7000; procedure VVOD31; 
  procedure VVOD32; procedure VVOD33; 
 procedure tablF9; procedure OUT_F_H_L(PR:integer);
Implementation 
  procedure VVOD31; 
   begin 
    writeln('Ввод A1 E1 B1 J1 O1'); 
    readln(A1,E1,B1,J1,O1); 
   writeln(F0,'A1=',A1,' E1=',E1,' B1=',B1);
   writeln(F0,'J1=',J1,' O1=',O1);
   end;{VVOD31}
```

```
 procedure VVOD32; 
  begin 
   writeln('Ввод A2 E2 B2 J2 O2'); 
   readln(A2,E2,B2,J2,O2); 
   writeln(F0,'A2=',A2,' E2=',E2,' B2=',B2); 
   writeln(F0,'J2=',J2,' O2=',O2); 
  end;{VVOD32} 
 procedure VVOD33; 
  begin 
   writeln('Ввод A3 E3 B3 J3 O3'); 
   readln(A3,E3,B3,J3,O3); 
   writeln(F0,'A3=',A3,' E3=',E3,' B3=',B3); 
  writeln(F0,'J3=',J3,' O3=',O3);
  end;{VVOD33} 
 procedure PR_MOD; 
  begin 
   case X of 
  3: begin 
     F[1]:=A1; F[2]:=B1; F[3]:=E1; 
    end; 
  9: begin 
     F[1]:=A1; H[1]:=A2; F[2]:=B1; H[2]:=A2; F[3]:=A1; 
     H[3]:=B2; F[4]:=B1; H[4]:=B2; F[5]:=A1; H[5]:=E2; 
    F[6] := B1; H[6] := E2; F[7] := E1; H[7] := A2; F[8] := E1; H[8]:=B2; F[9]:=E1; H[9]:=E2; 
    end; 
 27:begin 
    F[1]:=A1; H[1]:=A2; L[1]:=A3; F[2]:=B1; H[2]:=A2; 
    L[2]:=A3; F[3]:=A1; H[3]:=B2; L[3]:=A3; F[4]:=B1; 
    H[4]:=B2; L[4]:=A3; F[5]:=A1; H[5]:=A2; L[5]:=B3; 
    F[6]:=B1; H[6]:=A2; L[6]:=B3; F[7]:=A1; H[7]:=B2; 
   L[7]:=B3; F[8]:=B1; H[8]:=B2; L[8]:=B3; F[9]:=A1;
    H[9]:=E2; L[9]:=E3; F[10]:=B1; H[10]:=E2; L[10]:=E3; 
    F[11]:=E1; H[11]:=A2; L[11]:=E3; F[12]:=E1; H[12]:=B2; 
   L[12]:=E3; F[13]:=E1; H[13]:=E2; L[13]:=A3; F[14]:=E1;
    H[14]:=E2; L[14]:=B3; F[15]:=A1; H[15]:=A2; L[15]:=E3; 
   F[16]:=B1; H[16]:=A2; L[16]:=E3; F[17]:=A1; H[17]:=B2;
    L[17]:=E3; F[18]:=B1; H[18]:=B2; L[18]:=E3; F[19]:=A1; 
    H[19]:=E2; L[19]:=A3; F[20]:=B1; H[20]:=E2; L[20]:=A3; 
    F[21]:=A1; H[21]:=E2; L[21]:=B3; F[22]:=B1; H[22]:=E2; 
    L[22]:=B3; F[23]:=E1; H[23]:=A2; L[23]:=A3; F[24]:=E1; 
    H[24]:=B2; L[24]:=A3; F[25]:=E1; H[25]:=A2; L[25]:=B3; 
    F[26]:=E1; H[26]:=B2; L[26]:=B3; F[27]:=E1; H[27]:=E2; 
   L[27]:=E3; end; 
  end; 
 end; 
 procedure GB4880; 
  begin 
   writeln(F0,'Математическая модель'); 
    if X=3 then 
     begin 
    writeln(F0,'Z(J)=',B[1]:10,'+',B[2]:10,'*I(J)+',B[3]:10,'*K(J),');
     end; 
   if X=9 then
     begin 
 writeln(F0,'Z(J)=',B[1]:10,'+',B[2]:10,'*I(J)+',B[3]:10,'*K(J)+');
 writeln(F0,'+',B[4]:10,'*P(J)+',B[5]:10,'*I(J)*P(J)+');
```
writeln(F0,'+',B[6]:10,'\*O(J)+',B[7]:10,'\*I(J)\*O(J)+'); writeln(F0,'+',B[8]:10,'\*P(J)\*K(J)+',B[9]:10,'\*K(J)\*Q(J),'); end; if X=27 then begin writeln(F0,'Z(J)=',B[1]:10,'+',B[2]:10,'\*I(J)+',B[3]:10,'\*K(J)+'); writeln(F0,'+',B[4]:10,'\*P(J)+',B[5]:10,'\*I(J)\*P(J)+'); writeln(F0,'+',B[6]:10,'\*Q(J)+',B[7]:10,'\*I(J)\*Q(J)+'); writeln(F0,'+',B[8]:10,'\*P(J)\*K(J)+',B[9]:10,'\*K(J)\*Q(J)+'); writeln(F0,'+',B[10]:10,'\*U(J)+',B[11]:10,'\*I(J)\*U(J)+'); writeln(F0,'+',B[12]:10,'\*P(J)\*U(J)+',B[13]:10,'\*I(J)\*P(J)\*U(J)+'); writeln(F0,'+',B[14]:10,'\*V(J)+',B[15]:10,'\*I(J)\*V(J)+'); writeln(F0,'+',B[16]:10,'\*P(J)\*V(J)+',B[17]:10,'\*U(J)\*K(J)+'); writeln(F0,'+',B[18]:10,'\*U(J)\*Q(J)+',B[19]:10,'\*I(J)\*P(J)\*V(J)+'); writeln(F0,'+',B[20]:10,'\*I(J)\*U(J)\*Q(J)+',B[21]:10,'\*P(J)\*U(J)\*K(J)+'); writeln(F0,'+',B[22]:10,'\*K(J)\*V(J)+',B[23]:10,'\*Q(J)\*V(J)+'); writeln(F0,'+',B[24]:10,'\*I(J)\*O(J)\*V(J)+',B[25]:10,'\*P(J)\*K(J)\*V(J)+'); writeln(F0,'+',B[26]:10,'\*U(J)\*K(J)\*Q(J)+',B[27]:10,'\*K(J)\*Q(J)\*V(J),'); end; if  $(X=3)$  or  $(X=9)$  or  $(X=27)$  then begin writeln(F0,'ГДЕ'); writeln(F0,'I(J)=F(J)^',J1:10,'+',V1:10,','); writeln(F0,'K(J)=F(J)^',O1:10,'+',U1:10,'\*F(J)^',J1:10,'+',Q1:10); end; if  $(X=9)$  or  $(X=27)$  then begin writeln(F0,'P(J)=H(J)^',J2:10,'+',V2:10,','); writeln(F0,'Q(J)=H(J)^',O2:10,'+',U2:10,'\*H(J)^',J2:10,'+',Q2:10); end; if X=27 then begin writeln(F0,'U(J)=L(J)^',J3:10,'+',V3:10,','); write(F0,'V(J)=L(J)^',O3:10,'+',O3:10,'+',U3:10,'\*L(J)^'); writeln(F0,J3:10,'+',Q3:10); end; end;{GB4880} procedure GB7000; label 1; begin repeat writeln('vvod X'); readln $(X)$ ; writeln( $X = X$ ); writeln $(F0, 'X=', X);$ if  $(X=3)$  then  $I0:=61$ ; if  $(X=9)$  then  $I0:=62$ ; if  $(X=27)$  then  $I0:=63$ ; if I0=61 then begin case X of  $3:10:=73$ : end; F3:=0; F4:=0; K5:=0; writeln('Фактор  $F(1)=F3+F4$ '); for  $J=1$  to X do begin  $F[J]:=0; Z[J]:=0;$  end; writeln('F4-шаг приращения фактора');

```
 writeln('X-количество значений фактора'); 
writeln('Ввод принятых величин X F3 F4');
readln(X, F3, F4);
writeln(F0,'F4-шаг приращения фактора');
writeln(F0,'X-количество значений фактора');
writeln(F0,'X=',X,' F3=',F3,' F4=',F4);
for K5:=1 to X do
   begin 
    F[K5]:=F3+K5*F4; 
   writeln(F('K5')=',F[K5]);
   end;{for} 
 case I0 of 
   73:begin 
      GB4150; GB4390; 
     end; 
   end;{case} 
 for K5:=1 to X do
   writeln('Z(',K5,')=',Z[K5]);
OUT F H L(73);
 end;{if} 
 if I0=62 then 
 begin 
   case X of 
    9: I0:=76; 
   end; 
 F3:=0; F4:=0; H3:=0; 
H4:=0; K5:=0;
writeln('Фактор F(1)=F3+F4');
writeln(F0,'Фактор F(1)=F3+F4');
   for J:=1 to X do 
     begin 
     F[J]:=0; H[J]:=0; Z[J]:=0; end; 
    writeln('F4-шаг приращения 1-го фактора'); 
   writeln('Фактор H(1)=H3+H4');
    writeln('H4-шаг приращения 2-го фактора'); 
    writeln('X-количество значений 1,2-го фактора'); 
   writeln('Ввод принятых величин X F3 F4 H3 H4');
   writeln(F0,'F4-шаг приращения 1-го фактора');
   writeln(F0,'\Phiактор H(1)=H3+H4');
    writeln(F0,'H4-шаг приращения 2-го фактора'); 
    writeln(F0,'X-количество значений 1,2-го фактора'); 
   readln(X, F3, F4, H3, H4);
   writeln(F0,'X=',X,' F3=',F3,' F4=',F4);
   writeln(F0,'H3=',H3,' H4=',H4);
   for K5:=1 to X do
     begin 
      F[K5]:=F3+K5*F4; 
     writeln('F(',K5,')=',F[K5]);
      H[K5]:=H3+K5*H4; 
      writeln('H(',K5,')=',H[K5]); 
      case I0 of 
        76:begin 
           GB4150; GB4170; GB4450; 
          end; 
      end;{case} 
     writeln('Z(',K5,')=',Z[K5]);
     end;{for} 
    for K5:=1 to X do
     writeln('Z(',K5,')=',Z[K5]);
```

```
OUT F H L(74);
  end;{if} 
if I0=63 then
  begin 
   K5:=0; F3:=0; F4:=0; H3:=0; 
  H4:=0; L3:=0; L4:=0;
  writeln('Факторы F(1)=F3+F4, H(1)=H3+H4, L(1)=L3+L4');
   writeln(F0,'Факторы F(1)=F3+F4, H(1)=H3+H4, L(1)=L3+L4'); 
  for J:=1 to X do
    begin 
    F[J]:=0; H[J]:=0; L[J]:=0; Z[J]:=0; end; 
  X:=0:
  writeln('F4, H4, L4-шаг приращения 1,2,3-го фактора');
  writeln('X-количество значений 1,2,3-го фактора');
  writeln(F0, F4, H4, L4-шаг приращения 1, 2, 3-го фактора');
   writeln(F0,'X-количество значений 1,2,3-го фактора'); 
   writeln('Ввод принятых величин'); 
   writeln('X,F3,F4,H3,H4,L3,L4'); 
   readln(X,F3,F4,H3,H4,L3,L4); 
  writeln(F0,'X=',X,' F3=',F3,' F4=',F4);
  writeln(F0,'H3=',H3,' H4=',H4);
  writeln(F0,'L3=',L3,' L4=',L4);
  for K5:=1 to X do
    begin 
    F[K5] := F3 + K5 * F4;writeln('F(',K5,')=',F[K5]);
     H[K5]:=H3+K5*H4; 
     writeln('H(',K5,')=',H[K5]); 
     L[K5]:=L3+K5*L4; 
    writeln('L(',K5,')=',L[K5]);
     GB4150; GB4170; 
     GB4190; GB4770; 
    end;{for} 
   for K5:=1 to X do
    writeln('Z(',K5,')=',Z[K5]);
   OUT F H L(75);
  end;{if} 
writeln('Выявление MAX Z(K5) и MIN Z(K5)');
writeln(F0,'Выявление MAX Z(K5) и MIN Z(K5)');
 K8:=0; K8:=Z[1]; 
 for K5:=1 to X do 
 if Z[K5] >=K8 then K8:=Z[K5];
writeln('MAX Z(K5)=',K8);
writeln(F0,'MAX Z(K5)=',K8);
for K5:=1 to X do
  if Z[K5]=K8 then 
   begin 
   writeln('MAX Z(', K5') = 'Z[K5]);
   writeln(F0,'MAX Z(',K5,')=',Z[K5]);
   end; 
K7:=0; K7:=Z[1];for K5:=1 to X do
 if Z[K5]\le=K7 then K7:=Z[K5];
   begin 
writeln('MIN Z(K5)=',K7);
writeln(F0,'MIN Z(K5)=',K7);
   end; 
for K5:=1 to X do
 if Z[K5]=K7 then
```

```
 begin 
      writeln('MIN Z('K5')=',Z[K5]');
      writeln(F0,'MIN Z(',K5,')=',Z[K5]);
      end; 
  writeln('MIN Z(K5)=K7, MAX Z(K5)=K8');
  writeln('K6(K5)=(Z(K5)+abs(K7)/(abs(K7)+abs(K8))');
  writeln(F0,'MIN Z(K5)=K7, MAX Z(K5)=K8');
  writeln(F0,'K6(K5)=(Z(K5)+abs(K7)/(abs(K7)+abs(K8))');
   for K5:=1 to X do
     begin 
     KK6[K5] := (Z[K5] + abs(K7)) / (abs(K7) + abs(K8)); writeln('K6(',K5,')=',KK6[K5]); 
       writeln(F0,'K6(',K5,')=',KK6[K5]); 
      end; 
   J5:=0:
   J5:=abs(K7)/(abs(K7)+abs(K8));
    writeln('J5:=abs(K7)/(abs(K7)+abs(K8))');
   writeln('J5='J5);
   writeln(F0,'J5:=abs(K7)/(abs(K7)+abs(K8))');
   writeln(F0, 'J5=', J5); writeln('Graphic. Excel'); 
   writeln(F0,'Зависимость КК6(K5) от фактора');
   writeln(F0,'KK6(K5)-относительная величина показателя');
   writeln(F0,'K5-номер величины фактора и показателя');
    writeln('if I0=92 then GB7000'); 
   writeln('if I0=94 then goto 1');
   write(10=);
    readln(I0); 
    if I0=92 then GB7000; 
    if I0=94 then goto 1; 
   1: until I0=94; 
    end;{GB7000} 
  procedure tablF9; 
  begin 
  write(' Значения F7 для 5% уровня');
   writeln('значимости'); 
 write('┌───┬──────────────────────────────────'); 
  \text{writeln}(\text{---}\text{---}\text{---}\text{---});
  write('\vert | F9 ');
  writeln('|');
  write('|F8 ├───┬───┬───┬───┬───┬───┬───┬--┐;
  writeln('\longrightarrow;
  write('│ │ 2 │ 3 │ 4 │ 8 │ 11 │ 14 │');
   writeln('15-16│19-20│ 24 │26-30│'); 
write(' ├───┼────┼─────┼─────┼────┼');
  writeln('\longrightarrow write('│ 2 │19.0│19.16│19.25│19.37│19.4│19.42│'); 
  writeln('19.43 | 19.44 | 19.45 | 19.46 | ');
write(' ├───┼────┼─────┼─────┼────┼');
  writeln('———————————————————————| ');
   write('│ 3 │9.55│ 9.28│ 9.12│ 8.84│8.76│ 8.71│'); 
   writeln(' 8.69│ 8.66│ 8.64│ 8.62│'); 
 write('├───┼────┼─────┼─────┼─────┼────┼─────┼'); 
  writeln(
  write(' | 4 | 6.94 | 6.59 | 6.39 | 6.04 | 5.93 | 5.87 | ');
   writeln(' 5.84│ 5.8 │ 5.77│ 5.74│'); 
write(' ├───┼────┼─────┼─────┼────┼');
  writeln(
  write('│ 5 │ 5.79│ 5.41│ 5.19│ 4.82│ 4.7│ 4.64│');
   writeln(' 4.6 │ 4.56│ 4.53│ 4.5 │');
```
 write('├───┼────┼─────┼─────┼─────┼────┼─────┼'); writeln('─────┼─────┼─────┼─────┤'); write(' | 6 | 5.14 | 4.76 | 4.53 | 4.15 | 4.03 | 3.96 | '); writeln(' 3.92│ 3.87│ 3.84│ 3.81│'); write(' $\stackrel{\frown}{\phantom{F}}$  write(' $\stackrel{\frown}{\phantom{F}}$   $\stackrel{\frown}{\phantom{F}}$   $\stackrel{\frown}{\phantom{F}}$   $\stackrel{\frown}{\phantom{F}}$   $\stackrel{\frown}{\phantom{F}}$   $\stackrel{\frown}{\phantom{F}}$   $\stackrel{\frown}{\phantom{F}}$   $\stackrel{\frown}{\phantom{F}}$   $\stackrel{\frown}{\phantom{F}}$   $\stackrel{\frown}{\phantom{F}}$   $\stackrel{\frown}{\phantom{F}}$   $\stackrel{\frown}{\phantom{F}}$ writeln(' end; procedure OUT\_F\_H\_L(PR:integer); begin if PR=73 then begin writeln(F0,'┌────┬─────────────────────┐'); writeln(F0,' writeln(F0,' | J  $\downarrow$   $\downarrow$   $\downarrow$  ); writeln(F0,'│ │ F(J) │ Z(J) │'); end; if PR=74 then begin writeln(F0,' $\sqrt{$ <sup>'</sup>); writeln(F0,' $\begin{bmatrix} \end{bmatrix}$  | Значение  $\begin{bmatrix} \end{bmatrix}$ ; writeln(F0,' | J  $\leftarrow$   $\leftarrow$   $\begin{bmatrix} F(J) & | & H(J) \end{bmatrix}$  end; if PR=75 then begin write(F0,' $\sqrt{$ writeln(F0, $\longleftarrow$   $\longleftarrow$  ); write( $F0$ ,' $|$  | Значение'); writeln(F0,'  $|$ '); write(F0,'│ J ├──────────┬──────────┬────'); writeln(F0, $\longleftarrow$   $\longleftarrow$   $\longleftarrow$   $\longleftarrow$   $\right)$ ; write(F0,'│ │ F(J) │ H(J) │ '); writeln(F0,'L(J)  $\begin{bmatrix} 2(J) & |' \end{bmatrix}$ ; end; if PR=73 then begin for  $J=1$  to X do begin writeln(F0,' $\leftarrow$  +  $\leftarrow$   $\leftarrow$  '); writeln(F0,'│',J:2,'│',F[J]:10,'│',Z[J]:10,'│'); end; writeln(F0,' $\frac{1}{\cdot}$ '); end; if PR=74 then begin for  $J:=1$  to  $X$  do begin write(F0,' $\qquad \qquad$ ');<br>writeln(F0,' $\qquad \qquad$ '); writeln(F0,' $\rightarrow$ '); write(F0,'│',J:2,'│',F[J]:10,'│',H[J]:10); writeln(F0,'│',Z[J]:10,'│'); end; writeln(F0,' $\frac{1}{\sqrt{2}}$ '); end; if PR=75 then begin for  $J:=1$  to X do begin write(F0,' ├────┼───────────┼'); writeln(F0, $\longleftarrow$   $\longleftarrow$   $\longleftarrow$   $\longleftarrow$   $\right)$ ;

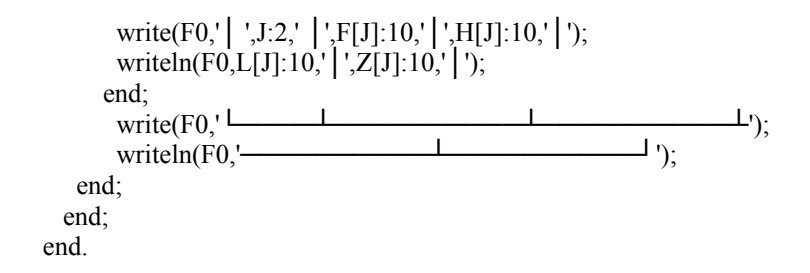

## Программа NW0(три модуля tpg3, 2-я часть,  $X=3$ ,  $X=9$ ,  $X=27$ ,  $X=4$ ,  $X=5$ ,  $X=12$ ,  $X=15$ ,  $X=16$ ,  $X=20$ ,  $X=25$ , «система» после «адекватно», 19.1-27.3)...

```
program tpg3 1;
{Математическое моделирование}
uses tpg3 3, tpg3 2;
label 1,2,3,4,5;
procedure VV DAN;
 begin
  case X of
  4: begin
     VVOD41:
     GB3710(A1,B1,C1,D1,J1,O1,P1,V1,U1,O1,I1,M1,F1);
     writeln('Коэффициенты ортогонализации');
     writeln(F0, Коэффициенты ортогонализации');
     writeln('V1=',V1,' U1=',U1,' Q1=',Q1);
     writeln('I1=',I1,' M1=',M1,' F1=',F1);
     writeln(F0,'V1=',V1,' U1=',U1,' Q1=',Q1);
     writeln(F0,'I1=',I1,' M1=',M1,' F1=',F1);
    end;
  16:begin
     VVOD41:
     GB3710(A1,B1,C1,D1,J1,O1,P1,V1,U1,Q1,I1,M1,F1);
     writeln('Коэффициенты ортогонализации');
     writeln(F0,'Коэффициенты ортогонализации');
     writeln('V1=',V1,' U1=',U1,' Q1=',Q1);
     writeln('I1=',I1,' M1=',M1,' F1=',F1);
     writeln(F0,'V1=',V1,' U1=',U1,' Q1=',Q1);
     writeln(F0,'I1=',I1,' M1=',M1,' F1=',F1);
     VVOD42:
     GB3710(A2.B2.C2.D2.J2.O2.P2.V2.U2.O2.I2.M2.F2):
     writeln('Коэффициенты ортогонализации');
     writeln(F0, Коэффициенты ортогонализации');
     writeln('V2=',V2,' U2=',U2,' O2=',O2);
     writeln('I2=',I2,' M2=',M2,' F2=',F2);
     writeln(F0,'V2=',V2,' U2=',U2,' O2=',O2);
     writeln(F0,'I2=',I2,' M2=',M2,' F2=',F2);
   end;
  20:begin
     VVOD41:
     GB3710(A1,B1,C1,D1,J1,O1,P1,V1,U1,Q1,I1,M1,F1);
     writeln('Коэффициенты ортогонализации');
     writeln(F0,'Коэффициенты ортогонализации');
     writeln('V1=',V1,' U1=',U1,' Q1=',Q1);
     writeln('I1=',I1,' M1=',M1,' F1=',F1);
     writeln(F0,'V1=',V1,' U1=',U1,' Q1=',Q1);
     writeln(F0,'I1=',I1,' M1=',M1,' F1=',F1);
     VVOD52:
     GB3860(A2,C2,E2,D2,B2,J2,O2,P2,T2,V2,U2,
     Q2, I2, M2, F2, G2, H2, K2, L2);
     writeln('Коэффициенты ортогонализации');
     writeln(F0, Коэффициенты ортогонализации');
     writeln('V2=',V2,' U2=',U2,' Q2=',Q2);
     writeln('I2=',I2,' M2=',M2,' F2=',F2);
     writeln('G2=',G2,' H2=',H2,' K2=',K2);
     writeln(L2 = L2);
```

```
 writeln(F0,'V2=',V2,' U2=',U2,' Q2=',Q2); 
    writeln(F0,'I2=',I2,' M2=',M2,' F2=',F2); 
   writeln(F0,'G2=',G2,' H2=',H2,' K2=',K2);
   writeln(F0, 'L2=' , L2);
   end; 
 5: begin 
    VVOD51; 
    GB3860(A1,B1,C1,D1,E1,J1,O1,P1,T1,V1,U1, 
    Q1,I1,M1,F1,G1,H1,K1,L1); 
    writeln('Коэффициенты ортогонализации'); 
    writeln(F0,'Коэффициенты ортогонализации'); 
    writeln('V1=',V1,' U1=',U1,' Q1=',Q1); 
   writeln('I1=',I1,' M1=',M1,' F1=',F1);
   writeln('G1=',G1,' H1=',H1,' K1=',K1);
   writeln('L1 = L1);
   writeln(F0,'V1=',V1,' U1=',U1,' Q1=',Q1);
   writeln(F0,'I1=',I1,' M1=',M1,' F1=',F1);
   writeln(F0,'G1=',G1,' H1=',H1,' K1=',K1);
   writeln(F0,'L1 = L1);
  end; 
 25:begin 
    VVOD51; 
    GB3860(A1,B1,C1,D1,E1,J1,O1,P1,T1,V1,U1, 
    Q1,I1,M1,F1,G1,H1,K1,L1); 
    writeln('Коэффициенты ортогонализации'); 
    writeln(F0,'Коэффициенты ортогонализации'); 
   writeln('V1=',V1,' U1=',U1,' Q1=',Q1);
   writeln('I1=',I1,' M1=',M1,' F1=',F1);
   writeln('G1=',G1,' H1=',H1,' K1=',K1);
   writeln('L1 = J, L1);
   writeln(F0,'V1=',V1,' U1=',U1,' Q1=',Q1);
   writeln(F0,'I1=',I1,' M1=',M1,' F1=',F1);
   writeln(F0,'G1=',G1,' H1=',H1,' K1=',K1);
   writeln(F0, L1 = L1);
    VVOD52; 
    GB3860(A2,C2,E2,D2,B2,J2,O2,P2,T2,V2,U2, 
    Q2,I2,M2,F2,G2,H2,K2,L2); 
    writeln('Коэффициенты ортогонализации'); 
    writeln(F0,'Коэффициенты ортогонализации'); 
    writeln('V2=',V2,' U2=',U2,' Q2=',Q2); 
    writeln('I2=',I2,' M2=',M2,' F2=',F2); 
    writeln('G2=',G2,' H2=',H2,' K2=',K2); 
   writeln('L2 = L2);
    writeln(F0,'V2=',V2,' U2=',U2,' Q2=',Q2); 
   writeln(F0,'I2=',I2,' M2=',M2,' F2=',F2);
    writeln(F0,'G2=',G2,' H2=',H2,' K2=',K2); 
   writeln(F0, 'L2=' , L2); end; 
 15:begin 
    VVOD31; 
    GB3660(A1,E1,B1,J1,O1,V1,U1,Q1); 
    writeln('Коэффициенты ортогонализации'); 
    writeln(F0,'Коэффициенты ортогонализации'); 
   writeln('V1=',V1,' U1=',U1,' Q1=',Q1);
   writeln(F0,'V1=',V1,' U1=',U1,' O1=',O1);
    VVOD52; 
    GB3860(A2,C2,E2,D2,B2,J2,O2,P2,T2,V2,U2, 
    Q2,I2,M2,F2,G2,H2,K2,L2); 
    writeln('Коэффициенты ортогонализации'); 
    writeln(F0,'Коэффициенты ортогонализации');
```

```
 writeln('V2=',V2,' U2=',U2,' Q2=',Q2); 
    writeln('I2=',I2,' M2=',M2,' F2=',F2); 
    writeln('G2=',G2,' H2=',H2,' K2=',K2); 
   writeln('L2=',L2);
    writeln(F0,'V2=',V2,' U2=',U2,' Q2=',Q2); 
    writeln(F0,'I2=',I2,' M2=',M2,' F2=',F2); 
    writeln(F0,'G2=',G2,' H2=',H2,' K2=',K2); 
   writeln(F0, 'L2=' , L2); end; 
 3: begin 
    VVOD31; 
    GB3660(A1,E1,B1,J1,O1,V1,U1,Q1); 
    writeln('Коэффициенты ортогонализации'); 
    writeln(F0,'Коэффициенты ортогонализации'); 
    writeln('V1=',V1,' U1=',U1,' Q1=',Q1); 
   writeln(F0,'V1=',V1,' U1=',U1,' Q1=',Q1);
   end; 
 12:begin 
    VVOD31; 
    GB3660(A1,E1,B1,J1,O1,V1,U1,Q1); 
    writeln('Коэффициенты ортогонализации'); 
    writeln(F0,'Коэффициенты ортогонализации'); 
   writeln('V1=',V1,' U1=',U1,' Q1=',Q1);
   writeln(F0,'V1=',V1,' U1=',U1,' Q1=',Q1);
    VVOD42; 
    GB3710(A2,C2,D2,B2,J2,O2,P2,V2,U2,Q2,I2,M2,F2); 
    writeln('Коэффициенты ортогонализации'); 
    writeln(F0,'Коэффициенты ортогонализации'); 
    writeln('V2=',V2,' U2=',U2,' Q2=',Q2); 
    writeln('I2=',I2,' M2=',M2,' F2=',F2); 
    writeln(F0,'V2=',V2,' U2=',U2,' Q2=',Q2); 
    writeln(F0,'I2=',I2,' M2=',M2,' F2=',F2); 
   end; 
 9: begin 
    VVOD31; 
    GB3660(A1,E1,B1,J1,O1,V1,U1,Q1); 
    writeln('Коэффициенты ортогонализации'); 
    writeln(F0,'Коэффициенты ортогонализации'); 
   writeln('V1=',V1,' U1=',U1,' O1=',O1);
   writeln(F0,'V1=',V1,' U1=',U1,' Q1=',Q1);
    VVOD32; 
    GB3660(A2,E2,B2,J2,O2,V2,U2,Q2); 
    writeln('Коэффициенты ортогонализации'); 
    writeln(F0,'Коэффициенты ортогонализации'); 
    writeln('V2=',V2,' U2=',U2,' Q2=',Q2); 
    writeln(F0,'V2=',V2,' U2=',U2,' Q2=',Q2); 
   end; 
 27:begin 
    VVOD31; 
    GB3660(A1,E1,B1,J1,O1,V1,U1,Q1); 
    writeln('Коэффициенты ортогонализации'); 
    writeln(F0,'Коэффициенты ортогонализации'); 
   writeln('V1=',V1,' U1=',U1,' Q1=',Q1);
   writeln(F0,'V1=',V1,' U1=',U1,' Q1=',Q1);
    VVOD32; 
    GB3660(A2,E2,B2,J2,O2,V2,U2,Q2); 
    writeln('Коэффициенты ортогонализации'); 
    writeln(F0,'Коэффициенты ортогонализации'); 
    writeln('V2=',V2,' U2=',U2,' Q2=',Q2); 
    writeln(F0,'V2=',V2,' U2=',U2,' Q2=',Q2);
```

```
 VVOD33; 
     GB3660(A3,E3,B3,J3,O3,V3,U3,Q3); 
     writeln('Коэффициенты ортогонализации'); 
     writeln(F0,'Коэффициенты ортогонализации'); 
     writeln('V3=',V3,' U3=',U3,' Q3=',Q3); 
    writeln(F0,'V3=',V3,' U3=',U3,' Q3=',Q3);
    end; 
   end;{case} 
end; {VV_DAN}
procedure OUT_Z_B;
  begin 
 writeln('Расчетные показатели Z(J) до анализа B(J)');
 writeln(F0, Расчетные показатели Z(J) до анализа B(J)');
 writeln(F0,'\sqrt{<sup>'</sup>);
 writeln(F0,'\vert \vert 3 начение \vert');
  writeln(F0,'│ J ├──────────┬──────────┬──────────┤'); 
 writeln(F0,'│ │ Y(J) \vert Z(J)
 for J=1 to \overline{X} do
     begin 
     writeln(F0,'\leftarrow \leftarrow ');
     write(F0,'│',J:2,'│',Y[J]:10,'│',Z[J]:10,'│');
writeln(F0,(Y[J]-Z[J]):10,'|');
write('│ ',J:2,' | ',Y[J]:10,' | ',Z[J]:10,' | ');
     writeln((Y[J]-Z[J]):10,'│');
     end; 
     writeln(F0)' \longmapsto \frac{1}{\sqrt{2}} end; 
{================================================================ 
            Основная программа
=================================================================} 
 begin 
1: for J=1 to 25 do writeln:
  writeln(' Программа на языке Турбо-Паскаль состоит из трех');
  writeln('файлов tpg3_1,tpg3_2,tpg3_3(nw0_1,nw0_2,nw0_3). Математическое');
  writeln(' моделирование на основе планирования экспериментов.'):
  writeln(' Переложение с языка Бейсик программы GGN3.');
  writeln(' Разработка Черного A.A.');
  writeln(' Autor Chernyy Anatoly Alekseevech');
  writeln('Введите имя файла для вывода resultant (без расширения)');
   readln(NAME); 
   Assign(F0, (NAME+'.dat')); 
   Rewrite(F0); 
   writeln(F0,'Выполнение программы математического моделирования'); 
  writeln(F0,' tpg3_1 (nw0_1). (Программа на языке Турбо-Паскаль).');
  writeln(F0,' Autor Chernyy Anatoly Alekseevech');
  writeln('X=3, X=9, X=27);
  writeln(X=3, X=4, X=5, X=9, X=12, X=15, X=16, X=20, X=25, X=27J:=0;X:=0;F3:=0;F4:=0;H3:=0;H4:=0;L3:=0;L4:=0;K3:=0;K4:=0;K5:=0;
  K7:=0;K8:=0;K0:=0;X0:=0;Y0:=0;J5:=0;
  J6:=0;J9:=0;S:=0;writeln('Если X=0, то выход из программы');
  write('X=');readln(X);
  writeln(F0, 'X=', X);for J:=1 to X do
    begin 
    F[J]:=0; H[J]:=0; L[J]:=0; Z[J]:=0; KK5[J]=0;KK6[J]:=0; KK7[J]:=0; J7[J]:=0; J8[J]:=0;
    JJ9[J]:=0; end;
```
 VV\_DAN; if  $X=0$  then goto 2; PR\_MOD; 3:writeln('----------<Меню 1>------------'); writeln('Если I0=6, то переход в начало'); writeln('Если I0=7, то продолжение и'); writeln('ввод величин показателей Y(J)'); write( $10=$ ); readln $(10)$ ; if I0=6 then goto 1; writeln('Ввод величин показателей Y(J)'); writeln(F0,'Показатели Y(J)'); for  $J:=1$  to  $X$  do begin write( $'Y(',J,')=$ ); readln $(Y[J])$ ; writeln $(F0, 'Y(', J, ') =', Y[J])$ ; end; case X of 3: GB4150; 4: GB4210; 5: GB4290; 9: begin GB4150; GB4170; end; 12:begin GB4150; GB4250; end; 15:begin GB4150; GB4340; end; 16:begin GB4210; GB4250; end; 20:begin GB4210; GB4340; end; 25:begin GB4290; GB4340; end; 27:begin GB4150; GB4170; GB4190; end; end;{case} GB1410; case X of 4: GB2000; 5: begin GB2000; GB2020; end; 9: begin GB1480; end; 12:begin GB1480; GB1600; end; 15:begin GB1480; GB1600; GB1670; end; 16:begin GB1480; GB1600; GB1930; end; 20:begin GB1480; GB1600; GB1670; GB1730; end; 25:begin GB1480; GB1600; GB1670; GB1730; GB1830; end; 27:begin GB1480; GB2040; end; end; writeln('B(J) до анализа'); writeln( $F0$ , $B(J)$  до анализа'); for  $J:=1$  to  $X$  do begin writeln(' $B(', J,')='$ , $B[J]$ );
```
writeln(F0,'B(',J,')=',B[J]);
   end; 
  case X of 
   3: GB4390; 
   4: GB4400; 
   5: GB4420; 
   9: GB4450; 
   12:GB4490; 
   15:GB4530; 
   16:GB4580; 
   20:GB4630; 
   25:GB4690; 
   27:GB4770; 
   else goto 2; 
  end; 
 OUT Z B;
 4:writeln('-----------------<Меню 2>--------------------'); 
 writeln('Если I0=3, то ввод результатов опытов');
  writeln('на среднем уровне факторов'); 
 writeln('Если I0=4, то ввод дисперсии опытов');
 writeln('Если I0=5, то проверка точности и расчеты по модели');
 writeln('Если I0=6, то переход в начало программы');
 writeln('Если I0=20, то переход в конец программы');
 writeln('Если I0=25, то вывод математической модели');
 writeln('Если I0=27, то вычисление показателей Z(K5)');
  writeln('с использованием циклов'); 
 writeln('Если I0=30, то переход к меню 1');
 write('Ввод I0=');
  readln(I0); 
  if I0=6 then goto 1; 
  if I0=20 then goto 2; 
 if I0=30 then goto 3;
  if I0=25 then begin GB4880; goto 2; end; 
  if I0=27 then begin GB7000; goto 2; end; 
 if (10=3)or(10=4) then
   begin 
   writeln('Ввод N0-количество опытов на среднем уровне факторов');
    readln(N0); 
   writeln(F0,'Количество опытов на среднем уровне факторов N0=',N0);
   writeln('Ввод F8=N0-1');
    readln(F8); 
   writeln(F0,'F8=N0-1=',F8);
   end; 
  if I0=3 then 
   begin 
   writeln('Ввод G(J)-результаты опытов');
    writeln('на среднем уровне факторов'); 
   writeln(F0,'G(J)-результаты опытов');
   writeln(F0,'на среднем уровне факторов');
   for J=1 to N0 do
     begin 
      write('G(', J,')=');
       readln(G[J]); 
      writeln(F0, 'G(', J, ') = ', G[J]);
     end; 
   SS:=0;
   for J=1 to N0 do SS:=SS+G[J];
   S0:=SS/N0;
   writeln(^{\prime}S0=',S0); SS:=0;
   for J:=1 to N0 do SS:=SS+(G[J]-S0)*(G[J]-S0);
```
 U9:=SS/F8; writeln('Дисперсия опытов U9=',U9); writeln(F0,'Дисперсия опытов U9=',U9); end; if I0=4 then begin writeln('Ввод U9-дисперсия опытов'); readln(U9); writeln(F0,'Дисперсия опытов U9=',U9); end; if  $not(10=5)$  then begin writeln('Расчетные величины T(J)'); writeln( $F0$ , Расчетные величины  $T(J)$ ); for  $J:=1$  to  $X$  do begin  $T[J]=abs(B[J]/sqrt(DJ)]$ ); writeln( $T(', J,')=', T[J]$ ); writeln(F0,' $T(', J,')=', T[J]$ ); end; writeln(' $\sqrt{$ <sup>'</sup>); writeln(' Для уровня значимости 5% |'); writeln(' $\left\vert \left\langle \right\rangle \right\vert$   $\left\vert \left\langle \right\rangle \right\vert$   $\left\vert \left\langle \right\rangle \right\vert$   $\left\vert \left\langle \right\rangle \right\vert$   $\left\vert \left\langle \right\rangle \right\vert$   $\left\vert \left\langle \right\rangle \right\vert$   $\left\vert \left\langle \right\rangle \right\vert$   $\left\vert \left\langle \right\rangle \right\vert$   $\left\vert \left\langle \right\rangle \right\vert$   $\left\vert \left\langle \right\rangle \right\vert$   $\left\vert \left\langle \right\rangle \right\vert$   $\left$ writeln(' | F8 | 2 | 3 | 4 | 5 | 6 | '); writeln(' $\leftarrow$   $\leftarrow$   $\leftarrow$  '); writeln('│ T0 │4,303│3,182│2.776│2,571│2,447│'); writeln(' $\frac{1}{\frac{1}{2}}$ '); writeln('F8=N0-1=',N0,'-1=',F8:1); writeln('Ввод T0-табличного T-критерия'); readln(T0); writeln(F0,'Табличный Т-критерий Т0=',T0:5:3); writeln(' $B(J)$  после анализа'); writeln( $F0, 'B(J)$  после анализа'); for  $J:=1$  to X do begin if  $T[J] < 70$  then  $B[J] := 0$ ; writeln( $B('J,')=',B[J]$ ); writeln(F0,'B(',J,')=',B[J]); end;  $K9:=0$ : for  $J:=1$  to  $X$  do begin if  $B[J]=0$  then  $K9:=K9+1$ ; end; writeln('Количество статистически значимых'); writeln('коэффициентов регрессии'); writeln(' $K9 = 'K9$ ); writeln('F9=X-1');  $F9:=X-1$ ; writeln( $F9=$ ', $F9$ ); writeln(F0,'Количество статистически значимых'); writeln(F0,'коэффициентов регрессии'); writeln(F0,'K9=',K9); writeln $(F0, F9=X-1')$ ;  $F9:=X-1$ ; writeln $(F0, F9= F9)$ ; tablF9; writeln('F8=',F8:2,' F9=',F9:2); writeln('Ввод F7-табличного F-критерия'); readln(F7);

```
writeln(F0,'Табличный F-критерий F7=',F7);
 case X of 
 3: GB4390; 
 4: GB4400; 
  5: GB4420; 
 9: GB4450; 
  12:GB4490; 
  15:GB4530; 
  16:GB4580; 
 20:GB4630; 
 25:GB4690; 
 27:GB4770; 
 else goto 2; 
 end; 
 writeln('Расчетные величины показателя'); 
writeln(Z(J) после анализа B(J)');
 writeln(F0,'Расчетные величины показателя'); 
writeln(F0,'Z(J) после анализа B(J)');
for J:=1 to X do
 begin 
  writeln('Z(',J,')=',Z[J]);
  writeln(F0,'Z(',J,')=',Z[J]);
 end; 
SS:=0;for J=1 to X do
 SS:=SS+(Z[J]-Y[J])*(Z[J]-Y[J]); 
 F6:=SS/(F9*U9); 
 writeln('Расчетная величина F-критерия F6=',F6);
 writeln(F0,'Расчетная величина F-критерия F6=',F6);
 if F6<=F7 then 
   begin 
   writeln('Алекватно, так как F6<=F7');
   writeln(F0,'Адекватно, так как F6 \leq F7');
   end; 
  if F6>F7 then 
   begin 
    writeln('Неадекватно, так как F6>F7'); 
   writeln(F0.'Неалекватно, так как F6>F7');
   end; 
  if X=3 then 
   begin 
    writeln(F0,'X=3. System, 1.1 - 1.3, finish 1.3.'); 
   writeln(F0,'1.1.','A1=',A1,'Z(1)=',Z[1]);
   writeln(F0,'1.2.','E1=',E1,'Z(3)=',Z[3]);
   writeln(F0,'1.3.','B1=',B1,'Z(2)=',Z[2]);
   end; 
  if X=9 then 
   begin 
    writeln(F0,'X=9. System, 1.1 - 6.3, finish 6.3.'); 
    writeln(F0,'1.1.','A2=',A2,'A1=',A1,'Z(1)=',Z[1]); 
   writeln(F0,'1.2.','A2=',A2,'E1=',E1,'Z(7)=',Z[7]);
    writeln(F0,'1.3.','A2=',A2,'B1=',B1,'Z(2)=',Z[2]); 
   writeln(F0,'2.1.','E2=',E2,'A1=',A1,'Z(5)=',Z[5]);
    writeln(F0,'2.2.','E2=',E2,'E1=',E1,'Z(9)=',Z[9]); 
   writeln(F0,'2.3.','E2=',E2,'B1=',B1,'Z(6)=',Z[6]);
   writeln(F0,'3.1.','B2=',B2,'A1=',A1,'Z(3)=',Z[3]);
   writeln(F0,'3.2.','B2=',B2,'E1=',E1,'Z(8)=',Z[8]);
   writeln(F0,'3.3.','B2=',B2,'B1=',B1,'Z(4)=',Z[4]);
   writeln(F0,'4.1.','A1=',A1,'A2=',A2,'Z(1)=',Z[1]);
   writeln(F0,'4.2.','A1=',A1,'E2=',E2,'Z(5)=',Z[5]);
```
 writeln(F0,'4.3.','A1=',A1,'B2=',B2,'Z(3)=',Z[3]); writeln(F0,'5.1.','E1=',E1,'A2=',A2,'Z(7)=',Z[7]); writeln(F0,'5.2.','E1=',E1,'E2=',E2,'Z(9)=',Z[9]); writeln(F0,'5.3.','E1=',E1,'B2=',B2,'Z(8)=',Z[8]); writeln(F0,'6.1.','B1=',B1,'A2=',A2,'Z(2)=',Z[2]); writeln(F0,'6.2.','B1=',B1,'E2=',E2,'Z(6)=',Z[6]); writeln(F0,'6.3.','B1=',B1,'B2=',B2,'Z(4)=',Z[4]); end;

if X=27 then

begin

 writeln(F0,'X=27. System, 19.1 - 27.2, finish 27.2.'); writeln(F0,'19.1.','A1=',A1,'A2=',A2,'A3=',A3,'Z(1)=',Z[1]); writeln(F0,'19.2.','A1=',A1,'A2=',A2,'E3=',E3,'Z(15)=',Z[15]); writeln(F0,'19.3.','A1=',A1,'A2=',A2,'B3=',B3,'Z(5)=',Z[5]); writeln(F0,'20.1.','A1=',A1,'E2=',E2,'A3=',A3,'Z(19)=',Z[19]); writeln(F0,'20.2.','A1=',A1,'E2=',E2,'E3=',E3,'Z(9)=',Z[9]); writeln(F0,'20.3.','A1=',A1,'E2=',E2,'B3=',B3,'Z(21)=',Z[21]); writeln(F0,'21.1.','A1=',A1,'B2=',B2,'A3=',A3,'Z(3)=',Z[3]); writeln(F0,'21.2.','A1=',A1,'B2=',B2,'E3=',E3,'Z(17)=',Z[17]); writeln(F0,'21.3.','A1=',A1,'B2=',B2,'B3=',B3,'Z(7)=',Z[7]); writeln(F0,'22.1.','E1=',E1,'A2=',A2,'A3=',A3,'Z(23)=',Z[23]); writeln(F0,'22.2.','E1=',E1,'A2=',A2,'E3=',E3,'Z(11)=',Z[11]); writeln(F0,'22.3.','E1=',E1,'A2=',A2,'B3=',B3,'Z(25)=',Z[25]); writeln(F0,'23.1.','E1=',E1,'E2=',E2,'A3=',A3,'Z(13)=',Z[13]); writeln(F0,'23.2.','E1=',E1,'E2=',E2,'E3=',E3,'Z(27)=',Z[27]); writeln(F0,'23.3.','E1=',E1,'E2=',E2,'B3=',B3,'Z(14)=',Z[14]); writeln(F0,'24.1.','E1=',E1,'B2=',B2,'A3=',A3,'Z(24)=',Z[24]); writeln(F0,'24.2.','E1=',E1,'B2=',B2,'E3=',E3,'Z(12)=',Z[12]); writeln(F0,'24.3.','E1=',E1,'B2=',B2,'B3=',B3,'Z(26)=',Z[26]); writeln(F0,'25.1.','B1=',B1,'A2=',A2,'A3=',A3,'Z(2)=',Z[2]); writeln(F0,'25.2.','B1=',B1,'A2=',A2,'E3=',E3,'Z(16)=',Z[16]); writeln(F0,'25.3.','B1=',B1,'A2=',A2,'B3=',B3,'Z(6)=',Z[6]); writeln(F0,'26.1.','B1=',B1,'E2=',E2,'A3=',A3,'Z(20)=',Z[20]); writeln(F0,'26.2.','B1=',B1,'E2=',E2,'E3=',E3,'Z(10)=',Z[10]); writeln(F0,'26.3.','B1=',B1,'E2=',E2,'B3=',B3,'Z(22)=',Z[22]); writeln(F0,'27.1.','B1=',B1,'B2=',B2,'A3=',A3,'Z(4)=',Z[4]); writeln(F0,'27.2.','B1=',B1,'B2=',B2,'E3=',E3,'Z(18)=',Z[18]); writeln(F0,'27.3,','B1=',B1,'B2=',B2,'B3=',B3,'Z(8)=',Z[8]); end; case X of 3: OUT\_F\_H\_L(73); 4: OUT\_F\_H\_L(73); 5: OUT\_F\_H\_L(73); 9: OUT\_F\_H\_L(74); 12:OUT\_F\_H\_L(74); 15:OUT\_F\_H\_L(74); 16:OUT\_F\_H\_L(74); 20:OUT\_F\_H\_L(74); 25:OUT\_F\_H\_L(74); 27:OUT\_F\_H\_L(75); end; end; 5:writeln('----------<Меню 3--------------'); writeln('Если I0=7, то проверка точности'); writeln('и расчеты по модели'); writeln('Если I0=8, то переход в начало'); writeln('Если I0=17, то математическая модель'); writeln('Если I0=22, то вычисления'); writeln('показателей Z(K5) с использованием'); writeln('циклов');

```
writeln('Если I0=9, то выход из программы');
writeln('Если I0=25, то переход к меню 1');
writeln('Если I0=27, то переход к меню 2');
write('Ввод I0=');
 readln(I0); 
 if I0=8 then goto 1; 
 if I0=9 then goto 2; 
if I0=25 then goto 3;
if I0=27 then goto 4;
 if I0=17 then begin GB4880; goto 2; end; 
 if I0=22 then begin GB7000; goto 2; end; 
writeln('Проверка точности и расчеты по модели');
writeln('F(S), H(S), L(S) - 1,2,3 факторы');
writeln('где S=X=',X,'-количество опытов по плану');
 writeln('расчеты по модели'); 
writeln(F0,'Проверка точности и расчеты по модели');
writeln(F0,'F(S), H(S), L(S) - 1,2,3 факторы');
writeln(F0,'где S=X=',X,'-количество опытов по плану');
writeln(F0,'расчеты по модели');
if (X=3)or(X=4)or(X=5)then
 begin 
  for S:=1 to X do
    begin 
    F[S]:=0; Z[S]:=0;writeln('Ввод F(',S,')');
     readln(F[S]); 
     case X of 
     3: begin 
        GB4150; GB4390; 
        end; 
     4: begin 
        GB4210; GB4400; 
        end; 
     5: begin 
        GB4290; GB4420; 
       end; 
       else goto 2; 
     end;{case} 
     writeln('Z(',S,')=',Z[S]); 
    end;{for} 
  OUT F H L(73);
 end;{if} 
if (X=9)or(X=12)or(X=15)or(X=16)or(X=20)or(X=25)then
 begin 
  for S:=1 to X do
    begin 
    F[S]:=0; Z[S]:=0; H[S]:=0;writeln('Ввод F(',S,')',' H(',S,')');
     readln(F[S],H[S]); 
     case X of 
     9: begin 
        GB4150; GB4170; GB4450; 
        end; 
      12:begin 
        GB4150; GB4250; GB4490; 
        end; 
      15:begin 
        GB4150; GB4340; GB4530; 
       end; 
      16:begin
```

```
 GB4210; GB4250; GB4580; 
          end; 
         20:begin 
            GB4210; GB4340; GB4630; 
           end; 
         25:begin 
            GB4290; GB4340; GB4690; 
          end; 
          else goto 2; 
         end;{case} 
        writeln(Z(',S,')='Z[S]);
       end;{for} 
     OUT F H L(74);
     end;{if} 
    if X=27 then 
     begin 
     for S:=1 to X do
       begin 
        writeln('Ввод F(',S,')',' H(',S,')',' L(',S,')');
        readln(F[S],H[S],L[S]); 
        GB4150; GB4170; GB4190; GB4770; 
        writeln(Z(',S,')='Z[S]);
       end;{for} 
     OUT F H L(75);
     end;{if} 
  2:writeln('----------------<Меню 4------------------'); 
   writeln('Если I0=10, то проверка точности');
   writeln('и расчеты по модели');
   writeln('Если I0=14, то вычисления ');
   writeln('показателей Z(K5) с использованием');
    writeln('циклов'); 
   writeln('Если I0=35, то переход к меню 1');
   writeln('Если I0=18, то переход к меню 2');
   writeln('Если I0=19, то переход к меню 3');
   writeln('Если I0=50, то переход в начало программы');
   writeln('Если I0=44, то выход из программы');
   write('Ввод I0=');
    readln(I0); 
   if I0=11 then goto 1;
   if I0=18 then goto 4;
   if (10=19)or(10=10) then goto 5;
    if I0=35 then goto 3; 
    if I0=14 then 
     begin 
      GB7000; 
      goto 2; 
     end; 
    writeln('Конец работы'); 
    close(F0); 
end.{Конец программы} 
unit TPG3_2;
Interface 
 type artp=array[1..50] of real; 
  var 
   J6,K5,S,J,I0,X,N0,K9,K4,F8,F9:integer; 
   G1,T1,A1,C1,E1,D1,B1,J1,O1,A2,E2,B2,J2,O2,A3:real; 
   H1,K1,L1,F1,M1,I1,P1,E3,B3,J3,O3,V1,U1,Q1,V2,U2,Q2:real; 
   P2,F2,I2,H2,M2,N3,N4,N5,N6,N7,R3,R4,R0,R5,R6:real; 
   S0,J5,S1,V3,U3,Q3,U9,F7,SO,F6:real;
```

```
 J9,L3,SS,L4,H4,H3,F3,F4,C2,D2,T2:real; 
   T0,G2,K2,L2,K7,K8,X0,Y0,K0,K3:real; 
   J7,J8,JJ9,KK5,KK6,KK7,KK8,F,H,V,L,Y,I,K,M,P,Q,U,O,B,Z,G,T:artp; 
   NAME:string[8]; 
   F0: Text; 
 procedure GB3660(A,B,E,N,R:real; var V0,U0,Q0:real); 
  procedure GB3710(A,B,C,D,N,R,S:real; var V0,U0,Q0,I0,M0,F0:real); 
 procedure GB3860(A,B,C,D,E,N,R,S,W:real; 
 var V0,U0,Q0,I0,M0,F0,G0,H0,K0,L0:real); function ste(Q,A:real):real; 
 procedure GB1410; procedure GB1480; procedure GB1600; 
 procedure GB1670; procedure GB1730; procedure GB1830; 
 procedure GB1930; procedure GB2000; procedure GB2020; 
 procedure GB2040; procedure GB4150; procedure GB4210; 
 procedure GB4290; procedure GB4170; procedure GB4190; 
 procedure GB4250; procedure GB4340; procedure GB4400; 
 procedure GB4420; procedure GB4450; procedure GB4490; 
 procedure GB4530; procedure GB4580; procedure GB4630; 
 procedure GB4690; procedure GB4390; procedure GB4770; 
Implementation 
function ste(O,A:real):real;
{Функция возведения в степень} 
 begin 
  if A \leq 0 then
     begin 
     A:=abs(A);
     if Q=0 then Q:=1E-5;
     ste:=1/\exp(A^*ln(Q));
     end 
    else 
     begin 
     if Q=0 then Q:=1E-5;
     if A=0 then ste:=1
          else ste:=exp(A*ln(Q)); 
     end; 
 end;{ste} 
 procedure GB1410; 
   begin 
   SS:=0; O[1]=0;
   for J=1 to X do
     begin 
     SS:=SS+Y[J]; O[1]:=O[1]+1; end; 
    B[1]:=SS/O[1]; 
   SS:=0; O[2]:=0;
   for J:=1 to X do
     begin 
     SS:=SS+[[J]*Y[J]; O[2]:=O[2]+I[J]*I[J]; end; 
    B[2]:=SS/O[2]; 
   SS:=0; O[3]:=0;
   for J=1 to \overline{X} do
     begin 
     SS:=SS+K[J]*Y[J]; O[3]:=O[3]+K[J]*K[J]; end; 
    B[3]:=SS/O[3]; 
  end; \{GB1410\} procedure GB1480; 
   begin 
   SS:=0; O[4]=0;
   for J=1 to X do
```

```
 begin 
     SS:=SS+P[J]*Y[J]; O[4]:=O[4]+P[J]*P[J]; 
    end; 
   B[4]:=SS/O[4]; SS:=0; O[5]:=0; 
  for J:=1 to X do
    begin 
     SS:=SS+I[J]*P[J]*Y[J]; O[5]:=O[5]+(I[J]*P[J])*(I[J]*P[J]); 
    end; 
   B[5]:=SS/O[5]; SS:=0; O[6]:=0; 
  for J:=1 to X do
    begin 
     SS:=SS+Q[J]*Y[J];O[6] := O[6] + Q[J] * Q[J]; end; 
   B[6]:=SS/O[6]; SS:=0; O[7]:=0; 
  for J:=1 to X do
    begin 
     SS:=SS+I[J]*Q[J]*Y[J]; O[7]:=O[7]+(I[J]*Q[J])*(I[J]*Q[J]); 
    end; 
   B[7]:=SS/O[7]; SS:=0; O[8]:=0; 
   for J:=1 to X do 
    begin 
     SS:=SS+P[J]*K[J]*Y[J]; O[8]:=O[8]+(P[J]*K[J])*(P[J]*K[J]); 
    end; 
   B[8]:=SS/O[8]; SS:=0; O[9]:=0; 
  for \overline{J}:=1 to \overline{X} do
    begin 
     SS:=SS+K[J]*Q[J]*Y[J]; O[9]:=O[9]+(K[J]*Q[J])*(K[J]*Q[J]); 
    end; 
   B[9]:=SS/O[9]; 
  end;{GB1480} 
 procedure GB1600; 
  begin 
   SS:=0; O[10]:=0; 
  for J:=1 to X do
    begin 
     SS:=SS+U[J]*Y[J]; O[10]:=O[10]+U[J]*U[J]; 
    end; 
   B[10]:=SS/O[10]; SS:=0; O[11]:=0; 
  for J:=1 to X do
    begin 
      SS:=SS+I[J]*U[J]*Y[J]; 
     O[11] := O[11] + (I[J]^*U[J])^*(I[J]^*U[J]); end; 
   B[11]:=SS/O[11]; SS:=0; O[12]:=0; 
  for J:=1 to X do
    begin 
     SS:=SS+K[J]*U[J]*Y[J]; O[12]:=O[12]+K[J]*U[J]*K[J]*U[J]; 
    end; 
   B[12]:=SS/O[12]; 
  end;{GB1600} 
 procedure GB1670; 
  begin
```

```
 SS:=0; O[13]:=0; 
  for J:=1 to X do
    begin 
    SS:=SS+V[J]*Y[J];O[13] := O[13] + V[J] * V[J]; end; 
   B[13]:=SS/O[13]; SS:=0; O[14]:=0; 
  for J:=1 to X do
    begin 
    SS:=SS+I[J]*V[J]*Y[J];O[14]:=O[14]+I[J]*V[J]*I[J]*V[J];
    end; 
   B[14]:=SS/O[14]; SS:=0; O[15]:=0; 
  for J=1 to X do
    begin 
    SS:=SS+K[J]*V[J]*Y[J]; O[15]:=O[15]+K[J]*V[J]*K[J]*V[J]; 
    end; 
   B[15]:=SS/O[15]; 
 end; {GB1670}
 procedure GB1730; 
  begin 
   SS:=0; O[16]:=0; 
   for J:=1 to X do 
    begin 
    SS:=SS+L[J]*Y[J]; O[16]:=O[16]+L[J]*L[J]; 
    end; 
   B[16]:=SS/O[16]; SS:=0; O[17]:=0; 
  for J=1 to X do
    begin 
    SS:=SS+P[J]*L[J]*Y[J];O[17] := O[17] + (P[J]*L[J]) * (P[J]*L[J]); end; 
   B[17]:=SS/O[17]; SS:=0; O[18]:=0; 
  for J:=1 to X do
    begin 
     SS:=SS+Q[J]*L[J]*Y[J]; 
     O[18]:=O[18]+(Q[J]*L[J])*(Q[J]*L[J]); 
    end; 
   B[18]:=SS/O[18]; SS:=0; O[19]:=0; 
   for J:=1 to X do 
    begin 
    SS:=SS+L[J]*U[J]*Y[J]; O[19]:=O[19]+(L[J]*U[J])*(L[J]*U[J]); 
    end; 
   B[19]:=SS/O[19]; SS:=0; O[20]:=0; 
   for J:=1 to X do 
    begin 
    SS:=SS+L[J]*V[J]*Y[J]; O[20]:=O[20]+(L[J]*V[J])*(L[J]*V[J]); 
    end; 
   B[20]:=SS/O[20]; 
  end;{GB1730} 
 procedure GB1830; 
  begin 
  SS:=0; O[21]:=0;for J=1 to X do
    begin 
     SS:=SS+M[J]*Y[J];
```

```
 O[21]:=O[21]+M[J]*M[J]; 
    end; 
   B[21]:=SS/O[21]; SS:=0; O[22]:=0; 
  for J:=1 to X do
    begin 
    SS:=SS+PIJ*MIJ*Y[J]; O[22]:=O[22]+(P[J]*M[J])*(P[J]*M[J]); 
    end; 
   B[22]:=SS/O[22]; SS:=0; O[23]:=0; 
  for J=1 to X do
    begin 
     SS:=SS+Q[J]*M[J]*Y[J]; 
    O[23] := O[23] + (Q[J] * M[J]) * (Q[J] * M[J]);
    end; 
   B[23]:=SS/O[23]; SS:=0; O[24]:=0; 
  for J=1 to X do
    begin 
    SS:=SS+U[J]*M[J]*Y[J]; O[24]:=O[24]+(U[J]*M[J])*(U[J]*M[J]); 
    end; 
   B[24]:=SS/O[24]; SS:=0; O[25]:=0; 
  for J:=1 to X do
    begin 
    SS:=SS+M[J]*V[J]*Y[J]; O[25]:=O[25]+(M[J]*V[J])*(M[J]*V[J]); 
    end; 
   B[25]:=SS/O[25]; 
  end;{GB1830} 
 procedure GB1930; 
  begin 
  SS:=0; O[13]:=0;
  for J=1 to \overline{X} do
    begin 
    SS:=SS+L[J]*Y[J];O[13] := O[13] + L[J] * L[J]; end; 
   B[13]:=SS/O[13]; SS:=0; O[14]:=0; 
  for J=1 to X do
    begin 
    SS:=SS+P[J]*L[J]*Y[J];O[14] := O[14] + (P[J]*L[J]) * (P[J]*L[J]); end; 
   B[14]:=SS/O[14]; SS:=0; O[15]:=0; 
  for J=1 to X do
    begin 
    SS:=SS+Q[J]*L[J]*Y[J];O[15] := O[15] + (Q[J] * L[J]) * (Q[J] * L[J]);
    end; 
   B[15]:=SS/O[15]; SS:=0; O[16]:=0; 
  for J=1 to X do
    begin 
    SS:=SS+L[J]*U[J]*Y[J];O[16]=O[16]+(L[J]*U[J])*(L[J]*U[J]); end; 
   B[16]:=SS/O[16]; 
  end;{GB1930} 
 procedure GB2000; 
  begin 
  SS:=0; O[4]:=0;
  for J=1 to X do
```

```
 begin 
    SS:=SS+L[J]*Y[J]; O[4]:=O[4]+L[J]*L[J]; 
    end; 
   B[4]:=SS/O[4]; 
  end;{GB2000} 
 procedure GB2020; 
  begin 
   SS:=0; O[5]:=0; 
  for J=1 to \overline{X} do
    begin 
    SS:=SS+M[J]*Y[J];O[5] := O[5] + M[J] * M[J]; end; 
   B[5]:=SS/O[5]; 
  end;{GB2020} 
 procedure GB2040; 
  begin 
  SS:=0; O[10]:=0;
  for J=1 to X do
    begin 
    SS:=SS+U[J]*Y[J];O[10] := O[10] + U[J] * U[J]; end; 
   B[10]:=SS/O[10]; SS:=0; O[11]:=0; 
  for J:=1 to X do
    begin 
     SS:=SS+I[J]*U[J]*Y[J]; 
    O[11] := O[11] + (I[J]^*U[J])^*(I[J]^*U[J]); end; 
   B[11]:=SS/O[11]; SS:=0; O[12]:=0; 
  for J=1 to X do
    begin 
    SS:=SS+PIJ*U[J]*Y[J];O[12]=O[12]+(P[J]*U[J])*(P[J]*U[J]); end; 
   B[12]:=SS/O[12]; SS:=0; O[13]:=0; 
  for J=1 to X do
    begin 
    SS:=SS+[[J]*P[J]*U[J]*Y[J]; O[13]:=O[13]+(I[J]*P[J]*U[J])*(I[J]*P[J]*U[J]); 
    end; 
   B[13]:=SS/O[13]; SS:=0; O[14]:=0; 
  for J=1 to X do
    begin 
    SS:=SS+V[J]*Y[J]; O[14]:=O[14]+V[J]*V[J]; 
    end; 
   B[14]:=SS/O[14]; SS:=0; O[15]:=0; 
  for J=1 to X do
    begin 
    SS:=SS+I[J]*V[J]*Y[J];O[15]=O[15]+(I[J]*V[J])*(I[J]*V[J]); end; 
   B[15]:=SS/O[15]; SS:=0; O[16]:=0; 
  for J:=1 to X do
    begin 
    SS:=SS+PIJ]*V[J]*Y[J];O[16] := O[16] + (P[J] * V[J]) * (P[J] * V[J]); end;
```

```
 B[16]:=SS/O[16]; SS:=0; O[17]:=0; 
for J=1 to X do
  begin 
  SS:=SS+U[J]*K[J]*Y[J];O[17] := O[17] + (U[J] * K[J]) * (U[J] * K[J]);
  end; 
 B[17]:=SS/O[17]; SS:=0; O[18]:=0; 
for J:=1 to X do
  begin 
  SS:=SS+U[J]*Q[J]*Y[J];O[18] := O[18] + (U[J] * Q[J]) * (U[J] * Q[J]); end; 
 B[18]:=SS/O[18]; SS:=0; O[19]:=0; 
for J=1 to X do
  begin 
  SS:=SS+[[J]*P[J]*V[J]*Y[J]; O[19]:=O[19]+(I[J]*P[J]*V[J])*(I[J]*P[J]*V[J]); 
  end; 
 B[19]:=SS/O[19]; SS:=0; O[20]:=0; 
for J:=1 to X do
  begin 
  SS:=SS+[[J]*U[J]*Q[J]*Y[J]; O[20]:=O[20]+(I[J]*U[J]*Q[J])*(I[J]*U[J]*Q[J]); 
  end; 
 B[20]:=SS/O[20]; SS:=0; O[21]:=0; 
for J:=1 to X do
  begin 
  SS:=SS+P[J]*U[J]*K[J]*Y[J]; O[21]:=O[21]+(P[J]*U[J]*K[J])*(P[J]*U[J]*K[J]); 
  end; 
 B[21]:=SS/O[21]; SS:=0; O[22]:=0; 
for J=1 to X do
  begin 
  SS:=SS+K[J]*V[J]*Y[J];O[22] := O[22] + (K[J] * V[J]) * (K[J] * V[J]); end; 
 B[22]:=SS/O[22]; SS:=0; O[23]:=0; 
for J=1 to X do
  begin 
  SS:=SS+O[J]*V[J]*Y[J];O[23] := O[23] + (Q[J] * V[J]) * (Q[J] * V[J]); end; 
 B[23]:=SS/O[23]; SS:=0; O[24]:=0; 
for J=1 to X do
  begin 
  SS:=SS+[[J]*Q[J]*V[J]*Y[J]; O[24]:=O[24]+(I[J]*Q[J]*V[J])*(I[J]*Q[J]*V[J]); 
  end; 
 B[24]:=SS/O[24]; SS:=0; O[25]:=0; 
for J=1 to X do
  begin 
  SS:=SS+P[J]*K[J]*V[J]*Y[J]; O[25]:=O[25]+(P[J]*K[J]*V[J])*(P[J]*K[J]*V[J]); 
  end; 
 B[25]:=SS/O[25]; SS:=0; O[26]:=0; 
for J:=1 to X do
  begin 
   SS:=SS+U[J]*K[J]*Q[J]*Y[J]; 
   O[26]:=O[26]+(U[J]*K[J]*Q[J])*(U[J]*K[J]*Q[J]); 
  end;
```

```
 B[26]:=SS/O[26]; SS:=0; O[27]:=0; 
  for J=1 to X do
    begin 
    SS:=SS+K[J]*Q[J]*V[J]*Y[J]; O[27]:=O[27]+(K[J]*Q[J]*V[J])*(K[J]*Q[J]*V[J]); 
    end; 
   B[27]:=SS/O[27]; 
  end;{GB2040} 
 procedure GB3660(A,B,E,N,R:real; var V0,U0,Q0:real); 
 var L2, N0, R0, N3, N4, N5: real;
  begin 
  N0:=(ste(A,N)+ste(B,N)+ste(E,N))/3;R0:=(ste(A,R)+ste(B,R)+ste(E,R))/3;L2:=2*N;
  N3:=(ste(A,L2)+ste(B,L2)+ste(E,L2))/3;N4:=N+R;
  N5:=(ste(A, N4)+ste(B, N4)+ste(E, N4))/3;V0:=-N0;
   U0:=(N0*R0-N5)/(N3-N0*N0); 
  Q0 := (R0+U0*N0); end;{GB3660} 
 procedure GB3710(A,B,C,D,N,R,S:real; var V0,U0,Q0,I0,M0,F0:real); 
  var 
   N0,R0,S0,L2,N3,K2,R3,N4,N5,N6,N7,R4,R5,P0,Z1,Z2,Z3:real; 
  begin 
  N0:=(ste(A,N)+ste(B,N)+ste(C,N)+ste(D,N))/4;R0:=(ste(A,R)+ste(B,R)+ste(C,R)+ste(D,R))/4;S0:=(ste(A,S)+ste(B,S)+ste(C,S)+ste(D,S))/4;L2:=2*N;
   N3:=(ste(A,L2)+ste(B,L2)+ste(C,L2)+ste(D,L2))/4; 
  K2:=2*R; R3:=(ste(A,K2)+ste(B,K2)+ste(C,K2)+ste(D,K2))/4; 
  N4:=N+R:
  N5:=(ste(A,N4)+ste(B,N4)+ste(C,N4)+ste(D,N4))/4;N6:=N+S;
  N7:=(ste(A, N6)+ste(B, N6)+ste(C, N6)+ste(D, N6))/4;R4:=R+S:
  R5:=(ste(A,R4)+ste(B,R4)+ste(C,R4)+ste(D,R4))/4;V0:=N0:
   U0:=(N0*R0-N5)/(N3-N0*N0); 
  Q0 := (R0+U0*N0); P0:=(N0*S0-N7)/(N3-N0*N0); 
   Z1:=R0*S0-R5+P0*(N0*R0-N5); 
   Z2:=U0*(N0*S0-N7)+U0*P0*(N0*N0-N3); 
   Z3:=R3-R0*R0+2*U0*(N5-N0*R0); 
  I0:=(Z1+Z2)/(Z3+(N3-N0*N0)*U0*U0);M0:=I0*U0+P0;F0:=(S0+10*R0+MO*N0); end;{GB3710} 
 procedure GB3860(A,B,C,D,E,N,R,S,W:real; 
 var V0,U0,Q0,I0,M0,F0,G0,H0,K0,L0:real); 
  var 
   N0,R0,S0,W0,L2,N3,K2,R3,M2,S3,N4,N5:real; 
   N6,N7,N8,N9,R4,R5,R6,R7,S4,S5,P0:real; 
   Z1,Z2,Z3,Z4,Z5,Z6,Z7,Z0,Z8,Z9,T7:real; 
   T8,T9,G3,G4,G5,G6,G7:real; 
  begin 
  N0:=(ste(A,N)+ste(B,N)+ste(C,N)+ste(D,N)+ste(E,N))/5;R0:=(ste(A,R)+ste(B,R)+ste(C,R)+ste(D,R)+ste(E,R))/5;S0:=(ste(A, S)+ste(B, S)+ste(C, S)+ste(D, S)+ste(E, S))/5;
```

```
W0:=(ste(A,W)+ste(B,W)+ste(C,W)+ste(D,W)+ste(E,W))/5;L2:=2*N:
  N3:=(ste(A,L2)+ste(B,L2)+ste(C,L2)+ste(D,L2)+ste(E,L2))/5;K2:=2*R;
  R3:=(ste(A,K2)+ste(B,K2)+ste(C,K2)+ste(D,K2)+ste(E,K2))/5;M2:=2*S S3:=(ste(A,M2)+ste(B,M2)+ste(C,M2)+ste(D,M2)+ste(E,M2))/5; 
  N4:=N+R;
   N5:=(ste(A,N4)+ste(B,N4)+ste(C,N4)+ste(D,N4)+ste(E,N4))/5; 
  N6:=N+S; N7:=(ste(A,N6)+ste(B,N6)+ste(C,N6)+ste(D,N6)+ste(E,N6))/5; 
  N8:=N+W; N9:=(ste(A,N8)+ste(B,N8)+ste(C,N8)+ste(D,N8)+ste(E,N8))/5; 
  R4:=R+S;
  R5:=(ste(A, R4)+ste(B, R4)+ste(C, R4)+ste(D, R4)+ste(E, R4))/5;R6:=R+W;
  R7:=(ste(A,R6)+ste(B,R6)+ste(C,R6)+ste(D,R6)+ste(E,R6))/5;S4:=S+W:
   S5:=(ste(A,S4)+ste(B,S4)+ste(C,S4)+ste(D,S4)+ste(E,S4))/5; 
  V0:=-N0 U0:=(N0*R0-N5)/(N3-N0*N0); 
  Q0 := (R0+U0*N0); P0:=(N0*S0-N7)/(N3-N0*N0); 
   Z1:=R0*S0-R5+P0*(N0*R0-N5); 
   Z2:=U0*(N0*S0-N7)+U0*P0*(N0*N0-N3); 
   Z3:=R3-R0*R0+2*U0*(N5-N0*R0); 
   I0:=(Z1+Z2)/(Z3+(N3-N0*N0)*U0*U0); 
   M0:=I0*U0+P0; 
  F0:=(S0+10*R0+MO*N0); Z4:=R0+U0*N0; 
   Z5:=Z4*N0-N5-U0*N3; 
   Z6:=R3+U0*N5-Z4*R0-Z5*U0; 
   Z7:=Z4*S0+Z5*P0-R5-U0*N7; 
  Z0 = (N0*W0-N9)/(N3-N0*N0); Z8:=Z5*Z0+Z4*W0-R7-U0*N9; 
   Z9:=S3+I0*R5+M0*N7; 
   T7:=R5+I0*R3+M0*N5; 
   T8:=N7+I0*N5+M0*N3; 
   T9:=S0+I0*R0+M0*N0; 
   G3:=S5+I0*R7+M0*N9; 
   G4:=T9*N0-T8; 
   G5:=Z9-T9*S0-G4*P0; 
   G6:=T9*R0-T7+G4*U0; 
   G7:=G4*Z0+T9*W0-G3; 
   G0:=(Z6*G7+Z8*G6)/(Z6*G5-Z7*G6); 
   H0:=(G0*Z7+Z8)/Z6; 
   K0:=G0*P0+H0*U0+Z0; 
  L0:=(W0+G0*S0+H0*R0+KO*NO); end;{GB3860} 
 procedure GB4150; 
  begin 
  for J:=1 to X do
    begin 
    I[J] := \text{ste}(F[J], J1) + V1;K[J] := Ste(F[J], O1) + U1*ste(F[J], J1) + Q1; end; 
  end;{GB4150} 
 procedure GB4210; 
  begin 
  for J=1 to X do
```

```
 begin 
     I[J]=ste(F[J],J1)+V1;K[J] := \text{ste}(F[J], O1) + U1 * \text{ste}(F[J], J1) + Q1;L[J] := ste(F[J], P1) + I1*ste(F[J], O1) + M1*ste(F[J], J1) + F1; end; 
  end;{Gb4210} 
 procedure GB4290; 
  begin 
  for J:=1 to X do
    begin 
     I[J] := \text{ste}(F[J], J1) + V1;K[J] := \text{ste}(F[J], O1) + U1 * \text{ste}(F[J], J1) + Q1;L[J] :=ste(F[J],P1)+I1*ste(F[J],O1)+M1*ste(F[J],J1)+F1;
     M[J] :=ste(F[J],T1)+G1*ste(F[J],P1)+H1*ste(F[J],O1)
     +K1*ste(F[J],J1)+L1; end; 
  end;{GB4290} 
 procedure GB4170; 
  begin 
  for J=1 to X do
    begin 
     P[J]=ste(H[J],J2)+V2;Q[J]=ste(H[J],O2)+U2*ste(H[J],J2)+Q2; end; 
  end;{GB4170} 
 procedure GB4190; 
  begin 
  for J:=1 to X do
    begin 
     U[J] := \text{ste}(L[J], J3) + V3;V[J] := ste(L[J], O3) + U3*ste(L[J], J3) + Q3; end; 
  end;{GB4190} 
 procedure GB4250; 
  begin 
  for J:=1 to X do
    begin 
     P[J]=ste(H[J],J2)+V2;Q[J] := ste(H[J], O2)+U2*ste(H[J], J2)+Q2; U[J]:=ste(H[J],P2)+I2*ste(H[J],O2)+M2*ste(H[J],J2)+F2; 
    end; 
  end;{GB4250} 
 procedure GB4340; 
  begin 
  for J:=1 to X do
    begin 
     P[J] := ste(H[J], J2) + V2;Q[J] := ste(H[J], O2)+U2*ste(H[J], J2)+Q2; U[J]:=ste(H[J],P2)+I2*ste(H[J],O2)+M2*ste(H[J],J2)+F2; 
     V[J] :=ste(H[J],T2)+G2*ste(H[J],P2)+H2*ste(H[J],O2)
      +K2*ste(H[J],J2)+L2; 
    end; 
  end;{GB4340} 
 procedure GB4400; 
  begin 
   for J:=1 to X do 
   Z[J]:=B[1]+B[2]*I[J]+B[3]*K[J]+B[4]*L[J]; end;{GB4400} 
 procedure GB4420; 
  begin
```

```
for J=1 to X do
    Z[J]:=B[1]+B[2]*I[J]+B[3]*K[J]+B[4]*L[J]+B[5]*M[J]; 
  end;{GB4420} 
 procedure GB4450; 
  begin 
  for J=1 to X do
    begin 
     N3:=B[1]+B[2]*I[J]+B[3]*K[J]+B[4]*P[J]; 
     N4:=B[5]*I[J]*P[J]+B[6]*Q[J]+B[7]*I[J]*Q[J]; 
     N5:=B[8]*P[J]*K[J]+B[9]*K[J]*Q[J]; 
    Z[J]=N3+N4+N5; end; 
  end;{GB4450} 
 procedure GB4490; 
  begin 
  for J=1 to X do
    begin 
     N3:=B[1]+B[2]*I[J]+B[3]*K[J]+B[4]*P[J]; 
     N4:=B[5]*I[J]*P[J]+B[6]*Q[J]+B[7]*I[J]*Q[J]+B[8]*P[J]*K[J]; 
     N5:=B[9]*K[J]*Q[J]+B[10]*U[J]+B[11]*I[J]*U[J]; 
     Z[J]:=N3+N4+N5+B[12]*K[J]*U[J]; 
    end; 
  end;{GB4490} 
 procedure GB4530; 
  begin 
  for J=1 to X do
    begin 
     N3:=B[1]+B[2]*I[J]+B[3]*K[J]+B[4]*P[J]; 
     N4:=B[5]*I[J]*P[J]+B[6]*Q[J]+B[7]*I[J]*Q[J]+B[8]*P[J]*K[J]; 
     N5:=B[9]*K[J]*Q[J]+B[10]*U[J]+B[11]*I[J]*U[J]; 
     N6:=B[12]*K[J]*U[J]+B[13]*V[J]+B[14]*I[J]*V[J]; 
     Z[J]:=N3+N4+N5+N6+B[15]*K[J]*V[J]; 
    end; 
  end;{GB4530} 
 procedure GB4580; 
  begin 
  for J=1 to X do
    begin 
     N3:=B[1]+B[2]*I[J]+B[3]*K[J]+B[4]*P[J]; 
     N4:=B[5]*I[J]*P[J]+B[6]*Q[J]+B[7]*I[J]*Q[J]+B[8]*P[J]*K[J]; 
     N5:=B[9]*K[J]*Q[J]+B[10]*U[J]+B[11]*I[J]*U[J]+B[12]*K[J]*U[J]; 
     N6:=B[13]*L[J]+B[14]*P[J]*L[J]+B[15]*Q[J]*L[J]; 
     Z[J]:=N3+N4+N5+N6+B[16]*L[J]*U[J]; 
    end; 
  end;{GB4580} 
 procedure GB4630; 
  begin 
  for J:=1 to X do
    begin 
     N3:=B[1]+B[2]*I[J]+B[3]*K[J]+B[4]*P[J]; 
    N4:=B[5]^*I[J]^*P[J]+B[6]^*Q[J]+B[7]^*I[J]^*Q[J]+B[8]^*P[J]^*K[J]; N5:=B[9]*K[J]*Q[J]+B[10]*U[J]+B[11]*I[J]*U[J]; 
     N6:=B[12]*K[J]*U[J]+B[13]*V[J]+B[14]*I[J]*V[J]+B[15]*K[J]*V[J]; 
     N7:=B[16]*L[J]+B[17]*P[J]*L[J]+B[18]*Q[J]*L[J]+B[19]*L[J]*U[J]; 
     Z[J]:=N3+N4+N5+N6+N7+B[20]*L[J]*V[J]; 
    end; 
  end;{GB4630} 
 procedure GB4690; 
  begin 
  for J=1 to X do
```

```
 begin 
      N3:=B[1]+B[2]*I[J]+B[3]*K[J]+B[4]*P[J]; 
      N4:=B[5]*I[J]*P[J]+B[6]*Q[J]+B[7]*I[J]*Q[J]+B[8]*P[J]*K[J]; 
      N5:=B[9]*K[J]*Q[J]+B[10]*U[J]+B[11]*I[J]*U[J]; 
      N6:=B[12]*K[J]*U[J]+B[13]*V[J]+B[14]*I[J]*V[J]+B[15]*K[J]*V[J]; 
      N7:=B[16]*L[J]+B[17]*P[J]*L[J]+B[18]*Q[J]*L[J]+B[19]*L[J]*U[J]; 
      R3:=B[20]*L[J]*V[J]+B[21]*M[J]+B[22]*P[J]*M[J]; 
      R4:=B[23]*Q[J]*M[J]+B[24]*U[J]*M[J]+B[25]*M[J]*V[J]; 
      Z[J]:=N3+N4+N5+N6+N7+R3+R4; 
     end; 
   end;{GB4690} 
  procedure GB4390; 
   begin 
   for J=1 to X do
    Z[J]:=B[1]+B[2]*I[J]+B[3]*K[J]; end;{GB4390} 
  procedure GB4770; 
   begin 
   for J=1 to X do
     begin 
      N3:=B[1]+B[2]*I[J]+B[3]*K[J]+B[4]*P[J]; 
      N4:=B[5]*I[J]*P[J]+B[6]*Q[J]+B[7]*I[J]*Q[J]+B[8]*P[J]*K[J]; 
      N5:=B[9]*K[J]*Q[J]+B[10]*U[J]+B[11]*I[J]*U[J]+B[12]*P[J]*U[J]; 
      N6:=B[13]*I[J]*P[J]*U[J]+B[14]*V[J]+B[15]*I[J]*V[J]; 
      N7:=B[16]*P[J]*V[J]+B[17]*U[J]*K[J]+B[18]*U[J]*Q[J]; 
     R0:=B[19]*I[J]*P[J]*V[J]+B[20]*I[J]*U[J]*Q[J]; R4:=B[21]*P[J]*U[J]*K[J]+B[22]*K[J]*V[J]+B[23]*Q[J]*V[J]; 
      R5:=B[24]*I[J]*Q[J]*V[J]+B[25]*P[J]*K[J]*V[J]; 
      R6:=B[26]*U[J]*K[J]*Q[J]+B[27]*K[J]*Q[J]*V[J]; 
      Z[J]:=N3+N4+N5+N6+N7+R0+R4+R5+R6; 
     end; 
   end;{GB4770} 
end. 
unit TPG3_3:
Interface 
 uses tpg3 2;
  var 
   grDriver: Integer; 
   grMode: Integer; 
  procedure PR_MOD; procedure GB4880; 
  procedure GB7000; procedure VVOD31; 
  procedure VVOD32; procedure VVOD33; 
  procedure VVOD41; procedure VVOD42; 
  procedure VVOD51; procedure VVOD52; 
 procedure tablF9; procedure OUT_F_H_L(PR:integer);
Implementation 
  procedure VVOD31; 
   begin 
   writeln('Ввод A1 E1 B1 J1 O1');
    readln(A1,E1,B1,J1,O1); 
   writeln(F0,'A1=',A1,' E1=',E1,' B1=',B1);
   writeln(F0,'J1=',J1,' O1=',O1);
   end;{VVOD31} 
  procedure VVOD32; 
   begin 
    writeln('Ввод A2 E2 B2 J2 O2'); 
    readln(A2,E2,B2,J2,O2); 
    writeln(F0,'A2=',A2,' E2=',E2,' B2=',B2); 
    writeln(F0,'J2=',J2,' O2=',O2);
```

```
 end;{VVOD32} 
 procedure VVOD33; 
  begin 
   writeln('Ввод A3 E3 B3 J3 O3'); 
   readln(A3,E3,B3,J3,O3); 
  writeln(F0,'A3=',A3,' E3=',E3,' B3=',B3);
   writeln(F0,'J3=',J3,' O3=',O3); 
  end;{VVOD33} 
 procedure VVOD41; 
  begin 
   writeln('Ввод A1 C1 D1 B1 J1 O1 P1'); 
   readln(A1,C1,D1,B1,J1,O1,P1); 
  writeln(F0,'A1=',A1,' C1=',C1,' D1=',D1);
  writeln(F0,'B1=',B1,' J1=',J1,' O1=',O1);
  writeln(F0, 'P1=' , P1);
  end;{VVOD41} 
 procedure VVOD42; 
  begin 
   writeln('Ввод A2 C2 D2 B2 J2 O2 P2'); 
   readln(A2,C2,D2,B2,J2,O2,P2); 
   writeln(F0,'A2=',A2,' C2=',C2,' D2=',D2); 
  writeln(F0,'B2=',B2,' J2=',J2,' O2=',O2);
   writeln(F0,'P2=',P2); 
  end;{VVOD42} 
 procedure VVOD51; 
  begin 
  writeln('Ввод A1 C1 E1 D1 B1 J1 O1 P1 T1');
   readln(A1,C1,E1,D1,B1,J1,O1,P1,T1); 
  writeln(F0,'A1=',A1,' C1=',C1,' E1=',E1);
  writeln(F0,'D1=',D1,' B1=',B1,' J1=',J1);
  writeln(F0,'O1=',O1,' P1=',P1,' T1=',T1);
  end;{VVOD51} 
 procedure VVOD52; 
  begin 
  writeln('Ввод A2 C2 E2 D2 B2 J2 O2 P2 T2');
   readln(A2,C2,E2,D2,B2,J2,O2,P2,T2); 
   writeln(F0,'A2=',A2,' C2=',C2,' E2=',E2); 
  writeln(F0,'D2=',D2,' B2=',B2,' J2=',J2);
   writeln(F0,'O2=',O2,' P2=',P2,' T2=',T2); 
  end;{VVOD52} 
 procedure PR_MOD; 
  begin 
   case X of 
  3: begin 
     F[1]:=A1; F[2]:=B1; F[3]:=E1; 
    end; 
  4: begin 
     F[1]:=A1; F[2]:=B1; F[3]:=C1; F[4]:=D1; 
    end; 
  5: begin 
     F[1]:=A1; F[2]:=B1; F[3]:=C1; F[4]:=D1; F[5]:=E1; 
    end; 
  9: begin 
     F[1]:=A1; H[1]:=A2; F[2]:=B1; H[2]:=A2; F[3]:=A1; 
     H[3]:=B2; F[4]:=B1; H[4]:=B2; F[5]:=A1; H[5]:=E2; 
    F[6]:=B1; H[6]:=E2; F[7]:=E1; H[7]:=A2; F[8]:=E1; H[8]:=B2; F[9]:=E1; H[9]:=E2; 
    end; 
  12:begin 
     F[1]:=A1; H[1]:=A2; F[2]:=B1; H[2]:=A2; F[3]:=A1;
```
 H[3]:=B2; F[4]:=B1; H[4]:=B2; F[5]:=E1; H[5]:=A2;  $F[6] := E1$ ;  $H[6] := B2$ ;  $F[7] := A1$ ;  $H[7] := C2$ ;  $F[8] := B1$ ; H[8]:=D2; F[9]:=A1; H[9]:=D2; F[10]:=B1; H[10]:=C2; F[11]:=E1; H[11]:=C2; F[12]:=E1; H[12]:=D2; end;

15:begin

 F[1]:=A1; H[1]:=A2; F[2]:=B1; H[2]:=A2; F[3]:=A1; H[3]:=B2; F[4]:=B1; H[4]:=B2; F[5]:=A1; H[5]:=E2; F[6]:=B1; H[6]:=E2; F[7]:=E1; H[7]:=A2; F[8]:=E1; H[8]:=B2; F[9]:=E1; H[9]:=E2; F[10]:=A1; H[10]:=C2; F[11]:=B1; H[11]:=D2; F[12]:=A1; H[12]:=D2; F[13]:=B1; H[13]:=C2; F[14]:=E1; H[14]:=C2; F[15]:=E1; H[15]:=D2; end;

#### 16:begin

 $F[1]:=A1; H[1]:=A2; F[2]:=B1; H[2]:=A2; F[3]:=A1;$  H[3]:=B2; F[4]:=B1; H[4]:=B2; F[5]:=A1; H[5]:=C2;  $F[6]:=B1; H[6]:=C2; F[7]:=A1; H[7]:=D2; F[8]:=B1;$  H[8]:=D2; F[9]:=C1; H[9]:=A2; F[10]:=C1; H[10]:=C2; F[11]:=C1; H[11]:=D2; F[12]:=C1; H[12]:=B2; F[13]:=D1; H[13]:=A2; F[14]:=D1; H[14]:=C2; F[15]:=D1; H[15]:=D2;  $F[16]:=D1; H[16]:=B2;$ 

 end; 20:begin

 $F[1]:=A1; H[1]:=A2; F[2]:=B1; H[2]:=A2; F[3]:=A1;$  H[3]:=B2; F[4]:=B1; H[4]:=B2; F[5]:=A1; H[5]:=E2;  $F[6]:=B1; H[6]:=E2; F[7]:=A1; H[7]:=C2; F[8]:=B1;$  H[8]:=D2; F[9]:=A1; H[9]:=D2; F[10]:=B1; H[10]:=C2; F[11]:=C1; H[11]:=A2; F[12]:=C1; H[12]:=C2; F[13]:=C1; H[13]:=E2; F[14]:=C1; H[14]:=D2; F[15]:=C1; H[15]:=B2; F[16]:=D1; H[16]:=A2; F[17]:=D1; H[17]:=C2; F[18]:=D1; H[18]:=E2; F[19]:=D1; H[19]:=D2; F[20]:=D1; H[20]:=B2; end;

 25:begin  $F[1]:=A1; H[1]:=A2; F[2]:=B1; H[2]:=A2; F[3]:=A1;$  H[3]:=B2; F[4]:=B1; H[4]:=B2; F[5]:=A1; H[5]:=E2;  $F[6]:=B1; H[6]:=E2; F[7]:=E1; H[7]:=A2; F[8]:=E1;$  H[8]:=B2; F[9]:=E1; H[9]:=E2; F[10]:=A1; H[10]:=C2; F[11]:=B1; H[11]:=D2; F[12]:=A1; H[12]:=D2; F[13]:=B1; H[13]:=C2; F[14]:=E1; H[14]:=C2; F[15]:=E1; H[15]:=D2; F[16]:=C1; H[16]:=A2; F[17]:=C1; H[17]:=C2; F[18]:=C1; H[18]:=E2; F[19]:=C1; H[19]:=D2; F[20]:=C1; H[20]:=B2; F[21]:=D1; H[21]:=A2; F[22]:=D1; H[22]:=C2; F[23]:=D1; H[23]:=E2; F[24]:=D1; H[24]:=D2; F[25]:=D1; H[25]:=B2;

 end; 27:begin

 F[1]:=A1; H[1]:=A2; L[1]:=A3; F[2]:=B1; H[2]:=A2;  $L[2]=A3; F[3]=A1; H[3]:=B2; L[3]=A3; F[4]:=B1;$  H[4]:=B2; L[4]:=A3; F[5]:=A1; H[5]:=A2; L[5]:=B3; F[6]:=B1; H[6]:=A2; L[6]:=B3; F[7]:=A1; H[7]:=B2; L[7]:=B3; F[8]:=B1; H[8]:=B2; L[8]:=B3; F[9]:=A1; H[9]:=E2; L[9]:=E3; F[10]:=B1; H[10]:=E2; L[10]:=E3; F[11]:=E1; H[11]:=A2; L[11]:=E3; F[12]:=E1; H[12]:=B2; L[12]:=E3; F[13]:=E1; H[13]:=E2; L[13]:=A3; F[14]:=E1; H[14]:=E2; L[14]:=B3; F[15]:=A1; H[15]:=A2; L[15]:=E3; F[16]:=B1; H[16]:=A2; L[16]:=E3; F[17]:=A1; H[17]:=B2; L[17]:=E3; F[18]:=B1; H[18]:=B2; L[18]:=E3; F[19]:=A1; H[19]:=E2; L[19]:=A3; F[20]:=B1; H[20]:=E2; L[20]:=A3; F[21]:=A1; H[21]:=E2; L[21]:=B3; F[22]:=B1; H[22]:=E2; L[22]:=B3; F[23]:=E1; H[23]:=A2; L[23]:=A3; F[24]:=E1; H[24]:=B2; L[24]:=A3; F[25]:=E1; H[25]:=A2; L[25]:=B3;

 F[26]:=E1; H[26]:=B2; L[26]:=B3; F[27]:=E1; H[27]:=E2;  $L[27]:=E3;$  end; end; end; procedure GB4880; begin writeln(F0,'Математическая модель'); if  $X=3$  then writeln(F0,'Z(J)=',B[1]:10,'+',B[2]:10,'\*I(J)+',B[3]:10,'\*K(J),'); if X=9 then begin writeln(F0,'Z(J)=',B[1]:10,'+',B[2]:10,'\*I(J)+',B[3]:10,'\*K(J)+'); writeln(F0,'+',B[4]:10,'\*P(J)+',B[5]:10,'\*I(J)\*P(J)+'); writeln(F0,'+',B[6]:10,'\*Q(J)+',B[7]:10,'\*I(J)\*Q(J)+'); writeln(F0,'+',B[8]:10,'\*P(J)\*K(J)+',B[9]:10,'\*K(J)\*Q(J),'); end; if X=27 then begin writeln(F0,'Z(J)=',B[1]:10,'+',B[2]:10,'\*I(J)+',B[3]:10,'\*K(J)+'); writeln(F0,'+',B[4]:10,'\*P(J)+',B[5]:10,'\*I(J)\*P(J)+'); writeln(F0,'+',B[6]:10,'\*Q(J)+',B[7]:10,'\*I(J)\*Q(J)+'); writeln(F0,'+',B[8]:10,'\*P(J)\*K(J)+',B[9]:10,'\*K(J)\*Q(J)+'); writeln(F0,'+',B[10]:10,'\*U(J)+',B[11]:10,'\*I(J)\*U(J)+'); writeln(F0,'+',B[12]:10,'\*P(J)\*U(J)+',B[13]:10,'\*I(J)\*P(J)\*U(J)+'); writeln(F0,'+',B[14]:10,'\*V(J)+',B[15]:10,'\*I(J)\*V(J)+'); writeln(F0,'+',B[16]:10,'\*P(J)\*V(J)+',B[17]:10,'\*U(J)\*K(J)+'); writeln(F0,'+',B[18]:10,'\*U(J)\*Q(J)+',B[19]:10,'\*I(J)\*P(J)\*V(J)+'); writeln(F0,'+',B[20]:10,'\*I(J)\*U(J)\*Q(J)+',B[21]:10,'\*P(J)\*U(J)\*K(J)+'); writeln(F0,'+',B[22]:10,'\*K(J)\*V(J)+',B[23]:10,'\*Q(J)\*V(J)+'); writeln(F0,'+',B[24]:10,'\*I(J)\*Q(J)\*V(J)+',B[25]:10,'\*P(J)\*K(J)\*V(J)+'); writeln(F0,'+',B[26]:10,'\*U(J)\*K(J)\*Q(J)+',B[27]:10,'\*K(J)\*Q(J)\*V(J),'); end; if  $(X=3)$  or  $(X=27)$  or  $(X=9)$  then begin writeln(F0,'ГДЕ'); writeln(F0,'I(J)=F(J)^',J1:10,'+',V1:10,','); writeln(F0,'K(J)=F(J)^',O1:10,'+',U1:10,'\*F(J)^',J1:10,'+',O1:10); end; if  $(X=9)$  or  $(X=27)$  then begin writeln(F0,'P(J)=H(J)^',J2:10,'+',V2:10,','); writeln(F0,'Q(J)=H(J)^',O2:10,'+',U2:10,'\*H(J)^',J2:10,'+',Q2:10); end; if X=27 then begin writeln(F0,'U(J)=L(J)^',J3:10,'+',V3:10,','); write(F0,'V(J)=L(J)^',O3:10,'+',O3:10,'+',U3:10,'\*L(J)^'); writeln(F0,J3:10,'+',Q3:10); end; if X=4 then begin writeln(F0,'Z(J)=',B[1]:10,'+',B[2]:10,'\*I(J)+',B[3]:10,'\*K(J)+'); writeln(F0, $\pm$ ',B[4]:10, $\pm$ L(J),'); end; if X=5 then begin writeln(F0,'Z(J)=',B[1]:10,'+',B[2]:10,'\*I(J)+',B[3]:10,'\*K(J)+'); writeln(F0,'+',B[4]:10,'\*L(J)+',B[5]:10,'\*M(J),'); end;

92

if  $X=12$  then begin writeln(F0,'Z(J)=',B[1]:10,'+',B[2]:10,'\*I(J)+',B[3]:10,'\*K(J)+'); writeln(F0,'+',B[4]:10,'\*P(J)+',B[5]:10,'\*I(J)\*P(J)+'); writeln(F0,'+',B[6]:10,'\*Q(J)+',B[7]:10,'\*I(J)\*Q(J)+'); writeln(F0,'+',B[8]:10,'\*P(J)\*K(J)+',B[9]:10,'\*K(J)\*Q(J)+'); writeln(F0,'+',B[10]:10,'\*U(J)+',B[11]:10,'\*I(J)\*U(J)+'); writeln(F0,'+',B[12]:10,'\*K(J)\*U(J),'); end; if X=15 then begin writeln(F0,'Z(J)=',B[1]:10,'+',B[2]:10,'\*I(J)+',B[3]:10,'\*K(J)+'); writeln(F0,'+',B[4]:10,'\*P(J)+',B[5]:10,'\*I(J)\*P(J)+'); writeln(F0,'+',B[6]:10,'\*Q(J)+',B[7]:10,'\*I(J)\*Q(J)+'); writeln(F0,'+',B[8]:10,'\*P(J)\*K(J)',B[9]:10,'\*K(J)\*Q(J)+'); writeln(F0,'+',B[10]:10,'\*U(J)+',B[11]:10,'\*I(J)\*U(J)+'); writeln(F0,'+',B[12]:10,'\*K(J)\*U(J)+',B[13]:10,'\*V(J)+'); writeln(F0,'+',B[14]:10,'\*I(J)\*V(J)+',B[15]:10,'\*K(J)\*V(J),'); end; if  $X=16$  then begin writeln(F0,'Z(J)=',B[1]:10,'+',B[2]:10,'\*I(J)+',B[3]:10,'\*K(J)+'); writeln(F0,'+',B[4]:10,'\*P(J)+',B[5]:10,'I(J)\*P(J)+'); writeln(F0,'+',B[6]:10,'\*Q(J)+',B[7]:10,'\*I(J)\*Q(J)+'); writeln(F0,'+',B[8]:10,'\*P(J)\*K(J)+',B[9]:10,'\*K(J)\*Q(J)+'); writeln(F0,'+',B[10]:10,'\*U(J)+',B[11]:10,'\*I(J)\*U(J)+'); writeln(F0,'+',B[12]:10,'\*K(J)\*U(J)+',B[13]:10,'\*L(J)+'); writeln(F0,'+',B[14]:10,'\*P(J)\*L(J)+',B[15]:10,'\*Q(J)\*L(J)+'); writeln(F0,'+',B[16]:10,'\*L(J)\*U(J),'); end; if X=20 then begin writeln(F0,'Z(J)=',B[1]:10,'+',B[2]:10,'\*I(J)+',B[3]:10,'\*K(J)+'); writeln(F0,'+',B[4]:10,'\*P(J)+',B[5]:10,'\*I(J)\*P(J)+'); writeln(F0,'+',B[6]:10,'\*Q(J)+',B[7]:10,'\*I(J)+Q(J)+'); writeln(F0,'+',B[8]:10,'\*P(J)\*K(J)+',B[9]:10,'\*K(J)\*Q(J)+'); writeln(F0,'+',B[10]:10,'\*U(J)+',B[11]:10,'\*I(J)\*U(J)+'); writeln(F0,'+',B[12]:10,'\*K(J)\*U(J)+',B[13]:10,'\*V(J)+'); writeln(F0,'+',B[14]:10,'\*I(J)\*V(J)+',B[15]:10,'\*I(J)\*V(J)+'); writeln(F0,'+',B[16]:10,'\*L(J)+',B[17]:10,'\*P(J)\*L(J)+'); writeln(F0,'+',B[18]:10,'\*Q(J)\*L(J)+',B[19]:10,'\*L(J)\*U(J)+'); writeln(F0,'+',B[20]:10,'\*L(J)\*V(J),'); end; if X=25 then begin writeln(F0,'Z(J)=',B[1]:10,'+',B[2]:10,'\*I(J)+',B[3]:10,'\*K(J)+'); writeln(F0,'+',B[4]:10,'\*P(J)+',B[5]:10,'\*I(J)\*P(J)+'); writeln(F0,'+',B[6]:10,'\*Q(J)+',B[7]:10,'\*I(J)\*Q(J)+'); writeln(F0,'+',B[8]:10,'\*P(J)\*Q(J)+',B[9]:10,'\*K(J)\*Q(J)+'); writeln(F0,'+',B[10]:10,'\*U(J)+',B[11]:10,'\*I(J)\*U(J)+'); writeln(F0,'+',B[12]:10,'\*K(J)\*U(J)+',B[13]:10,'\*V(J)+'); writeln(F0,'+',B[14]:10,'\*I(J)\*V(J)+',B[15]:10,'\*I(J)\*V(J)+'); writeln(F0,'+',B[16]:10,'\*L(J)+',B[17]:10,'\*P(J)\*L(J)+'); writeln(F0,'+',B[18]:10,'\*Q(J)\*L(J)+',B[19]:10,'\*L(J)\*U(J)+'); writeln(F0,'+',B[20]:10,'\*L(J)\*V(J)+',B[21]:10,'\*M(J)+'); writeln(F0,'+',B[22]:10,'\*P(J)\*M(J)+',B[23]:10,'\*Q(J)\*M(J)+'); writeln(F0,'+',B[24]:10,'\*U(J)\*M(J)+',B[25]:10,'\*M(J)\*V(J),'); end; if  $(X=4)$ or $(X=5)$ or $(X=12)$ or $(X=15)$ or $(X=16)$ or

 $(X=20)$ or $(X=20)$ or $(X=25)$  then

 begin writeln(F0,TДE'); writeln(F0,'I(J)=F(J)^',J1:10,'+',V1:10,','); writeln(F0,'K(J)=F(J)^',O1:10,'+',U1:10,'\*F(J)^',J1:10,'+',Q1:10); end; if  $(X=4)$ or $(X=5)$ or $(X=16)$ or $(X=20)$ or $(X=25)$ then begin writeln(F0,'L(J)=F(J)^',P1:10,'+',I1:10,'\*F(J)^',O1:10,'+'); writeln(F0,'+',M1:10,'F(J)^',J1:10,'+',F1:10); end; if  $(X=5)$ or $(X=25)$  then begin writeln(F0,'M(J)=F(J)^',T1:10,'+',G1:10,'\*F(J)^',P1:10,'+'); writeln(F0,'+',H1:10,'\*F(J)^',O1:10,'+',K1:10,'\*F(J)^',I1:10,'+',L1:10); end; if  $(X=12)$ or $(X=15)$  or  $(X=16)$  or  $(X=20)$  or  $(X=25)$  then begin writeln(F0,'P(J)=H(J)^',J2:10,'+',V2:10,','); writeln(F0,'O(J)=H(J)^',O2:10,'+',U2:10,'\*H(J)^',J2:10,'+',O2:10,','); writeln(F0,'U(J)=H(J)^',P2:10,'+',I2:10,'\*H(J)^',O2:10,'+'); writeln(F0,'+',M2:10,'\*H(J)^',J2:10,'+',F2:10); end; if (X=12) or (X=15) or (X=20) or (X=25) then begin writeln(F0,'V(J)=H(J)^',T2:10,'+',G2:10,'\*H(J)^',P2:10,'+'); writeln(F0,'+',H2:10,'\*H(J)^',O2:10,'+',K2:10,'\*H(J)^',J2:10,'+'); writeln(F0,'+',L2:10); end; end;{GB4880} procedure GB7000; label 1; begin repeat writeln('vvod X'); readln(X); writeln( $X = X$ ); writeln $(F0, 'X=', X);$ if  $(X=3)$ or $(X=4)$ or $(X=5)$  then  $I0:=61$ : if  $(X=9)$ or $(X=12)$ or $(X=15)$ or $(X=16)$ or $(X=20)$ or $(X=25)$  then I0:=62; if  $X=27$  then  $I0:=63$ :  $if I0=61 then$  begin case X of 3: I0:=73; 4: I0:=74; 5: I0:=75; end;  $F3:=0; F4:=0; K5:=0;$ writeln('Фактор  $F(1)=F3+F4$ '); for  $J=1$  to X do begin  $F[J]:=0; Z[J]:=0;$  end; writeln('F4-шаг приращения фактора'); writeln('X-количество значений фактора'); writeln('Ввод принятых величин X F3 F4'); readln $(X, F3, F4)$ ; writeln(F0,'F4-шаг приращения фактора'); writeln(F0,'X-количество значений фактора'); writeln(F0,'X=',X,' F3=',F3,' F4=',F4);

```
for K5:=1 to X do
   begin 
    F[K5]:=F3+K5*F4; 
   writeln('F(',K5,')=',F[K5]);
   end;{for} 
  case I0 of 
   73:begin 
      GB4150; GB4390; 
     end; 
   74:begin 
      GB4210; GB4400; 
     end; 
   75:begin 
      GB4290; GB4420; 
     end; 
   end;{case} 
 for K5:=1 to X do
   writeln('Z(',K5,')=',Z[K5]);
 OUT F H_L(73);
  end;{if} 
 if I0=62 then 
  begin 
   case X of 
    9: I0:=76; 
   12:10:=77;
    15:I0:=78; 
    16:I0:=79; 
    20:I0:=80; 
    25:I0:=81; 
   end; 
 F3:=0; F4:=0; H3:=0;H4:=0; K5:=0;
 writeln('Фактор F(1)=F3+F4');
 writeln(F0,'Фактор F(1)=F3+F4');
  for J=1 to X do
      begin 
      F[J]:=0; H[J]:=0; Z[J]:=0; end; 
    writeln('F4-шаг приращения 1-го фактора'); 
   writeln('Фактор H(1)=H3+H4');
    writeln('H4-шаг приращения 2-го фактора'); 
    writeln('X-количество значений 1,2-го фактора'); 
   writeln('Ввод принятых величин X F3 F4 H3 H4');
   writeln(F0,'F4-шаг приращения 1-го фактора');
   writeln(F0,'Фактор H(1)=H3+H4');
    writeln(F0,'H4-шаг приращения 2-го фактора'); 
    writeln(F0,'X-количество значений 1,2-го фактора'); 
   readln(X,F3,F4,H3,H4); writeln(F0,'X=',X,' F3=',F3,' F4=',F4); 
   writeln(F0,'H3=',H3,' H4=',H4);
   for K5:=1 to X do
     begin 
       F[K5]:=F3+K5*F4; 
      writeln('F(',K5,')=',F[K5]);
       H[K5]:=H3+K5*H4; 
      writeln('H(',K5,')=',H[K5]);
       case I0 of 
        76:begin 
           GB4150; GB4170; GB4450; 
          end;
```

```
 77:begin 
          GB4150; GB4250; GB4490; 
         end; 
       78:begin 
          GB4150; GB4340; GB4530; 
         end; 
       79:begin 
          GB4210; GB4250; GB4580; 
         end; 
       80:begin 
          GB4210; GB4340; GB4630; 
         end; 
       81:begin 
          GB4290; GB4340; GB4690; 
         end; 
     end;{case} 
    writeln(Z('K5')=',Z[K5]);
    end;{for} 
   for K5:=1 to X do
    writeln('Z(',K5,')=',Z[K5]);
  OUT F H L(74);
  end;{if} 
 if I0=63 then 
  begin 
  K5:=0; F3:=0; F4:=0; H3:=0;
  H4:=0; L3:=0; L4:=0;
  writeln('Факторы F(1)=F3+F4, H(1)=H3+H4, L(1)=L3+L4');
   writeln(F0,'Факторы F(1)=F3+F4, H(1)=H3+H4, L(1)=L3+L4'); 
  for J:=1 to X do
    begin 
    F[J]:=0; H[J]:=0; L[J]:=0; Z[J]:=0; end; 
  X:=0:
  writeln('F4,H4,L4-шаг приращения 1,2,3-го фактора');
   writeln('X-количество значений 1,2,3-го фактора'); 
  writeln(F0,'F4,H4,L4-шаг приращения 1,2,3-го фактора');
   writeln(F0,'X-количество значений 1,2,3-го фактора'); 
   writeln('Ввод принятых величин'); 
   writeln('X,F3,F4,H3,H4,L3,L4'); 
   readln(X,F3,F4,H3,H4,L3,L4); 
   writeln(F0,'X=',X,' F3=',F3,' F4=',F4); 
  writeln(F0,'H3=',H3,' H4=',H4);
   writeln(F0,'L3=',L3,' L4=',L4); 
  for K5:=1 to X do
    begin 
     F[K5]:=F3+K5*F4; 
    writeln(F('K5') = 'F[K5]);
     H[K5]:=H3+K5*H4; 
     writeln('H(',K5,')=',H[K5]); 
    L[K5]:=L3+K5*L4; writeln('L(',K5,')=',L[K5]); 
     GB4150; GB4170; 
     GB4190; GB4770; 
    end;{for} 
   for K5:=1 to X do
    writeln('Z(',K5,')=',Z[K5]);
   OUT F H L(75);
  end;{if} 
writeln('Выявление MAX Z(K5) и MIN Z(K5)');
writeln(F0,'Выявление MAX Z(K5) и MIN Z(K5')');
```

```
writeln('Ввод I0=90-продолжение');
    K8:=0; K8:=Z[1]; 
    readln(I0); 
   for K5:=1 to X do
    if Z[K5] >=K8 then K8:=Z[K5];
   writeln('MAX Z(K5)=',K8);
   writeln(F0,'MAX Z(K5)=',K8);
   for K5:=1 to X do
     if Z[K5]=K8 then 
      begin 
       writeln('MAX Z(',K5,')=',Z[K5]);
        writeln(F0,'MAX Z(',K5,')=',Z[K5]); 
      end; 
   K7:=0; K7:=Z[1];for K5:=1 to X do
    if Z[K5] \leq K7 then K7:=Z[K5];
   writeln('MIN Z(K5)=', K7);
   writeln(F0,'MIN Z(K5)=',K7);
   for K5:=1 to X do
     if Z[K5]=K7 then 
      begin 
       writeln('MIN Z('K5')=',Z[K5]');
       writeln(F0,'MIN Z(',K5,')=',Z[K5]);
      end; 
   writeln('MIN Z(K5)=K7, MAX Z(K5)=K8');
   writeln('K6(K5)=(Z(K5)+abs(K7))/(abs(K7)+abs(K8))');
   writeln(F0,'MIN Z(K5)=K7, MAX Z(K5)=K8');
   writeln(F0,'K6(K5)=(Z(K5)+abs(K7))/(abs(K7)+abs(K8))');
    for K5:=1 to X do
      begin 
       KK6[K5] := (Z[K5] + abs(K7)) / (abs(K7) + abs(K8)); writeln('K6(',K5,')=',KK6[K5]); 
       writeln(F0,'K6(',K5,')=',KK6[K5]);
      end; 
    J5:=0:
    J5:=abs(K7)/(abs(K7)+abs(K8));writeln('J5:=abs(K7)/(abs(K7)+abs(K8))');
    writeln('J5='J5);
    writeln(F0,'J5:=abs(K7)/(abs(K7)+abs(K8))');
    writeln(F0, 'J5=' J5);
    writeln(F0,'Построение графика. Excel');
    writeln(F0,'Зависимость KK6(K5) от фактора');
    writeln(F0,'KK6(K5)-относительная величина показателя');
    writeln(F0,'K5-номер величины фактора и показателя');
     writeln('if I0=92 then GB7000'); 
     writeln('if I0=94 then goto 1'); 
    write(10=);
     readln(I0); 
     if I0=92 then GB7000; 
    if I0=94 then goto 1;
    1: until I0=94; 
     end;{GB7000} 
procedure tablF9; 
   begin 
  write(' Значения F7 для 5% уровня');
    writeln('значимости'); 
 write('┌───┬──────────────────────────────────'); 
   writeln('\qquad \qquad');
   write('│ │ F9 ');
   writeln('|');
```
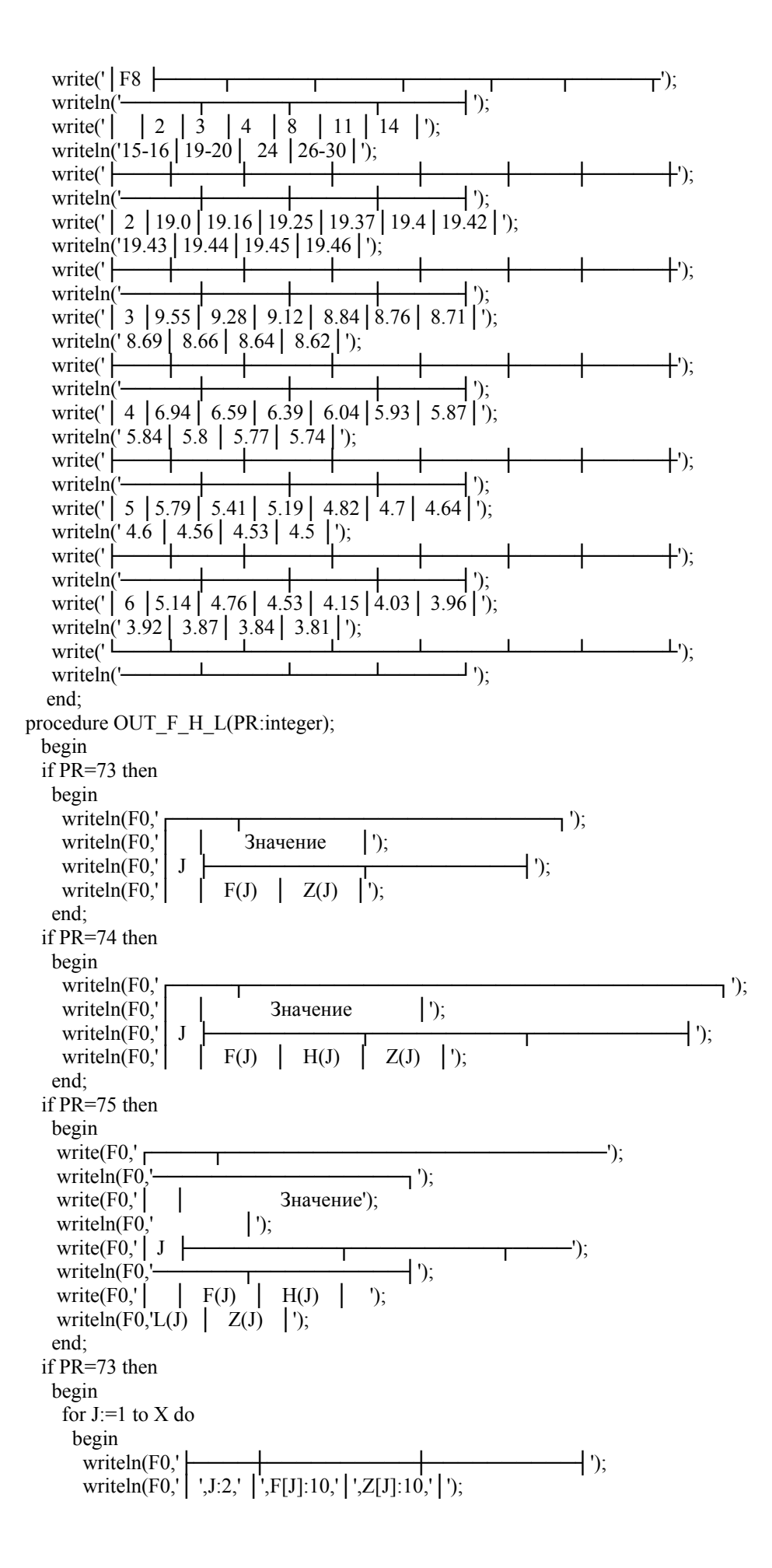

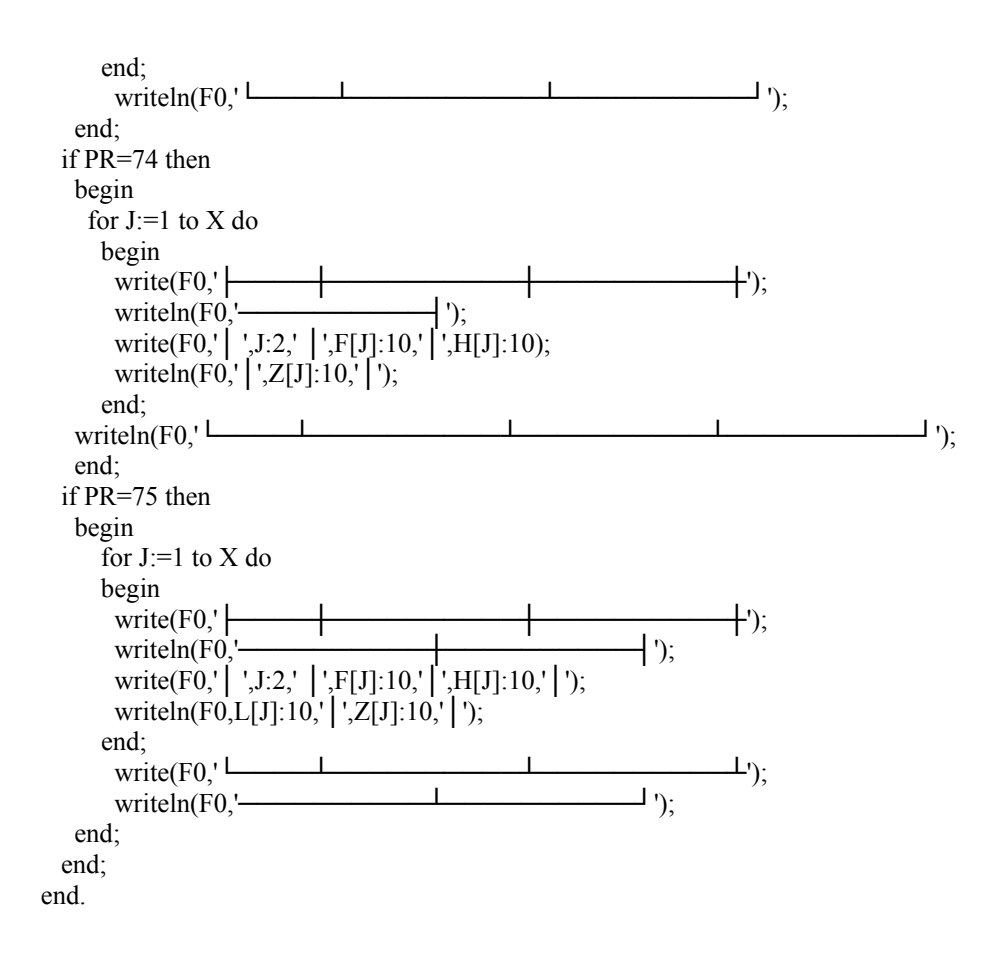

## КОНТРОЛЬНЫЕ ВОПРОСЫ

- 1. Почему математическое моделирование стало возможным в условиях применения компьютерной техники?
- 2. Что дает ортогонализация матриц при математическом моделировании, почему надо выполнять ортогонализацию матрицы для каждого фактора отдельно?
- 3. Можно ли рассчитать независимо друг от друга коэффициенты регрессии и дисперсии в их определении, если матрицы не обладают ортогональностью?
- 4. Как сделать матрицы ортогональными и как рассчитываются коэффициенты ортогонализации?
- 5. Почему уравнение регрессии многочлен, от чего зависит количество членов в уравнении регрессии, количество коэффициентов регрессии, количество опытов в плане?
- 6. Какие условия должны соблюдаться при выборе интервалов варьировании факторов?
- 7. Как выявляется существенное влияние фактора на показатель процесса, можно ли использовать при моделировании комплексные факторы?
- 8. Если факторы носят качественный характер, то как их выражать при математическом моделировании?
- 9. Почему рационально выявлять дисперсию опытов на среднем уровне факторов и сколько надо в этом случае производить экспериментов?
- 10. Как определяется статистическая значимость коэффициентов регрессии и что надо делать с теми коэффициентами, которые статистически незначимы?
- 11. В каких случаях коэффициенты регрессии становятся статистическими незначимыми, о чем свидетельствует незначимость коэффициентов?
- 12. Почему надо несколько раз выполнять математическое моделирование, меняя величины показателей степени факторов?
- 13. Если математическая модель адекватна, то зачем надо выявлять ее точность, как это делается?
- 14. Как анализируются математические модели и результаты расчетов по ним, надо ли сравнивать результаты расчетов с практическими данными?
- 15. Какие преимущества достигаются при математическом моделировании?
- 16. Можно ли оптимизировать, прогнозировать, изобретать на основе моделирования?
- 17. В чем преимущества применения языка Бейсик для математического моделирования?
- 18. Каков алгоритм математического моделирования и каково построение программ математического моделирования?
- 19. В каких случаях надо применять разные методы моделирования?
- 20. Какие компьютеры рациональны для выполнения работ по математическому моделированию?
- 21. Достигается ли экономический эффект при применении моделирования?
- 22. Почему надо изучать разные методы моделирования, сравнивать их, производить выбор требуемых методов моделирования?
- 23. В каких случаях методика моделирования становится приемлемой для практического использования?
- 24. Для чего используются пароли на ЭВМ?
- 25. Как записываются имена файлов и каталогов на ЭВМ?
- 26. Чем завершается математическое описание задачи, подлежащей решению на ЭВМ?
- 27. В каких случаях рационально применять более сложные, чем Бейсик, языки программирования?
- 28. Почему выполнено переложение программ математического моделирования с Бейсика на Турбо Паскаль?
- 29. Может ли быть следующим этапом программирования в среде визуального программирования под Windows – Delphi?
- 30. Лежит ли в основе Delphi язык программирования Object Pascal?

### Л И Т Е Р А Т У Р А

- 1. Черный А.А. Математическое моделирование применительно к литейному производству: учебн. пособие/ А.А. Черный. – Пенза: Издво Пенз.гос.ун-та, 1998. – 121 с.
- 2. Математическое моделирование в литейном производстве: рабочая программа и метод. указ. к практическим работам./ Сост. А.А. Черный.–Пенза: Изд-во Пенз.гос.ун-та, 2005.–20 с.
- 3. Смирнов Н.В. Курс теории вероятностей и математической статистики для технических приложений/ Н.В. Смирнов, И.В. Дунин-Барковский. – 2-е изд., испр. и доп. – М.: Наука. Гл.ред.физ.-мат.лит., 1965. – 512 с.
- 4. Вычислительная техника в инженерных расчетах: рабочая программа и метод.указ. к лабораторным, практическим и курсовым работам./ Сост. А.а. Черный. – Пенза: Изд-во Пенз.гос.ун-та, 2005. – 39 с.
- 5. Принципы инженерного творчества: рабочая программа и метод.указ. к практическим работам./ Сост. А.А. Черный. – Пенза: Изд-во Пенз.гос.ун-та, 2005. – 16 с.
- 6. Задания по математическому моделированию в литейном производстве: метод.указ./ Сост. А.А. Черный. – Пенза: Изд-во пенз.гос.ун-та, 2005. – 27 с.
- 7. Новик Ф.С. Оптимизация процессов технологии металлов методом планирования экспериментов/ Ф.С. Новик, А.Б. Арсов. – М.: Машиностроение; София: техника, 1980. – 304 с.
- 8. Черный А.А. Математическое моделирование в литейном производстве: учебное пособие/А.А. Черный.-Пенза:Информационноиздательский центр ПГУ, 2007.-192с.
- 9. Черный А.А.Системный анализ результатов расчетов по математическим моделям: учебное пособие/А.А. Черный.- Пенза: Информационно-издательский центр ПГУ, 2008.- 192с.
- 10.Черный А.А. Компьютерные дополненные программы математического моделирования и расчетов по математическим моделям: учебное пособие/А.А. Черный.-Пенза: Информационноиздательский центр ПГУ, 2008.-356с.
- 11.Фаронов В.В. Турбо Паскаль (в 3-х книгах). Книга 1. Основы Турбо Паскаля/В.В. Фаронов.-М.: Учебно-инженерный центр «МВТУ-ФЕСТО ДИДАКТИК», 1992.-304с.
- 12.Рапаков Г.Г. Turbo Pascal для студентов и школьников/Г.Г. Рапаков, С.Ю. Ржеуцкая. – Спб.: БХВ-Петербург, 2009.-352с.
- 13.Меженный О.А. Turbo Pascal. Самоучитель.: М.: Издательский дом «Вильямс», 2008.-336с.
- 14.Алексеев Е.Р. Турбо Паскаль 7.0/Е.Р. Алексеев, О.В. Чеснокова –М.: НТ Пресс, 2009.-320с.
- 15.Культин Н.Б. Turbo Pascal в задачах и примерах.-СПб.: БВХ-Петербург, 2008.-256с.
- 16.Кетков Ю.Л., Кетков А.Ю. Практика программирования: Бейсик, Сu, Паскаль. Самоучитель.-СПб: БХВ-Петербург, 2002.-480с.
- 17.Гаевский А.Ю. 100% самоучитель Windows. Все версии от 98 до ХР: Установка, настройка и успешная работа: учеб.пособие/А.Ю.Гаевский.- М.: «НТ Пресс», «ТЕХНОЛОДЖИ-300», 2006.-400с.
- 18.Дэн Гукин. Microsoft Word и Excel/Гукин Дэн: пер.с англ. О.Б. Вереина.-М.: НТ Пресс, 2007.-432с.
- 19.Кронан Д. Microsoft office Excel 2003/Джон Кронан: пер.с англ. О.Б.Вереиной.-М.: НТ Пресс, 2005.-224с.
- 20.Столяров А.М. Microsoft Excel 2003/А.М. Столяров, Е.С. Столярова.- М.: НТ Пресс, 2007.-191с.

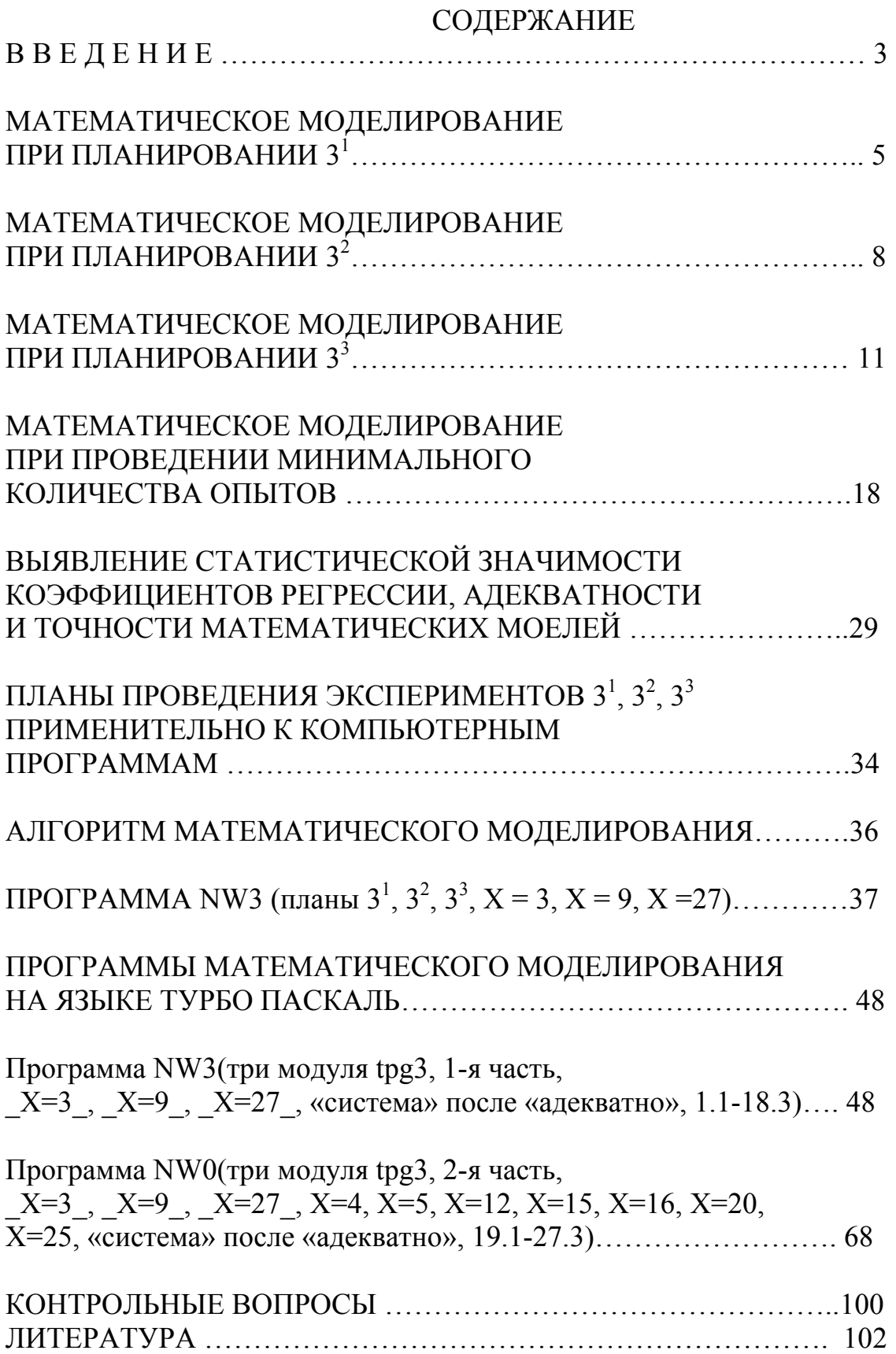

*Анатолий Алексеевич Черный*

# МАТЕМАТИЧЕСКОЕ МОДЕЛИРОВАНИЕ ПРИ ТРЕХ УРОВНЯХ ФАКТОРОВ ПО ПРОГРАММАМ НА ЯЗЫКАХ БЕЙСИК И ТУРБО ПАСКАЛЬ

Учебное пособие

Пензенский государственный университет. 440026, Пенза, Красная, 40.

 $\mathcal{L}_\text{max}$  , and the contract of the contract of the contract of the contract of the contract of the contract of the contract of the contract of the contract of the contract of the contract of the contract of the contr